Rochester Institute of Technology

## **[RIT Scholar Works](https://scholarworks.rit.edu/)**

[Theses](https://scholarworks.rit.edu/theses) 

5-2018

## UVM Verification of an SPI Master Core

Deepak Siddharth Parthipan dp9040@rit.edu

Follow this and additional works at: [https://scholarworks.rit.edu/theses](https://scholarworks.rit.edu/theses?utm_source=scholarworks.rit.edu%2Ftheses%2F9793&utm_medium=PDF&utm_campaign=PDFCoverPages) 

#### **Recommended Citation**

Parthipan, Deepak Siddharth, "UVM Verification of an SPI Master Core" (2018). Thesis. Rochester Institute of Technology. Accessed from

This Master's Project is brought to you for free and open access by RIT Scholar Works. It has been accepted for inclusion in Theses by an authorized administrator of RIT Scholar Works. For more information, please contact [ritscholarworks@rit.edu](mailto:ritscholarworks@rit.edu).

#### UVM VERIFICATION OF AN SPI MASTER CORE

by

Deepak Siddharth Parthipan

GRADUATE PAPER

Submitted in partial fulfillment of the requirements for the degree of MASTER OF SCIENCE in Electrical Engineering

Approved by:

Mr. Mark A. Indovina, Lecturer *Graduate Research Advisor, Department of Electrical and Microelectronic Engineering*

Dr. Sohail A. Dianat, Professor *Department Head, Department of Electrical and Microelectronic Engineering*

DEPARTMENT OF ELECTRICAL AND MICROELECTRONIC ENGINEERING KATE GLEASON COLLEGE OF ENGINEERING ROCHESTER INSTITUTE OF TECHNOLOGY ROCHESTER, NEW YORK

MAY, 2018

I would like to dedicate this work to my family, my father Parthipan Kempanna Gowder, my mother Malarmathy Parthipan, my sister Vaishnavi Parthipan, and friends for their love and support during my thesis.

## Declaration

I hereby state that except where explicit references are made to the work of others, that all work and contents of this Graduate Paper are original and have not been submitted in part or whole for consideration for any other qualification in this, or any other University. This UVM Verification of an SPI Master Core Graduate Paper is the result of my work and not a collaborative work, except where explicit references are mentioned.

> Deepak Siddharth Parthipan May, 2018

## Acknowledgements

I would like to thank my advisor, Professor Mark A. Indovina, for his support, guidance, feedback, and encouragement which helped in the successful completion of my graduate research.

### Abstract

In today's world, more and more functionalities in the form of IP cores are integrated into a single chip or SOC. System-level verification of such large SOCs has become complex. The modern trend is to provide pre-designed IP cores with companion Verification IP. These Verification IPs are independent, scalable, and reusable verification components. The SystemVerilog language is based on object-oriented principles and is the most promising language to develop a complete verification environment with functional coverage, constrained random testing and assertions. The Universal Verification Methodology, written in SystemVerilog, is a base class library of reusable verification components. This paper discusses a Universal Verification Methodology based environment for testing a Wishbone compliant SPI master controller core. A multi-layer testbench was developed which consists of a Wishbone bus functional model, SPI slave model, driver, scoreboard, coverage analysis, and assertions developed using various properties of SystemVerilog an the UVM library. Later, constrained random testing using vectors driven into the DUT for higher functional coverage is discussed. The verification results shows the effectiveness and feasibility of the proposed verification environment.

# <span id="page-6-0"></span>**Contents**

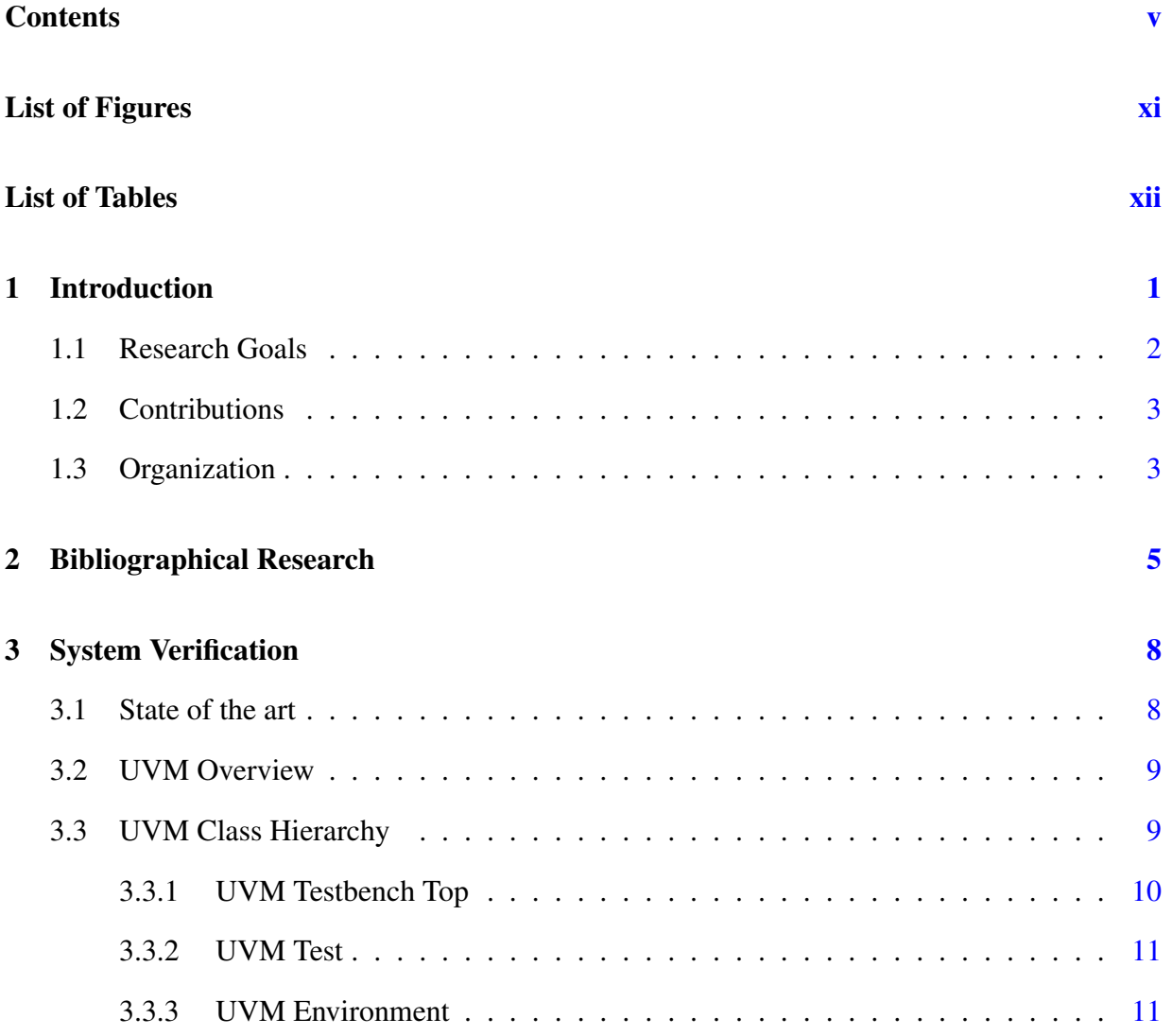

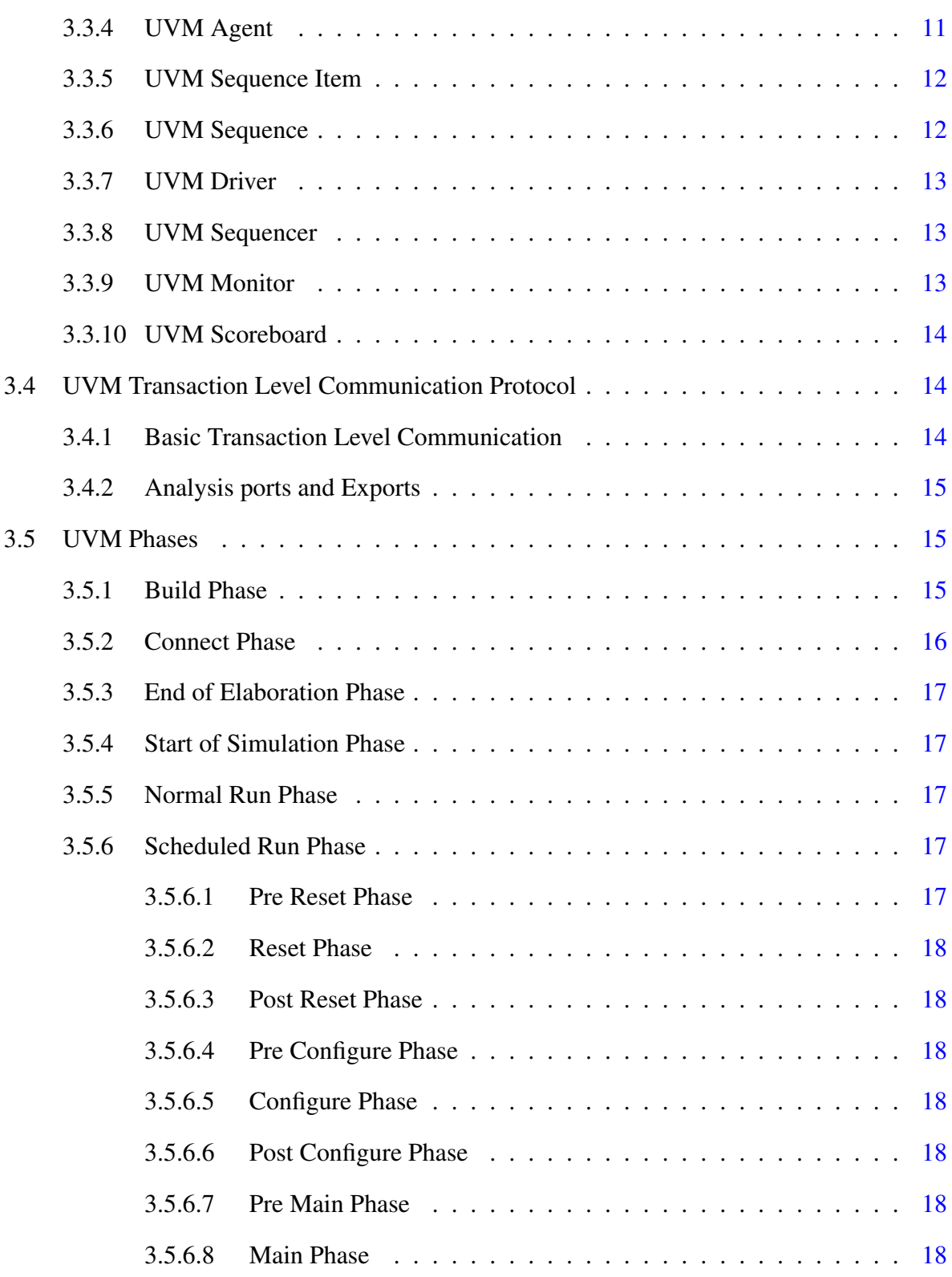

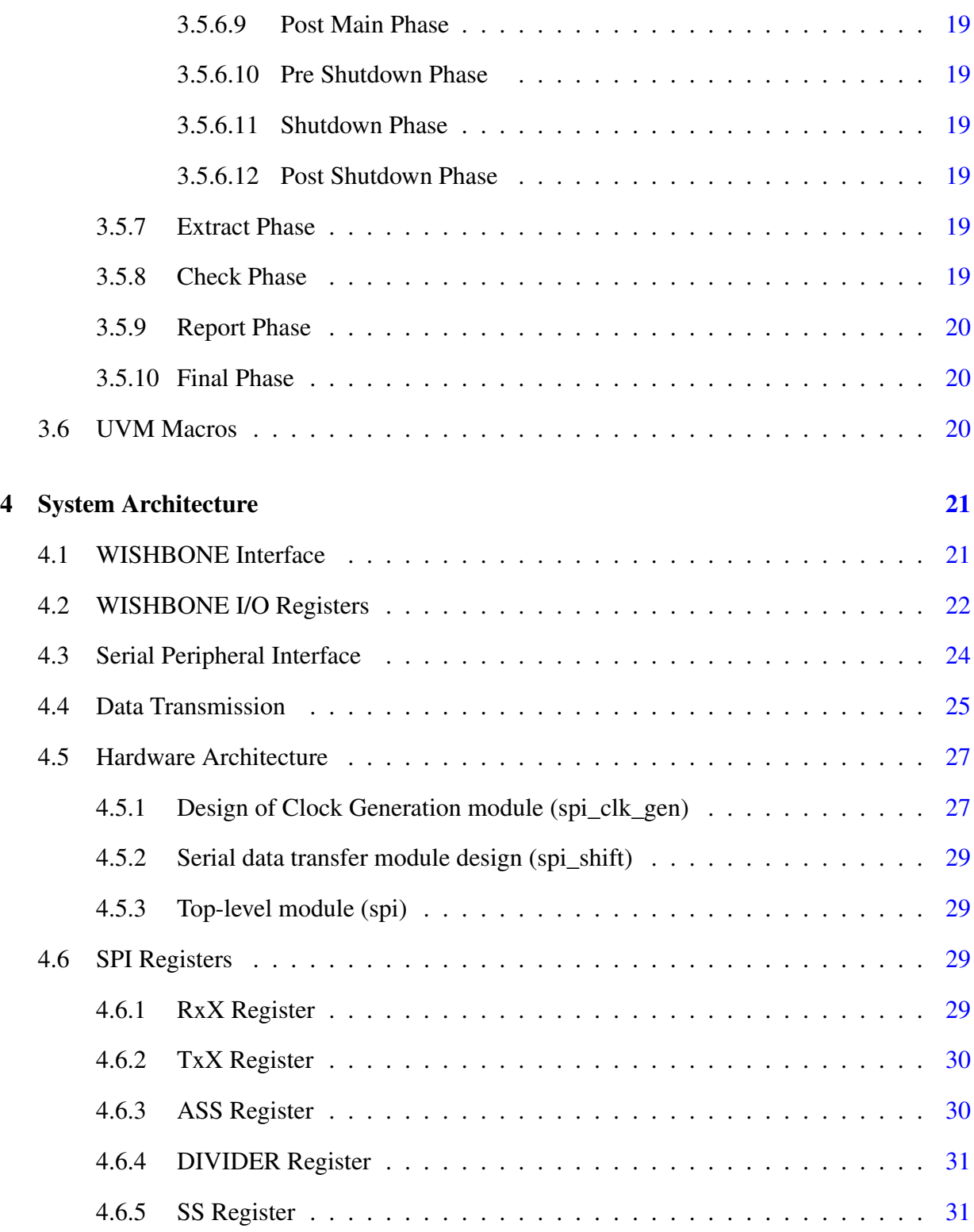

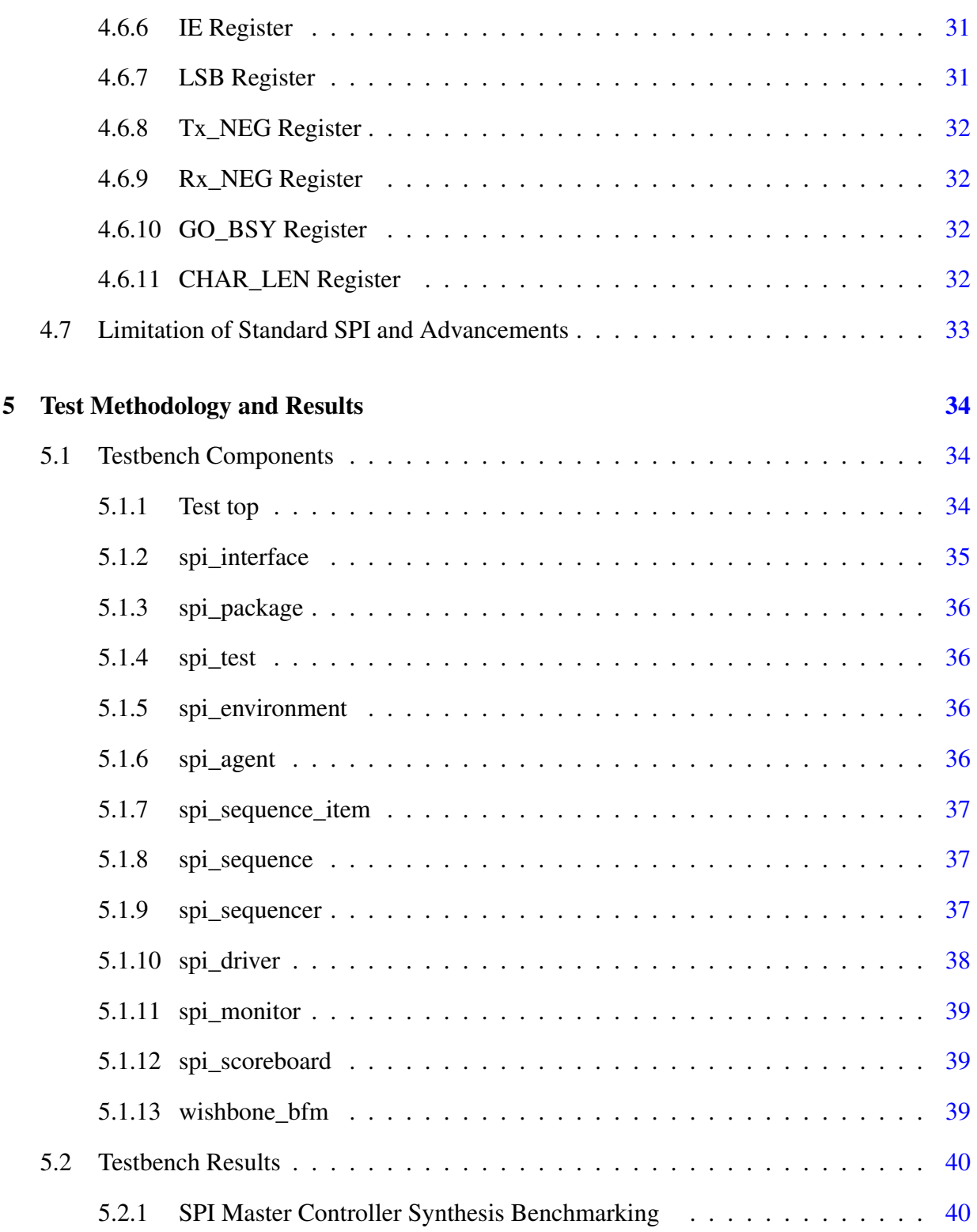

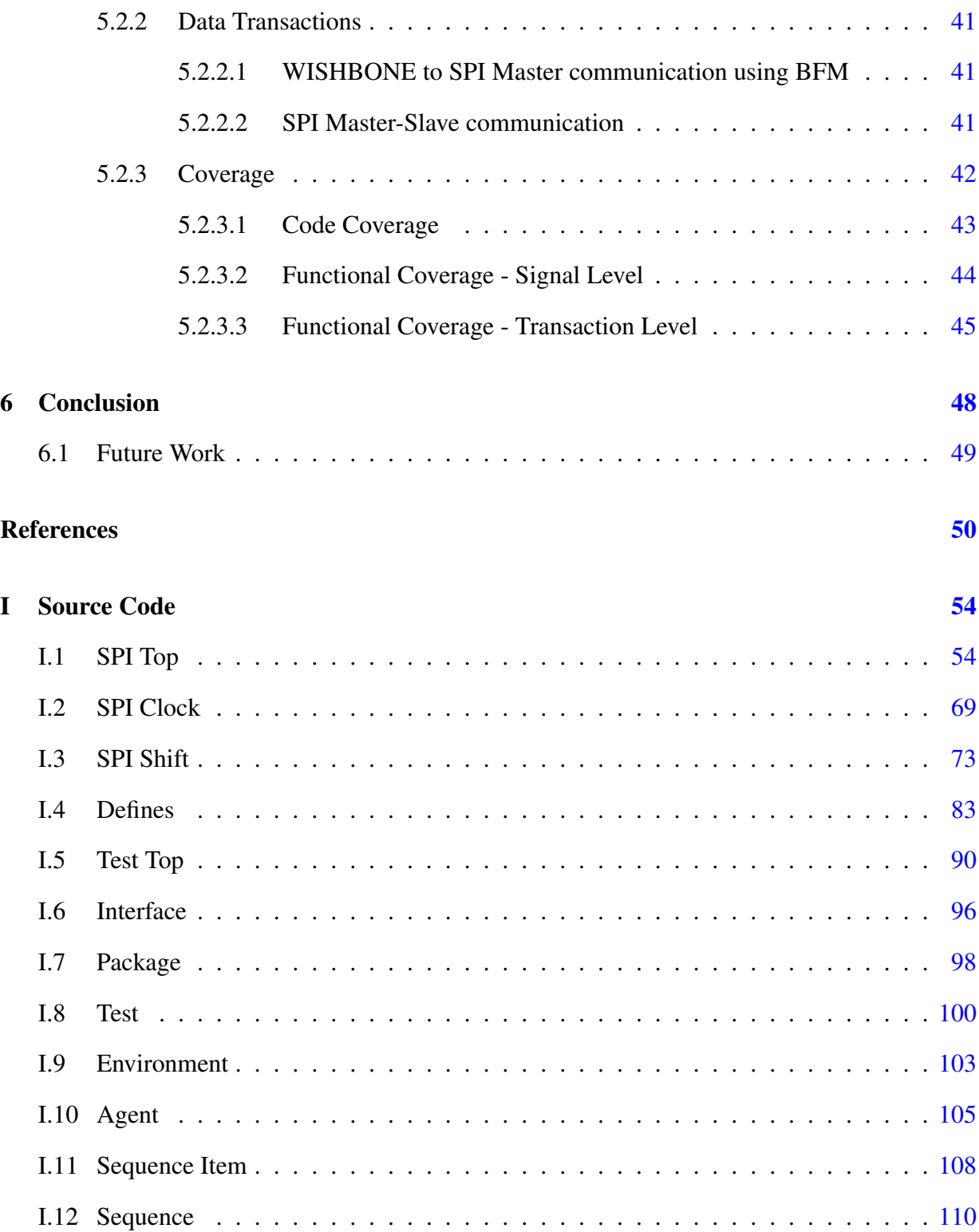

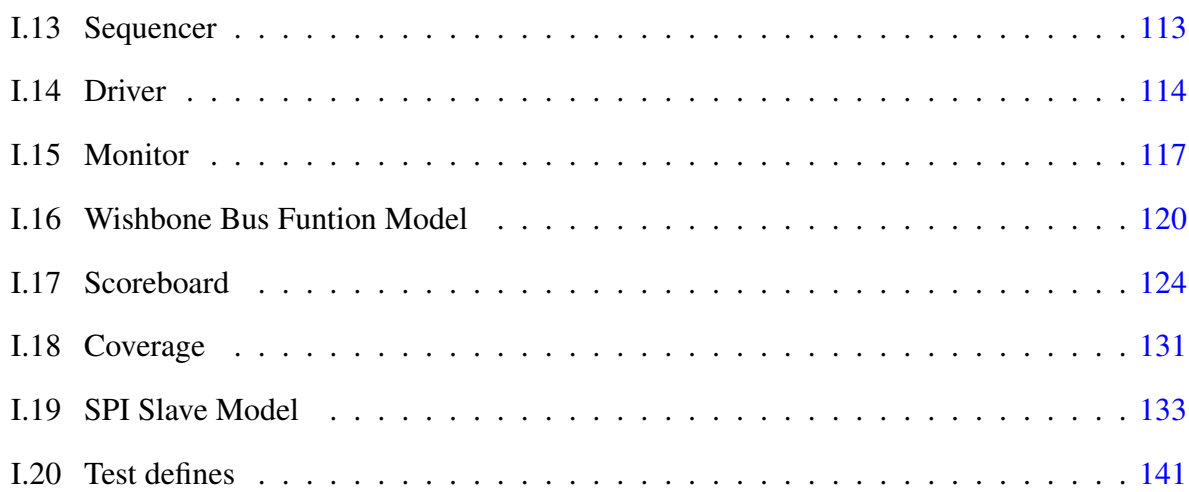

# <span id="page-12-0"></span>List of Figures

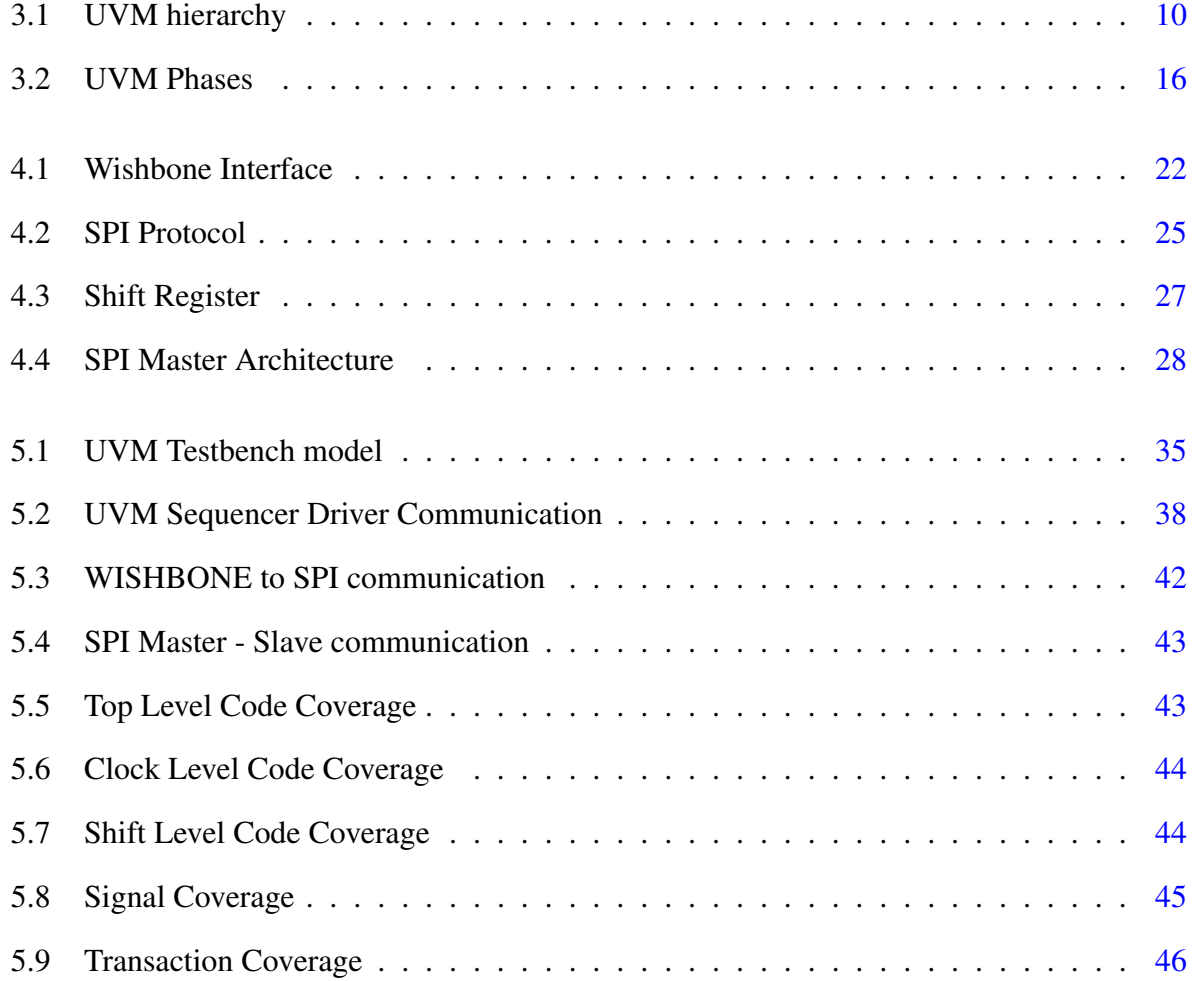

# <span id="page-13-0"></span>List of Tables

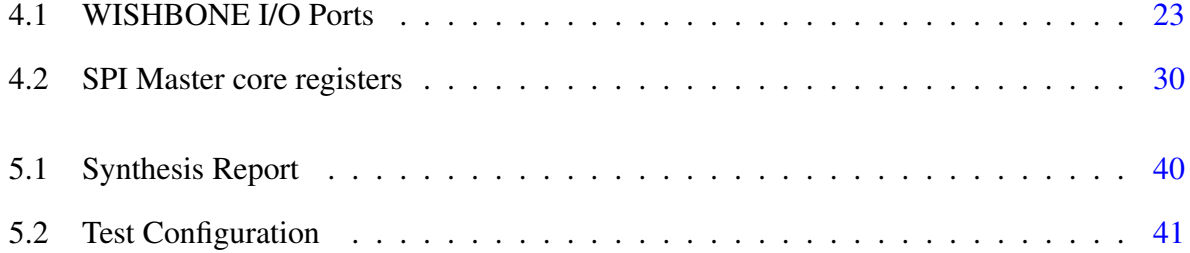

## <span id="page-14-0"></span>Chapter 1

## Introduction

The rapid development of modern integrated circuits not only increased the complexity of integrated circuit (IC) design, but also made the IC verification equally challenging. Around 70% to 80% of the entire design cycle time is allotted to verification, and traditional verification methodologies are no longer able to support current verification requirements [\[1\]](#page-63-1). In 2002, the Accellera Systems Initiative released SystemVerilog (SV) a a unified hardware design and verification language. SystemVerilog language was an amalgamation of constructs from different languages such as Vera, Super Log, C, Verilog and VHDL languages. Moreover, in 2005 IEEE standardized (1800-2005) SystemVerilog. SystemVerilog supports behavioral, register transfer level, and gate level descriptions. SystemVerilog also supports testbench development by the inclusion of object-oriented constructs, cover groups, assertions, constrained random constructs, application specific interface to other languages [\[2\]](#page-63-2).

Universal Verification Methodology (UVM) is a standardized verification methodology for testbench creation an is derived form the Open Verification Methodology (OVM), and also inherits some features from Verification Methodology Manual (VMM). Use of the UVM standard enables an increase in verification productivity by creating a reusable verification platform and verification components. The verification results of this work show the effectiveness and feasi-bility of the proposed verification environment [\[3\]](#page-63-3)

System on Chip (SoC) is used for intelligent control feature with all the integrated components connected to each other in a single chip. To complete a full system, every SoC must be linked to other system components in an efficient way that allows a faster error-free communication. Data communication between core controller modules and other external devices like external EEPROMs, DACs, ADCs. is critical. Different forms of communication protocols exist such as high throughput protocols like Ethernet, USB, SATA, PCI-Express which are used for data exchanges between whole systems. The Serial Peripheral Interface (SPI) is often considered as light weight communication protocol. The primary purpose of the protocol is that it is suited for communication between integrated circuits for low and medium data transfer rates with onboard peripherals and the serial bus provides a significant cost advantage.

### <span id="page-15-0"></span>1.1 Research Goals

The goal of this research work is to build a effective test bench that validates the SPI master controller with the help of the WISHBONE bus function model and SPI slave model. The goal is achieved with the following objectives:

- To understand SPI protocol architecture and WISHBONE specific requirements, to establish a connection between the test bench components and core controller.
- To apply advanced verification techniques such as Universal Verification Methodology and Coverage Driven Functional Verification.
- To develop a reusable Verification IP for WISBONE compliant SPI master core.

## <span id="page-16-0"></span>1.2 Contributions

The major contributions if this work include:

- 1. Research the SPI sub-system architecture, the Universal Verification Methodology, and SystemVerilog.
- 2. Development of a WISBONE bus function model acting as an interface between the test bench and the SPI master device under test (DUT) and SPI slave model in order to make the verification closed loop testing.
- 3. Build hierarchical testbench components using UVM libraries and SystemVerilog constructs, constrained random stimulus, coverage and assertions.
- 4. Verify transmission of data with different character width and data formats.

## <span id="page-16-1"></span>1.3 Organization

The structure of the thesis is as follows:

- Chapter [2:](#page-18-0) This chapter consists majorly of articles/journals/books that are referred to provide a foundation for building a layered test bench. It also discusses some of the new methodologies and techniques for controller verification.
- Chapter [3:](#page-21-0) This chapter briefly describes the system verification, various components and methodology associated with it.
- Chapter [4:](#page-34-0) The system architecture, theory of operation, controller configuration registers of both WISHBONE and SPI described.
- Chapter [5:](#page-47-0) SPI test methodology, test bench components and bus function model are discussed in this chapter.
- Chapter [6:](#page-61-0) This chapter comprises of the verification results, conclusion and possible future work.

## <span id="page-18-0"></span>Chapter 2

## Bibliographical Research

SPI protocol is one of the widely used serial protocols used in a SoC compared to other protocols such UART and I2C simply because SPI can operate in higher bandwidth and throughput [\[4\]](#page-63-4). SPI Protocol typically provides communication between the hosts side microcontroller and slave devices. It is widely used owing to fewer control signals to operate with [\[5\]](#page-63-5). At the host side, the specific SPI core studied in this work acts like a WISHBONE compliant slave device. The SPI master core controller consists of three main parts, Serial shift interface, clock generator and WISHBONE interface. The SPI core controller has five 32-bit registers which can be configured through the WISHBONE interface. The serial interface consists of slave select lines, serial clock lines, as well as input and output data lines. The data transfers are full duplex in nature and number of bits per transfer is programmable [\[6\]](#page-63-6).

It is possible to have high speed SPI Master/Slave Implementation of range 900 – 1000 MHz. The core can be designed with greater ways to control SPI-bus such as the flexibility of handling two slaves at a time. One important feature is configured by programming the control register of the core through which the SPI module can be made to either operate in master or slave mode. During operation, the SPI status register gives information such as the current position of the

data transfer operation, whether the data transfer has completed or not, etc. [\[7\]](#page-64-0). Another key feature is the flexibility of designing the SPI Interface IPs for multiple devices using parameterization method. Advanced design techniques, such as Time Sharing Multiplex (TSM), is used to automatically identify the master/slave devices and achieve multi-master devices. Using TSM the disadvantage of communication among multiple devices are overcome [\[8\]](#page-64-1).

Owing to the increasing complexity of the modern SoC, the verification has become more challenging. In fact 70% of the product development time is spent on complex SoC verification. Reducing the verification effort is the key for time to market challenge. In order to cater to such growing complexity advanced verification methodologies are employed. IP verification requires in depth functional coverage with constraint random simulation technique. Various components such as coverage monitors and scoreboards are used for this purpose [\[9\]](#page-64-2). For a communication protocol like the SPI communication protocol, it has to be verified as per the design specifications. Applying constrained random technique for higher functional coverage provides effective verification result [\[10\]](#page-64-3).

For many years, EDA vendors have been proposing newer verification methodologies and languages. For any system level verification methodology and language to be successful, the key lies in the scalability and reusability of the verification components developed. SystemVerilog with object-oriented programming is considered as one of the most promising techniques for high level function verification for current complex SOC designs. SystemVerilog provide complete verification environment, with direct and constrained random generation, assertion based verification and coverage driven metrics [\[11\]](#page-64-4).

The Universal Verification Methodology (UVM) is the latest functional verification methodology, it uses base class libraries coded in SystemVerilog. UVM is built upon previous methodology libraries such as Mentor's AVM, Mentor & Cadence's OVM, Verisity's eRM, and Synopsys's VMM-RAL. This standardization allows users to implement verification modules that

are portable and highly compatible. Such modules are called as Verification components. They are encapsulated and made ready to use configurable verification environments for full systems, submodules, or protocols. The comprehensive base class library forms the foundation for such applications. It is simulation-oriented, and performs coverage-driven constrained random verification, assertion-based verification, hardware acceleration or emulation [\[12\]](#page-64-5).

Pre-designed and pre-verified is the corner stone of any new modern SoC development. IP blocks developed are reusable in nature and for most blocks one or more bus protocols play a very important role to make these IPs to adapt to a plug and play concept thereby increasing the productivity with a reduction in design time. The WISHBONE System on Chip interconnection is a method to connect different IP cores to form integrated circuits. The core objective behind the WISHBONE bus is to create a standard, portable interface that supports both ASIC and FPGA and technology independent [\[13\]](#page-64-6). The SPI protocol is developed using other bus protocols such as On-Chip Peripheral Bus [\[14\]](#page-64-7). A Bus Function Model (BFM) is use to verify IPs that are compatible with bus protocol such as the WISHBONE bus. The need for such models is to create a standalone interface that can receive transaction from the test bench from one side and on the other side operate as a master device on the bus an behave and send commands to the device under test [\[15\]](#page-65-0).

## <span id="page-21-0"></span>Chapter 3

## System Verification

### <span id="page-21-1"></span>3.1 State of the art

Hardware description languages are tools used by engineers to specify abstract models of digital circuits to translate them into real hardware, as the design progresses towards completion, hardware verification is performed using Hardware verification languages like SystemVerilog. The purpose of verification is to demonstrate the functional correctness of a design. Verification is achieved by means of a testbench, which is an abstract system that provides stimulus to the inputs of design under test (DUT). Functional verification shows that design implementation is in correspondence to the specification. Typically, the testbench implements a reference model of the functionality that needs to be verified and compare the results from that model with the results of the design under test. The role of functional verification is to verify if the design meets the specification but not to prove it  $[16]$ .

The traditional approach to functional verification relies on directed tests. Verification engineers conceive and apply a series of critical stimulus directly to the device under test, and check if the result is the expected one. This approach produces quick initial results because little effort is required for setting up the verification infrastructure. But as design complexity grows, it becomes a tedious and time-consuming task to write all the tests needed to cover 100% of the design. Random stimuli help to cover the unlikely cases and expose the bugs. However, in order to use random stimuli, the test environment requires automating process to generate random stimulus, there is a need of a block that predicts, keeps track of result and analyses them: a scoreboard. Additionally, functional coverage is a process used, to check what cases of the random stimulus were covered and what states of the design have been reached. This kind of testbench may require a longer time to develop, however, random based testing can actually promote the verification of the design by covering cases not achieved with directed tests [\[16\]](#page-65-1).

## <span id="page-22-0"></span>3.2 UVM Overview

The UVM methodology is as a portable, open-source library from the Accellera Systems Initiative, and it should be compatible with any HDL simulator that supports SystemVerilog. UVM is also based on the OVM library which provides some background and maturity to the methodology. A key feature of UVM includes re-usability though the UVM API and guidelines for a standard verification environment. The environment is easily modifiable and understood by any verification engineer that understands the methodology behind it [\[17\]](#page-65-2).

## <span id="page-22-1"></span>3.3 UVM Class Hierarchy

Figure [3.1](#page-23-1) shows a simple UVM testbench class hierarchy. The following UVM components make up the hierarchy.

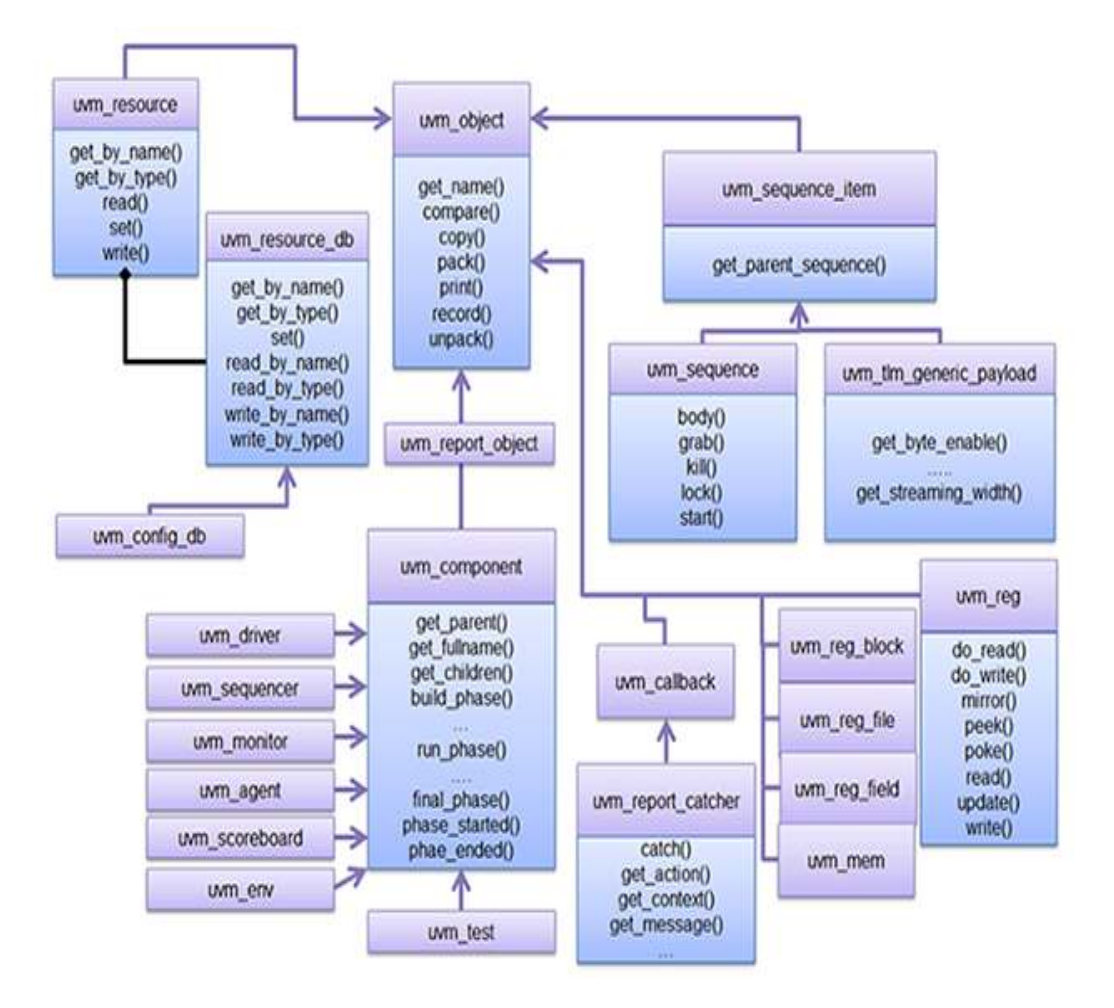

<span id="page-23-1"></span>Figure 3.1: UVM hierarchy

### <span id="page-23-0"></span>3.3.1 UVM Testbench Top

The UVM testbench typically includes one or more instantiations design under test modules and interfaces which connect the DUT with the testbench. Transaction Level Modeling (TLM) interfaces in UVM provide communication methods for sending and receiving transactions between components. A UVM Test is dynamically instantiated at run-time, allowing the UVM testbench to be compiled once and run with many different tests [\[18\]](#page-65-3).

#### <span id="page-24-0"></span>3.3.2 UVM Test

The UVM test is the top-level UVM component class under UVM testbench. The UVM Test typically performs keys tasks like: configures values in config class and apply appropriate stimulus by invoking UVM sequences through the environment to the DUT. Base test class instantiates and configure the top-level environment; further individual tests will extend the base test to define scenario-specific environment configurations such as which sequences to run, coverage parameters, etc [\[18\]](#page-65-3).

#### <span id="page-24-1"></span>3.3.3 UVM Environment

The UVM environment is a container component class that groups together interrelated UVM verification components such as scoreboards, agents or even other environments. The top-level environment is a reusable component that encapsulates all the lower level verification components are targeting the DUT. There can be multiple tests that can instantiate the top-level environment class to generate and send different traffic for the selected configuration. UVM Test can override the default configuration of the top-level environment. Master UVM environment can also instantiate other child environments. Each interface to the DUT can have the separate environment. For example, UVM would be used to create reusable interface environments such as PCIe environment, USB environment, cluster environments, e.g., a CPU environment, IP interface environment, etc [\[18\]](#page-65-3).

#### <span id="page-24-2"></span>3.3.4 UVM Agent

The UVM agent is a container component class. Agent groups together different verification components that are dealing with a particular interface of DUT. The Agent includes other components such as sequencer that manages stimulus flow, the driver that applies stimulus to the

DUT input and monitor that senses the DUT outputs. UVM agents can also include other components, like a TLM model, protocol checkers, and coverage collectors. The sequencer collects the sequences and sends to the driver. The driver then converts a transaction sequence into signallevel at DUT interface. Agent can operate in two kinds of mode active agent and passive agent. Active agent can generate stimulus, whereas passive agents only sense the DUT (sequencer and driver are disabled). Driver has a bidirectional interface to the DUT, while the Monitor has only unidirectional interface<sup>[\[18\]](#page-65-3)</sup>.

#### <span id="page-25-0"></span>3.3.5 UVM Sequence Item

A UVM sequence item is the lowest object present under the UVM hierarchy. The sequence-item defines the transaction data items and constraints imposed on them; for example, AXI transaction and it is used to develop sequences. The concept of the transaction was created to isolate Driver from data generation but to deal with DUT interface pin wiggling activities at the bit level. UVM sequence items can include variables, constraints, and even function call for operating on themselves[\[18\]](#page-65-3).

#### <span id="page-25-1"></span>3.3.6 UVM Sequence

After creating a UVM sequence item, the verification environment has to generate sequences using the sequence item that could be sent to the sequencer. Sequences are a collection of ordered sequence items. The transactions are generated based on the need. Since the sequence item variables are typically random type, sequence helps to constrain or restrict the set of values sent to the DUT. Ultimately helps is reducing simulation time [\[18\]](#page-65-3).

#### <span id="page-26-0"></span>3.3.7 UVM Driver

A UVM Driver is a component class where the transaction-level sequence item meets the DUT clock/ bit/ pin-level activities. Driver pulls sequences from sequencer as inputs, then converts those sequences into bit-level activities, and finally drive the data onto the DUT interface according to the standard interface protocol. The functionality of driver is restricted to send the appropriate data to the DUT interface. Driver can well off course monitor the transmitted data, but that violates modularity aspects of UVM. Driver uses TLM port (seq\_item\_port) to receive transaction items from sequencer and use interface to drive DUT signals[\[18\]](#page-65-3).

#### <span id="page-26-1"></span>3.3.8 UVM Sequencer

The UVM sequencer controls request and response flow of sequence items between sequences generated and the driver component. UVM sequencer acts like an arbiter to control transaction flow from multiple sequences. UVM sequencer use TLM interface method seq\_item\_export and UVM driver use TLM interface method seq item import to connect with each other [\[18\]](#page-65-3).

#### <span id="page-26-2"></span>3.3.9 UVM Monitor

The UVM monitor does things opposite to that of UVM driver. Monitor takes the DUT signallevel/bit-level values and converts into transactions to needs to be sent to the rest of the UVM components such as scoreboard for analysis. Monitor uses analysis port to broadcasts the created transactions. In order to adhere to the modularity of the UVM testbench, comparison with expected output is usually performed in a different UVM component usually scoreboard. UVM monitor can also perform processing on post converted transaction such as collecting the coverage, recording, logging, checking, etc. or delegate the work to other components using monitor's analysis port [\[18\]](#page-65-3).

#### <span id="page-27-0"></span>3.3.10 UVM Scoreboard

The UVM scoreboard implements checker functionality. The checker usually verifies the DUT response against an expected DUT response. The scoreboard receives output transactions from the monitor through agent analysis ports, and can also receive expected output from a reference module. Finally, the scoreboard compares both received DUT output data versus expected data. A reference model can be written in C, C++, SystemC, or simply a SystemVerilog model. The SystemVerilog Direct Programming Interface (SystemVerilog-DPI) API is used integrate refer-ence models written in C, C++, etc., and allows them to communicate with the scoreboard [\[18\]](#page-65-3).

### <span id="page-27-1"></span>3.4 UVM Transaction Level Communication Protocol

Transaction refers to a class object that includes necessary information needed for communication between two components. Simple example could be a read or write transaction on a bus. Transaction-level modeling (TLM) is an approach that consists of multiple processes communication with each other by sending transaction back and forth through channels. The channels could be FIFO or mailbox or queue. The advantages of TLM are it abstracts time, abstracts data and abstracts function.

#### <span id="page-27-2"></span>3.4.1 Basic Transaction Level Communication

TLM is basis for modularity and reuse in UVM. The communication happens through method calls. A TLM port specifies the API or function call that needs to be used. A TLM export supplies the implementation of the methods. Connections are between ports and exports and not between components. The ports and exports are parameterized by the transaction type being communicated. TLM supports both blocking (put, get/peek) and non-blocking (try\_put, try\_get/ try\_peek) methods. If there are multiple transaction that needs to be communicated TLM FIFO are used. In this way the producer need not wait until consumer consumes each transaction.

#### <span id="page-28-0"></span>3.4.2 Analysis ports and Exports

Analysis ports supports communication between one to many components. These are primarily used by coverage collectors and scoreboards. The analysis port contains analysis exports connected to it. When a UVM component class calls analysis port write method, then the analysis port iterates through the lists and calls write method of appropriate connected export. Similar to that of TLM FIFO Analysis ports also extends the feature to support multiple transaction.

### <span id="page-28-1"></span>3.5 UVM Phases

All the UVM classes in section [3.3](#page-22-1) have different simulation phases. UVM uses phases as ordered steps of execution. Phases are implemented as methods. When deriving a new component class, the testbench simulation will go through different steps to connect, construct and configure each components of the testbench component hierarchy. Moreover, if a particular phase is not needed in some of the component class, it is possible to ignore that particular phase, and the compiler will include in its compilation process. UVM phases are represented in Figure [3.2](#page-29-1) [\[19\]](#page-65-4).

#### <span id="page-28-2"></span>3.5.1 Build Phase

The build phase instantiate UVM components under the hierarchy. Build phase is the only topdown phase among all other UVM phases. For example, the build phase of the env class will construct the classes for the agent and scoreboard [\[19\]](#page-65-4).

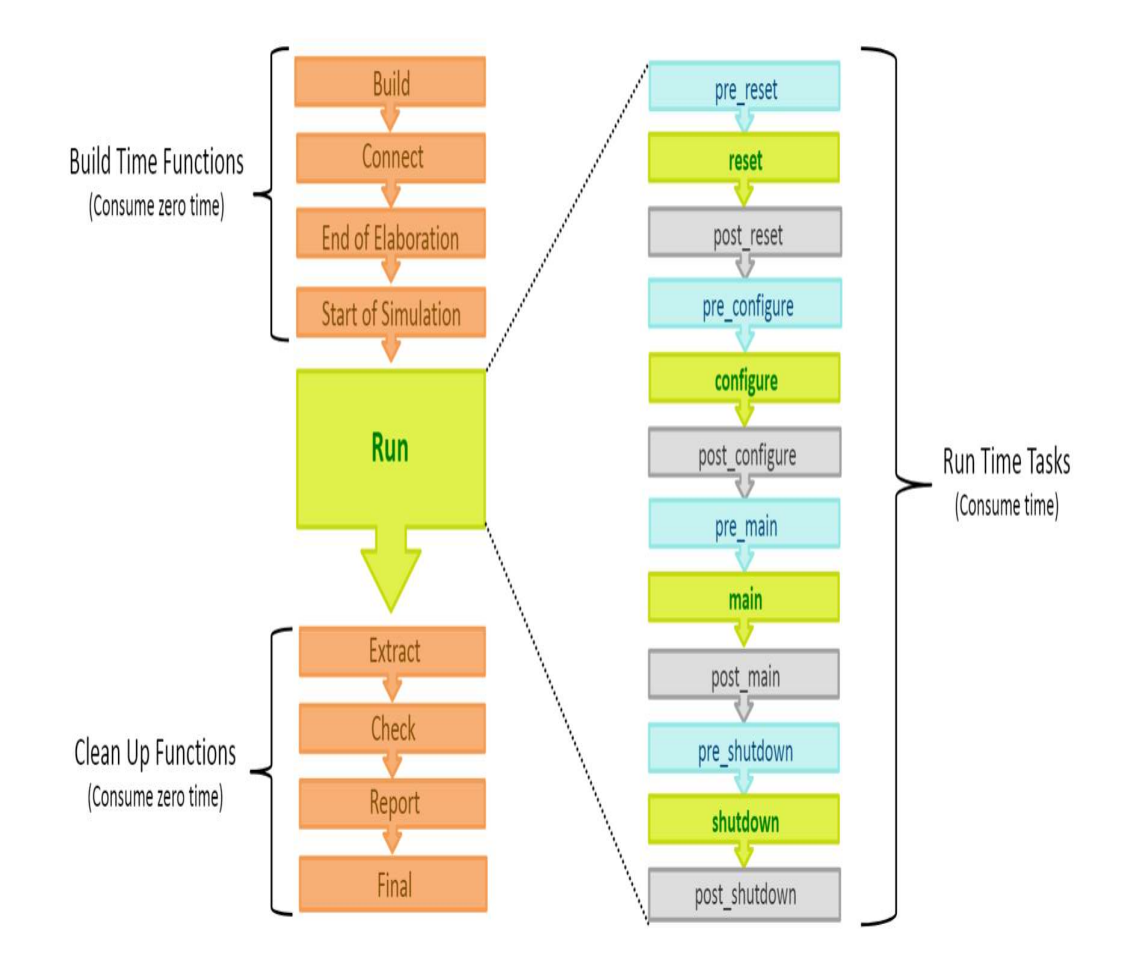

Figure 3.2: UVM Phases

### <span id="page-29-1"></span><span id="page-29-0"></span>3.5.2 Connect Phase

The connect phase connects UVM subcomponents of a class. Connect phase is executed from the bottom up. In this phase, the testbench components are connected using TLM connections. Agent connect phase would connect the monitor to the scoreboard.

#### <span id="page-30-0"></span>3.5.3 End of Elaboration Phase

Under this phase actions such as checking connections, setting up address range, initializing values or setting pointers and printing UVM testbench topology etc. are performed.

#### <span id="page-30-1"></span>3.5.4 Start of Simulation Phase

During start of simulation environment is already configured and ready to simulate. In this phase actions such as setting initial runtime configurations, setting verbosity level of display statements, orienting UVM testbench topology to check for correctness etc., are performed.

#### <span id="page-30-2"></span>3.5.5 Normal Run Phase

The run phase is the main execution phase, actual simulation of code will happen here. Run phase is a task and it will consume simulation time. The run phases of all components in an environment run in parallel. Any component can use either the run phase or the 12 individually scheduled phase. This phase starts at time 0. It is a better practice to use normal run phase task for drivers, monitors and scoreboards.

#### <span id="page-30-3"></span>3.5.6 Scheduled Run Phase

Any component can use either the run phase or the 12 individually scheduled phase.

#### <span id="page-30-4"></span>3.5.6.1 Pre Reset Phase

Actions that need to be performed before the DUT is reset are done in this phase. Starts at 0ns and coincides with the run phase start time.

#### <span id="page-31-0"></span>3.5.6.2 Reset Phase

In this phase, the actual reset of the DUT occurs. This can be accomplished by running a sequence at the reset interface agent. Often, the reset logic is driven from the top level itself.

#### <span id="page-31-1"></span>3.5.6.3 Post Reset Phase

Post reset actions are done in this phase, like verifying that the device under test is in a specific state.

#### <span id="page-31-2"></span>3.5.6.4 Pre Configure Phase

This phase determines the configuration of the device under test.

#### <span id="page-31-3"></span>3.5.6.5 Configure Phase

Sets the device under test to the desired state as determined in pre configure phase. This would typically be register writes, table writes, memory initialization required for the device under test.

#### <span id="page-31-4"></span>3.5.6.6 Post Configure Phase

Follows the configure phase.

#### <span id="page-31-5"></span>3.5.6.7 Pre Main Phase

This phase executes before the main phase.

#### <span id="page-31-6"></span>3.5.6.8 Main Phase

This phase executes and runs the actual test cases.

#### <span id="page-32-0"></span>3.5.6.9 Post Main Phase

Post main phase performs additional tests to verify that device under test behaved correctly based on the main phase.

#### <span id="page-32-1"></span>3.5.6.10 Pre Shutdown Phase

This phase gets ready for shutdown.

#### <span id="page-32-2"></span>3.5.6.11 Shutdown Phase

Shutdown phase performs all end of test checks.

#### <span id="page-32-3"></span>3.5.6.12 Post Shutdown Phase

This phase performs anything that needs to happen after the end of checks are done. Components running in the run phase would end at the same time as the post-shutdown phase of components running in the scheduled phase mode.

#### <span id="page-32-4"></span>3.5.7 Extract Phase

In this phase, actions such as extracting data from scoreboard and DUT (zero-time back door), preparing final statistics and closing file handlers etc. are performed.

#### <span id="page-32-5"></span>3.5.8 Check Phase

Check phase checks the emptiness of the scoreboard, expected FIFOs and any backdoor accesses to memory content.

#### <span id="page-33-0"></span>3.5.9 Report Phase

The reporting phase is used to furnish simulation results, also write the outputs to file.

#### <span id="page-33-1"></span>3.5.10 Final Phase

Finally, this phase closes all file handles and display any messages.

### <span id="page-33-2"></span>3.6 UVM Macros

UVM macros are important aspect of the methodology. It is basically implemented methods that are useful in classes and in variables. Some of the most commonly used Marcos are:

- 'uvm\_component\_utils This macro registers is used when new 'uvm\_component classes are derived.
- 'uvm\_object\_utils Similar to 'uvm\_component\_utils but instead used with 'uvm\_object.
- 'uvm\_field\_int Registers a variable into factory. And implements functions like compare(), print(), and copy().
- 'uvm\_info During simulation time this macro is used to print useful messages from the UVM environment .
- 'uvm\_error Sends messages with an error tag to the output log.

## <span id="page-34-0"></span>Chapter 4

## System Architecture

## <span id="page-34-1"></span>4.1 WISHBONE Interface

The WISHBONE System-on-Chip Interconnection Architecture shown in Figure [4.1](#page-35-1) for portable and flexible IP Cores enables a design methodology for use with semiconductor IP cores. The WISHBONE interface alleviates System-on-Chip integration problems and results in faster design reuse by allowing different IP cores are connected to form a System-on-Chip. As defined, the WISHBONE bus uses both MASTER and SLAVE interfaces as part of the architecture. IP cores with MASTER interfaces initiate bus cycle transactions, and the participating IP cores with SLAVE interfaces can receive the designated bus cycles transactions. MASTER and SLAVE IP cores communicate through an interconnection interface called the INTERCON. The IN-TERCON is best thought of as a cloud that contains circuits and allows the communication with SLAVEs. INTERCON includes Point-to-point interconnection, Data flow interconnection, Shared bus interconnection and Crossbar switch interconnection [\[6\]](#page-63-6). WISHBONE Bus protocols include the implementation of an arbitration mechanism in centralized or distributed bus arbiters. The bus contention issue during the configuration of WISHBONE bus protocol is settled with

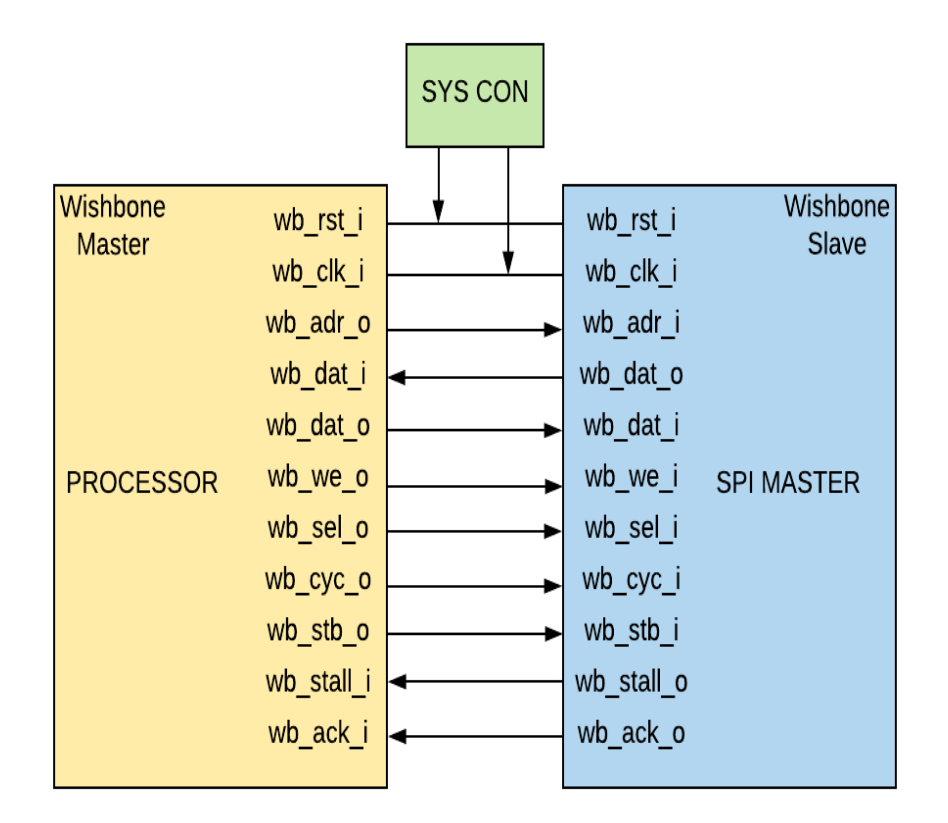

Figure 4.1: Wishbone Interface

<span id="page-35-1"></span>the help of a Handshaking protocol and through the deployment of various arbitration schemes such as TDMA, Round Robin, CDMA, Token Passing, Static Priority etc. These strategies are applied based on the specific application in WISHBONE Bus [\[20\]](#page-65-5).

## <span id="page-35-0"></span>4.2 WISHBONE I/O Registers

Table. [4.1](#page-36-0) refers to the wishbone interface signals used for our Serial Peripheral Interface communication.

• wb\_clk\_i: All internal WISHBONE logic are sampled at the rising edge of the wb\_clk\_i clock input.
| Port          | Width | <b>Direction</b> | <b>Description</b>            |
|---------------|-------|------------------|-------------------------------|
| $wb\_clk_i$   | 1     | Input            | Master clock input            |
| $wb\_rst\_i$  | 1     | Input            | Asynchronous active low reset |
| $wb\_int_0$   | 1     | Output           | Interrupt signal request      |
| $wb_{cyc_i}$  | 1     | Input            | Valid bus cycle               |
| $wb\_stb_i$   | 1     | Input            | Strobe/core select            |
| $wb\_adr_i$   | 32    | Input            | Address bit                   |
| $wb$ $we$ $i$ | 1     | Input            | Write enable                  |
| $wb\_dat_i$   | 32    | Input            | Data input                    |
| wb_dat_o      | 32    | Output           | Data output                   |
| $wb_ack_0$    | 1     | Output           | Normal bus termination        |
| wb_stall_o    |       | Output           | Stall communication           |

Table 4.1: WISHBONE I/O Ports

- wb\_rst\_i: wb\_rst\_i is active low asynchronous reset input and forces the core to restart. All internal registers are preset, to a default value and all state-machines are set to an initial state.
- wb\_int\_o: The interrupt request output is asserted back to the host system when the core needs its service.
- wb\_cyc\_i: When the cycle input wb\_cyc\_i is asserted, it indicates that a valid bus cycle is in progress. It needs to become true on (or before) the first wb\_stb\_i clock and stays true until the last wb\_ack\_o. The logical AND function of wb\_cyc\_i and wb\_stb\_i indicates a valid transfer cycle to/from the core. This logic is usually taken care of by the bus master.
- wb\_stb\_i: The strobe input wb\_stb\_i is true for any bus transaction request. While wb\_stb\_i is true, the other wishbone slave inputs wb\_we\_i, wb\_addr\_i, wb\_data\_i, and wb\_sel\_i are valid and reference the current transaction. The transaction is accepted by the slave core any time when wb\_stb\_i is true, and at the same time, wb\_stall\_o is false.
- wb\_adr\_i: The address array input wb\_adr\_i passes the binary coded address to the core. The MSB is at the higher number of the array. Of the all possible 32 address lines, the slave might only be interested in the relevant slave address
- wb\_we\_i: When the signal wb\_we\_i asserted, it indicates that the current bus cycle is a write cycle. When de-asserted, it indicates that the current bus cycle is a read cycle.
- wb dat i: The data array input wb dat i is used to pass binary data from the current WISHBONE Master to the core.
- wb\_dat\_o: The data array output wb\_dat\_o is the data returned by the slave to the bus master as a result of any read request.
- wb\_ack\_o: When asserted, the acknowledge output wb\_ack\_o indicates the normal termination of a valid bus cycle. There must be only one clock cycle with wb\_ack\_o high.
- wb\_stall\_o: Controls the flow of data into the slave. It will be true in any cycle when the slave can't accept a request from the bus master, and false any time a request can be accepted. It allows the slave core to control the flow of requests that need to be serviced based on master inputs.

## 4.3 Serial Peripheral Interface

A Serial Peripheral Interface (SPI) module allows synchronous, serial and full duplex communication between a Microcontroller unit and peripheral devices and was developed by Motorola in the mid 1980s. Figure [4.2](#page-38-0) represents the structural connection between master and slave core. The SPI bus is usually used to send and receive data between microcontrollers and other small peripherals units such as shift registers, sensors, SD cards, etc. When compared to other proto-

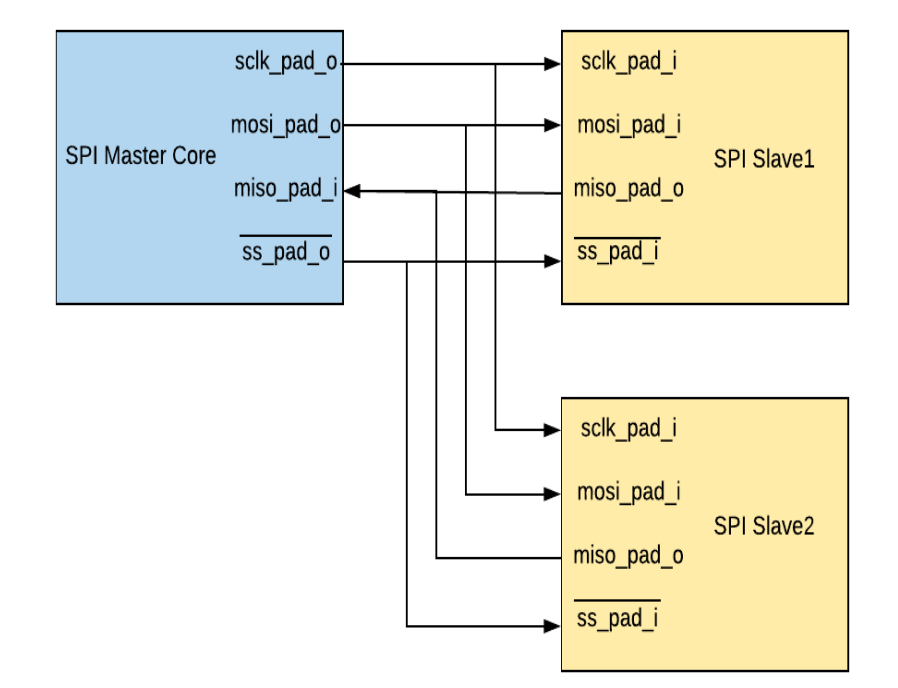

Figure 4.2: SPI Protocol

<span id="page-38-0"></span>cols, the SPI protocol has the advantage of relatively high transmission speed, simple to use, an uses a small number of signal pins. Usually, the protocol divides devices into master and slave for transmitting and receiving the data. The protocol uses a master device to generate separate clock and data signal lines, along with a chip-select line to select the slave device for which the communication has to be established. If there is more than a slave device present, the master device must have multiple chip select interfaces to control the devices [\[21\]](#page-65-0).

## 4.4 Data Transmission

The SPI bus interface consists of four logic signals lines namely Master Out Slave In (MOSI), Master In Slave Out (MISO), Serial Clock (SCLK) and Slave Select (SS).

Master Out Slave In (MOSI) - The MOSI is a unidirectional signal line and configured as an

output signal line in a master device and as an input signal line in a slave device. It is responsible for transmission of data in one direction from master to slave.

Master In Slave Out (MISO) - The MOSI is a unidirectional signal line and configured as input signal line in a master device and as an output signal line in a slave device. It is responsible for transmission of data in one direction from slave to master. When a particular slave is not selected, the MISO line will be in high impedance state.

Slave Select (SS) - The slave select signal is used as a chip-select line to select the slave device. It is an active low signal and must stay low for the duration of the transaction.

Serial Clock (SCLK) - The serial clock line is used to synchronize data transfer between both output MOSI and input MISO signal lines. Based on the number of bytes of transactions between the Master and Slave devices, required number of bit clock cycles are generated by the master device and received as input on a slave device [\[3\]](#page-63-0).

In the standard SPI protocol, when the communication is initiated, the master device configures the system clock (known as SCLK) to a frequency less than or equal to the maximum possible frequency the slave device supports. The usual frequencies for the communication are in the range of 1-100 MHz. Standard SPI protocol supports single master and multiple devices. The master then transmits appropriate chip-select bit to Logic 0 to select the slave device, since the chip-select line is active low. Thus the communication between master and slave is established, unless the current communication cycle is discarded by the master controlling of slave devices are not possible. The clock (SCLK) is used by all the SPI signals to synchronize. The transmissions involve two shift register of a pre-configured word size are present one each at master and slave ends. As shown in Figure [4.3](#page-40-0) both the shift registers act as a ring buffer [\[22\]](#page-65-1). While shifting out the data usually the least significant bit from the master is sent to the most significant bit position of the slave receive register, and at the same time, the least significant bit of the slave goes to the vacant least significant bit. Both master and slave register acting in a left

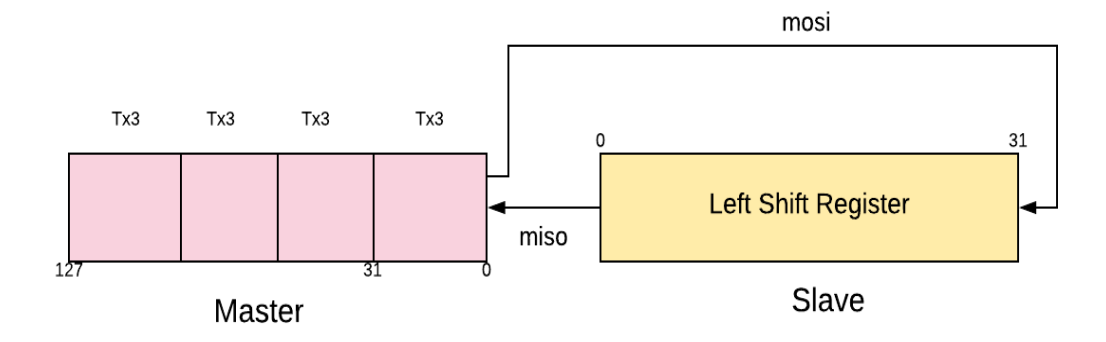

Figure 4.3: Shift Register

<span id="page-40-0"></span>shift register fashion and the register values are exchanged with respect to SCLK [\[6\]](#page-63-1). If more data needs to be exchanged, then the shift registers are loaded with new data, the and the process is repeated. Finally, after the data values are transmitted then master stops toggling the SCLK and it deselects the slave [\[22\]](#page-65-1).

## 4.5 Hardware Architecture

The designed SPI Master IP core is compatible with the SPI protocol and bus principle. At the host side, the design is equivalent to the slave devices of wishbone bus specification complaint. The overall structure of the Wishbone complaint SPI Master core device can be divided into three functional units(Figure [4.4\)](#page-41-0): Clock generator, Serial Interface and Wishbone Interface [\[23\]](#page-65-2).

### 4.5.1 Design of Clock Generation module (spi\_clk\_gen)

The clk\_gen is responsible for the generation of the clock signal from the external system clock wb\_clk\_i, in accordance with different frequency factor of the clock register and produce the output signal s\_clk\_o. Since there is no response mechanism for Serial Peripheral Interface, in

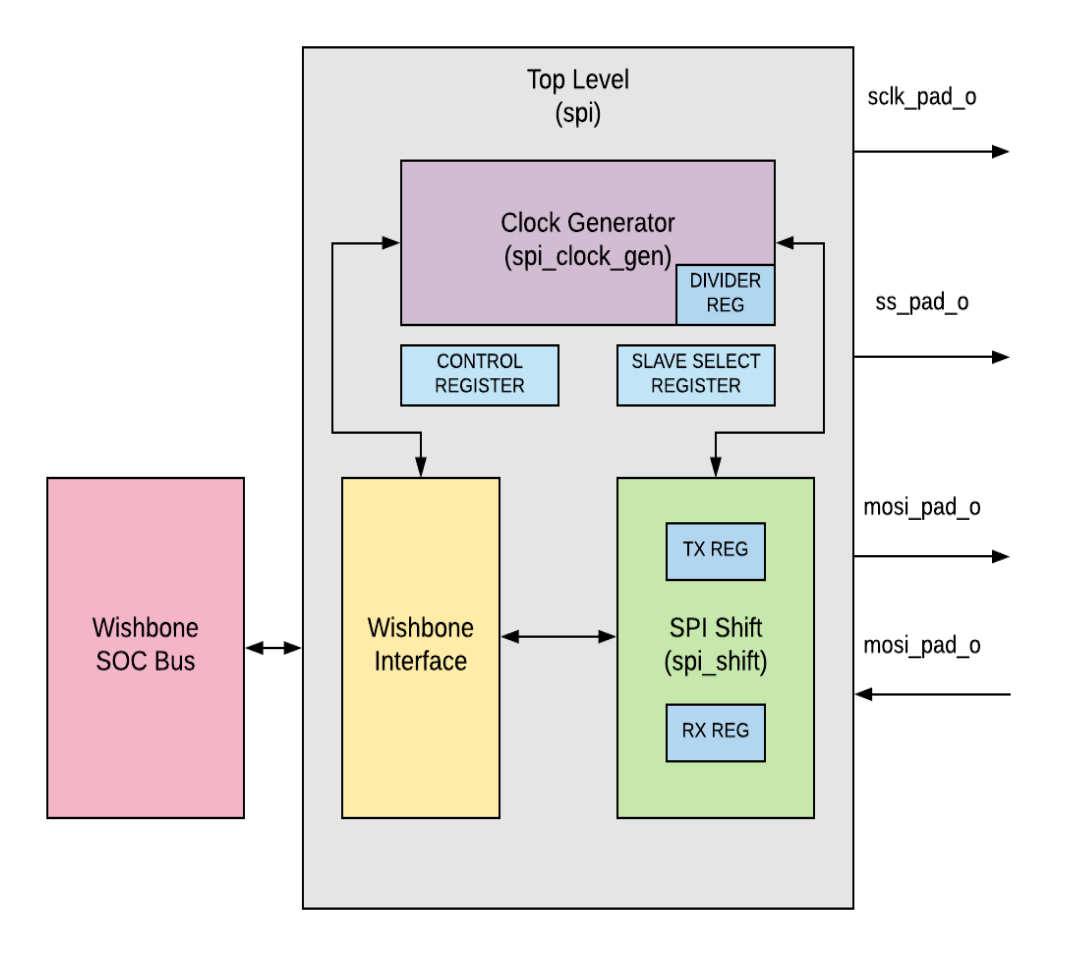

Figure 4.4: SPI Master Architecture

<span id="page-41-0"></span>order to ensure the reliability of timing, the clk\_gen module can generate reliable serial clock transmission with odd or even frequency division in the register. Clock divider is essential part of digital ASIC and FPGA design, the idea here is to produce frequency relevant to the communication system. Even frequency division is achieved in order to save resources. The core generates the s\_clk\_o by dividing the wb\_clk\_i; Arbitrary clock output frequency is achieved by changing the value of the divider. The expression of s\_clk\_o and wb\_clk\_i is as follows [\[22\]](#page-65-1).

$$
f_{sclk} = f_{wbclk}/(DIVIDER+1)*2
$$

#### 4.5.2 Serial data transfer module design (spi\_shift)

Serial data transfer module forms the data transfer core module. It is responsible for converting input parallel data into serial output data to transmit at MOSI and convert input MISO serial data into parallel out. The Receive and Transmit register share same flip-flops. It means that what data is received from the input data line in one data transfer will be transmitted on the output line in the next transfer if no write access to the transmit register was performed between the transfers. The advantage of this is it uses fewer hardware resources, therefore, lesser power consumption. [27] SPI Master core in host side acts as a slave device to receive input data, and at the same time as the master device transmits output data [\[22\]](#page-65-1).

#### 4.5.3 Top-level module (spi)

The role of the top-level module is to get the basic structure of high-speed reusable SPI bus sub-components to work smoothly. Therefore, the top-level of the SPI module controls normal operation of clock generator module and serial data transmission module [\[22\]](#page-65-1).

## 4.6 SPI Registers

The SPI master core uses the register [\[24\]](#page-66-0) mentioned in the Table [4.2](#page-43-0)

#### 4.6.1 RxX Register

The Data Receive registers hold the value of data received from the last executed transfer. CTRL register holds the character length field for example if CTRL [9:3] is set to 0x10, bit RxL[15:0] holds the received data. Registers Rx1, Rx2 and Rx3 are not used If character length is less or equal to 32 bits, likewise Registers Rx2 and Rx3 are not used if character length is less than 64

<span id="page-43-0"></span>

| <b>Name</b>    | <b>Address</b> | Width | <b>Access</b> | <b>Description</b>          |
|----------------|----------------|-------|---------------|-----------------------------|
| Rx0            | 0x00           | 32    | $\mathbf R$   | Data receive register 0     |
| Rx1            | 0x04           | 32    | $\mathbf R$   | Data receive register 1     |
| Rx2            | 0x08           | 32    | R             | Data receive register 2     |
| Rx3            | 0x0C           | 32    | R             | Data receive register 3     |
| Tx0            | 0x00           | 32    | R/W           | Data transmit register 0    |
| Tx1            | 0x04           | 32    | R/W           | Data transmit register 1    |
| Tx2            | 0x08           | 32    | R/W           | Data transmit register 2    |
| Tx3            | 0x0C           | 32    | R/W           | Data transmit register 3    |
| <b>CTRL</b>    | 0x10           | 32    | R/W           | Control and status register |
| <b>DIVIDER</b> | 0x14           | 32    | R/W           | Clock divider register      |
| SS             | 0x18           | 32    | R/W           | Slave select register       |

Table 4.2: SPI Master core registers

bits and so on.

## 4.6.2 TxX Register

The Data Receive registers hold the value of data transmitted from the transfer. CTRL register holds the character length field for example if CTRL [9:3] is set to 0x10, bit TxL[15:0] holds the received data. Registers Tx1, Tx2 and Tx3 are not used If character length is less or equal to 32 bits, likewise Registers Tx2 and Tx3 are not used if character length is less than 64 bits and so on.

## 4.6.3 ASS Register

If ASS bit is set, the ss\_pad\_o signal is generated automatically. When the transfer is started by setting CTRL[GO\_BSY], the slave select signal which is selected in SS register is asserted by the SPI controller and is de-asserted after the transfer is finished. If ASS bit is cleared, then the slave select signals are asserted and de-asserted by writing and clearing the bits in SS register.

## 4.6.4 DIVIDER Register

The value in this field divides the frequency of the system clock (wb\_clk\_i) to generate the serial clock(s\_clk) on the output sclk\_pad\_o. The desired frequency is obtained according to equation1.

#### 4.6.5 SS Register

When CTRL[ASS] bit is cleared, writing 0x1 to any of the bit locations of this field sets the proper ss\_pad\_o line to an active state and writing 0x0 sets the line back to the inactive state. When CTRL [ASS] bit is set, writing 1 to any bit location of this field will select appropriate ss pad o line to be automatically driven to an active state for the duration of the transfer, and will be driven to an inactive state for the rest of the time.

#### 4.6.6 IE Register

When this bit is set, the interrupt output is set active once after a transfer is finished. The Interrupt signal is cleared after a Read or Write to any register.

#### 4.6.7 LSB Register

When LSB bit is set to 0x1, the least significant bit is sent first on the line (bit TxL[0]), and the first bit received from the line will be put in the least significant bit position in the Rx register (bit RxL[0]). When this bit is cleared, the MSB is transmitted /received first (CHAR\_LEN field in the CTRL register selects which bit in TxX/RxX register).

#### 4.6.8 Tx\_NEG Register

When Tx\_NEG bit is set, the mosi\_pad\_o signal is sent on the falling edge of a sclk\_pad\_o clock signal, or otherwise, the mosi\_pad\_o signal is sent on the rising edge of sclk\_pad\_o.

## 4.6.9 Rx\_NEG Register

When Rx\_NEG bit is set, the miso\_pad\_i signal is received on the falling edge of a sclk\_pad\_o clock signal, or otherwise, the miso\_pad\_i signal is received on the rising edge of sclk\_pad\_o.

### 4.6.10 GO\_BSY Register

Writing 0x1 to this bit starts the transfer and remains set during the transfer. Automatically cleared after the transfer is finished. Writing 0x0 to this bit has no effect.

### 4.6.11 CHAR\_LEN Register

This field specifies the number of bits to be transmitted in one transfer. Can send up to 64 bits in one transfer.

 $CHAR$ <sub>LEN</sub> =  $0x01$  ... 1 bit  $CHAR$ <sub>LEN</sub> =  $0x02$  ... 2 bits . . .  $CHAR$ <sub>LEN</sub> =  $0x7f$  ... 127 bits  $CHAR$ <sub>LEN</sub> =  $0x00$  ... 128 bits

## 4.7 Limitation of Standard SPI and Advancements

Standard SPI communication is a single-master communication. Therefore all the communication can only have one master device active at any time. This limits the functional aspects of the devices that are connected to the SPI topology. To overcome this more advanced designs adopt the parameterization method, identify the master/slave devices automatically and use Time Sharing Multiplex (TSM) technology to control the same slave device at the same time [\[25\]](#page-66-1).

## Chapter 5

## Test Methodology and Results

## 5.1 Testbench Components

The SPI master core is verified along with the SPI slave model. Initially, the SPI master and slave have configured appropriately (for example at the master end no. of bits-32, transmit-posedge, receive-negedge). The basic idea of the verification is to send data from both master and slave ends. And after the transfer is completed verify the exchanged data at both the ends. The Figure. [5.1](#page-48-0) shows the testbench module approach. Below each of the components is explained.

#### 5.1.1 Test top

The top-level module is responsible for integrating the testbench module with the device under test. This module instantiates two interfaces, one for the master and another for the slave. Then the master interface is wired with SPI master core and likewise slave interface with SPI slave model. The top module also generates the clock and registers the interface into the config database so that other subscribing blocks can retrieve. Finally, the module calls the run\_test function which starts to run the uvm\_root.

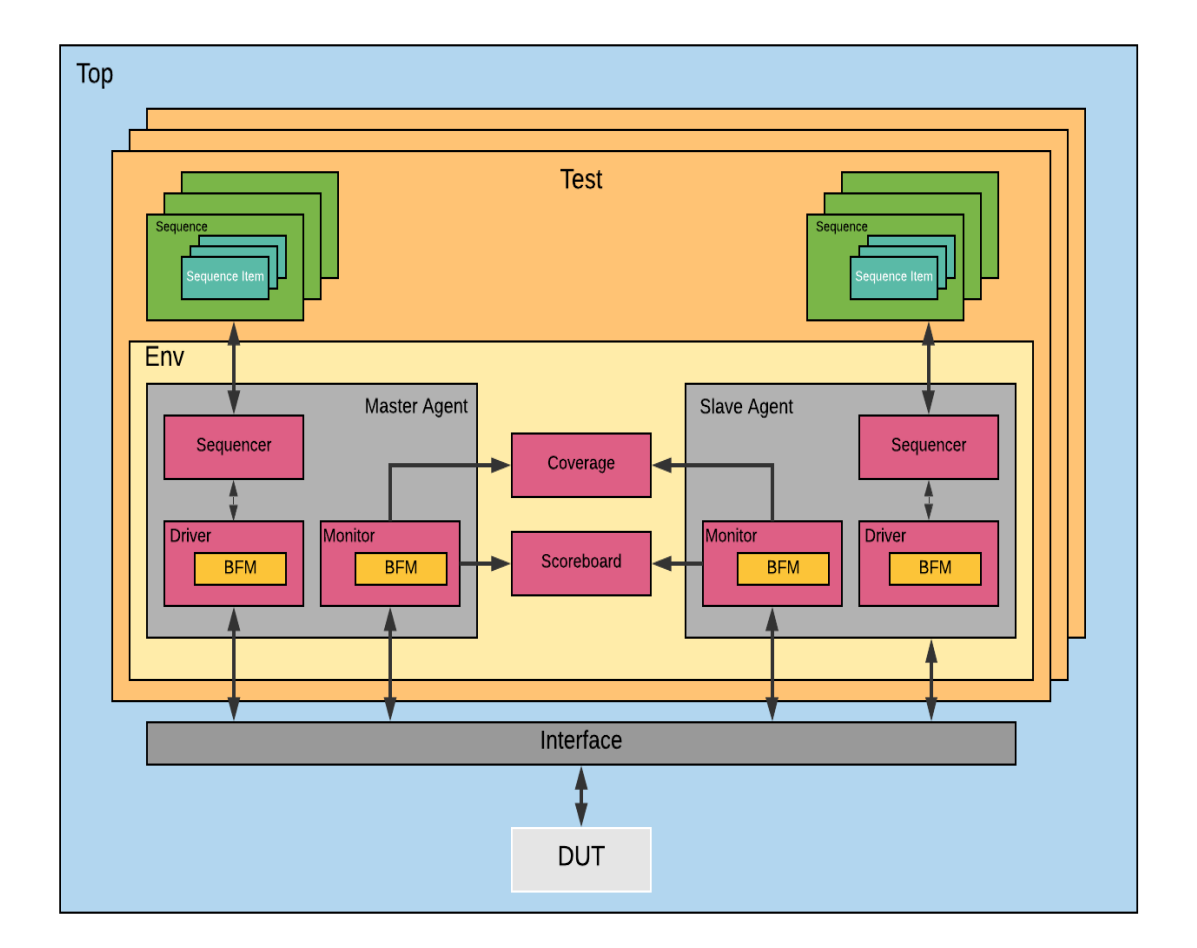

Figure 5.1: UVM Testbench model

## <span id="page-48-0"></span>5.1.2 spi\_interface

The interface block declares all the WISHBONE slave logic signals. The communication with the master and slave core happens through WISHBONE bus function model. The block also samples the input and output signals using two different clocking blocks, one for driver and another for the monitor. Clocking block helps to synchronize all logic signals to a particular clock. It also helps to separate the timing details from the structural, functional and procedural elements of the testbench.

#### 5.1.3 spi\_package

The package class typically includes all SystemVerilog testbench components and make the scope available to the entire build process.

#### 5.1.4 spi\_test

The test class is created by extending the uvm\_test class. Then the class is registered to factory using uvm\_component\_utils macro. In the build phase, the lower level SPI environment class is created and configured. Instead of the run phase, the test class contains two of the twelve scheduled phases. Reset phase typically resets the device under test. The main phase used to create the sequences and start running the sequencer for the required number of tests. Whenever there needs to be a blocking phase execution, phase raise objection is invoked and like to unblock phase drop objection is used.

#### 5.1.5 spi\_environment

SPI environment is a container component containing the agent and scoreboard. It is created using uvm\_env virtual base class. In the build phase components within the environment are instantiated. And in the connect phase, the connections are made between components.

## 5.1.6 spi\_agent

Currently, there is only one agent container component is used within the project. The SPI agent container is configured as an active component. SPI agent is created using uvm\_agent virtual base class. In the build phase, the agent builds Sequencer, Driver and Monitor components. In the connect phase, the driver and sequencer are connected.

#### 5.1.7 spi\_sequence\_item

The data flows through the testbench from component to component in the form of packets called as transaction class or sequence item. The SPI sequence item class is created by extending the uvm\_sequence\_item class. The transaction packet consists of register configuration items (control, divider, and slave select) and data items (input, output and expected) for both master and slave. Then register the class and properties to factory using uvm\_object\_utils macro. A constructor function is defined for the sequence item. Randomization is applied to sequence items.

#### 5.1.8 spi\_sequence

The user-defined SPI sequence class uses uvm\_sequence as its virtual base class. This class is a parameterized class with the parameter being the SPI sequence item associated with this sequence. Body() method is called, and code within this method gets executed when the sequence is run. Objections are typically raised and dropped in the pre\_body() and post\_body() methods of a sequence. Within the body() method the register sequence items and the data sequence items are constrained randomized.

### 5.1.9 spi\_sequencer

SPI sequencer is the component that runs the sequences. The sequencer has a built-in port called sequence\_item\_export to communicate with the driver. Through this port, the sequencer can send a request item to the driver and receive a response item from the driver. This class is parameterized with SPI sequence item.

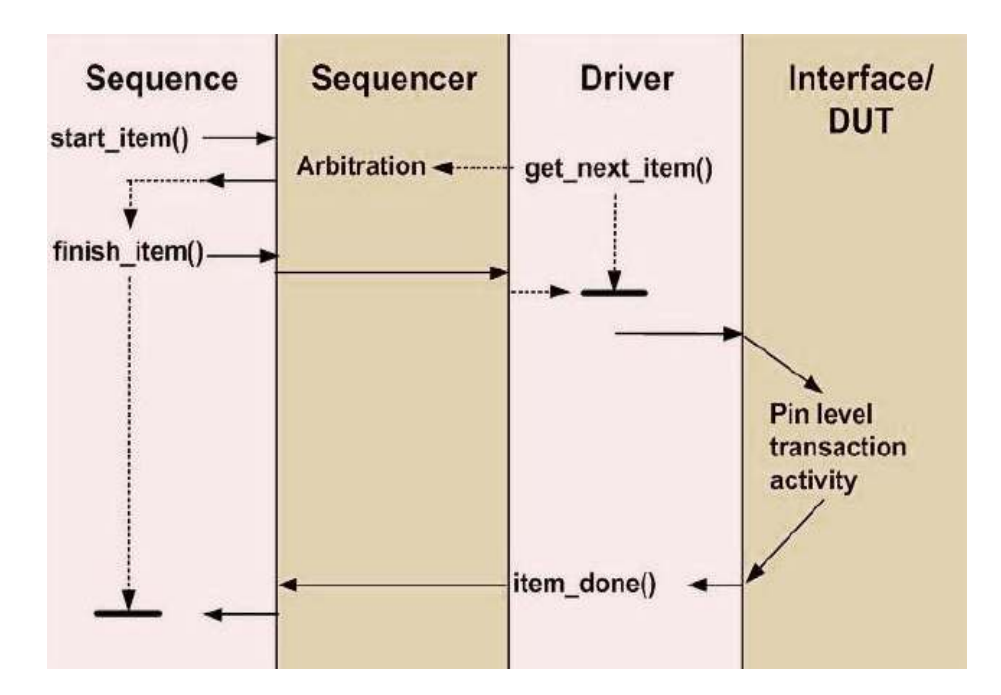

Figure 5.2: UVM Sequencer Driver Communication

## <span id="page-51-0"></span>5.1.10 spi\_driver

SPI driver is the component along with WISHBONE bus function model that takes the generated sequence item from the sequencer and drives it into the DUT according to WISHBONE protocol. The driver is created extending uvm\_driver. In order to drive the data virtual interface handle is passed to the driver during the build phase. The SPI driver initially calls the WISHBONE reset method. Then a forever thread is created. In this thread initially, the driver gets the next sequence item from sequencer using the seq\_item\_port method. This synchronizes with the body function of the sequence as given in the Figure [5.2](#page-51-0) and packet is driven into the DUT using the bus function model. In the end, the driver waits for transfer complete interrupt to repeat the thread loop.

#### 5.1.11 spi\_monitor

SPI monitor senses the response from the DUT. In order to monitor the data, virtual interface handle is passed to monitor during the build phase. The monitor is created extending uvm\_monitor. Initially, the monitor waits for the first SPI data transfer to begin. Then In the forever thread, the monitor waits for the SPI data transfer to complete. SPI monitor uses WISHBONE bus function model to read the response data from DUT. The sequence-item data packet containing the actual and expected output is now broadcast to the environment using analysis write port. The monitor then waits again for a new transfer to being, and this process repeats in a loop.

## 5.1.12 spi\_scoreboard

SPI scoreboard is the component which has transaction level checkers and coverage collectors to verify the functional correctness of a given DUT. Scoreboard class is extended from the uvm\_scoreboard base class. TLM analysis FIFOs to connect to the monitor. In the run phase, the input packet is retrieved from the driver, while the output packet is retrieved from the monitor. Then the transaction level functional coverage method is performed using a sampling method to get the coverage. In the end, then when the report phase is invoked the results are displayed.

## 5.1.13 wishbone\_bfm

The WISHBONE bus function model at the driver side transfers the transaction level packets into WISHBONE specific pin level data. At the monitor side, it receives the pin level activities WISHBONE and wraps into transaction packets for higher level modules to use. WISHBONE bus function module implements three methods write, read and reset. The bus function module is non-synthesizable code and written using SystemVerilog.

## 5.2 Testbench Results

The functional verification of the SPI core controller was carried out successfully with the following results.

## 5.2.1 SPI Master Controller Synthesis Benchmarking

The project aims to create a functional verification environment for SPI controller. For this purpose the IP core was reused from Opencores, but with some modification. The logic synthesis of the module was performed in the TSMC 180nm, 65nm and SAED 32nm technology. Area, Power and Timing of the final module were captured Table [5.1](#page-53-0)

<span id="page-53-0"></span>

| <b>Type</b>            | Technology node                | $32 \text{ nm}$ | $65$ nm | 180 nm   |
|------------------------|--------------------------------|-----------------|---------|----------|
|                        | Sequential Area $(\mu m^2)$    | 2096.68         | 2520.35 | 18990.41 |
| Area                   | Combinational Area $(\mu m^2)$ | 2527.97         | 2209.68 | 17071.08 |
|                        | Buf/Inv Area $(\mu m^2)$       | 314.37          | 71.28   | 1862.78  |
|                        | Total Area $(\mu m^2)$         | 5847.47         | 4730.03 | 36061.50 |
|                        | Internal Power $(\mu W)$       | 32.59           | 47.34   | 335.80   |
| Power                  | Switching Power $(\mu W)$      | 1.844           | 3.58    | 74.86    |
|                        | Leakage Power $(\mu W)$        | 452.2           | 0.189   | 0.145    |
|                        | Total Power $(\mu W)$          | 486.6           | 51.11   | 410.8    |
| Timing                 | Slack (ns)                     | 18.375          | 17.958  | 12.983   |
| <b>DFT</b> Coverage    |                                | 100%            | 100%    | 100%     |
| Latency (Clock cycles) |                                |                 |         |          |

Table 5.1: Synthesis Report

#### 5.2.2 Data Transactions

<span id="page-54-0"></span>The results published are for below Table [5.2](#page-54-0) configuration for a regression run of 10 Million tests.

| $10010$ $0121$ $1001$ $00111$                   |            |                     |  |  |  |  |  |  |  |
|-------------------------------------------------|------------|---------------------|--|--|--|--|--|--|--|
| Data Transfer   Sent First   Transmit   Receive |            |                     |  |  |  |  |  |  |  |
| 32bit                                           | <b>MSB</b> | posedge   $negedge$ |  |  |  |  |  |  |  |

Table 5.2: Test Configuration

#### 5.2.2.1 WISHBONE to SPI Master communication using BFM

The communication between the WISHBONE and SPI master is performed using WISHBONE bus function model. The model mainly implements read, write and reset functionalities w.r.t WISHBONE B.3 protocol. In the below Figure. [5.3](#page-55-0) shows the WISHBONE protocol. Initially when there is a write data is involved cycle, strobe and write enable signals along with select lines of WISHBONE are asserted to 0x1 by the bus master. The WISHBONE address and data at the same time is placed on the bus. The bus model waits until a receive acknowledgment from the slave is received. Then the bus master frees the bus by terminating the cycle signal to 0x0. For example, if the control register needs to be configured, then control register address 0x10 is sent along with the data value 0x2200, referred at reference 1 in the Figure. [5.3.](#page-55-0) Correspondingly, the SPI control select flag is selected, and in the next cycle, the value is written to the local control register of the device under test.

#### 5.2.2.2 SPI Master-Slave communication

The master and slave communication in Figure. [5.4](#page-56-0) is synchronized to sclk\_pad clock, which is synchronized to the wb\_clk base clock. Before the start of transfer, the master and slave configure its control register. Control register contains flags like tx\_negedge/rx\_posedge, which

#### 5.2 Testbench Results 42

| Name                                                      | <b>Ov</b> Cursor <b>Ov</b> | 76,697,200ns |          | 76,697,300ns        | 76,697,400ns | 76,697,500ns |          | 76,697,600ns |                   | 76,697,700ns | Reference1 = 76,697,726ns | 76,697,800ns |         | 76,697,900ns   |  | 76,698,000ns |  | 76,698,100ns |             | 76,698,200ns   |                   | 76,698,3    |
|-----------------------------------------------------------|----------------------------|--------------|----------|---------------------|--------------|--------------|----------|--------------|-------------------|--------------|---------------------------|--------------|---------|----------------|--|--------------|--|--------------|-------------|----------------|-------------------|-------------|
| – <mark>4</mark> 0 vo_dk_i<br><b>A</b> vorst I            |                            |              |          |                     |              |              |          |              |                   |              |                           |              |         |                |  |              |  |              |             |                |                   |             |
| wo or i<br>wo_stb_i                                       | <b>I</b> hr                |              |          |                     |              |              |          |              |                   |              |                           |              |         |                |  |              |  |              |             |                |                   |             |
| <b>B-AF</b> vo_se_iB0 <br>E vo_int_o                      |                            |              | ١Ŧ       |                     |              |              |          |              |                   |              |                           |              |         |                |  |              |  |              | l7          |                |                   |             |
| <b>B-A</b> vo_adr [4:0]                                   | h 10                       | м            | 'N.      | l m                 | 18           |              | 'n.      |              |                   | łω.          |                           |              | ж       |                |  |              |  |              | $\sqrt{10}$ |                |                   | ¦хх         |
| Lew dy <b>K</b>                                           |                            |              |          |                     |              |              |          |              |                   |              |                           |              |         |                |  |              |  |              |             |                |                   |             |
| 日本 vo_dat_0[31.0]                                         | 'h FFCDOS4E                | XXXXXXXX     |          | 0000000<br>28008437 |              | 0000000      |          |              | 28008437 FFCD034E |              | 00000220                  | 00002200     |         | <b>STORAGE</b> |  |              |  |              |             |                | 00002200 00000320 |             |
| B- 1 vo_dat_i[31:0]                                       | 'h 00002200                | XXXXXXXX     | 00000000 | <b>BECKWAYE</b>     | 0000001      |              | FFCD034E |              |                   | 00002200     |                           |              | XXXXXIX |                |  |              |  |              | (00000320   |                |                   | <b>EXXX</b> |
| $-\sqrt{2}$ where $\frac{1}{2}$<br>- <sup>m</sup> vo_en_o |                            |              |          |                     |              |              |          |              |                   |              |                           |              |         |                |  |              |  |              |             |                |                   |             |
| B- % vio dat[31.0]                                        | "h 00000220                | XXXXXXXX     | 00000000 | 28008437            | 00000001     |              | 28008437 | FF00034E     |                   | 00000220     | 00002210                  |              | XXXXXXX |                |  |              |  |              | (00002200)  | 00000320       |                   | }mm         |
| 日 仙 (113:0)                                               | h 0220                     | 020<br>0320  |          |                     |              |              |          |              |                   |              | 2200                      |              |         |                |  |              |  |              |             | $ 0320\rangle$ |                   |             |
| a spi_ctrl_sel                                            | $\vert$ 1                  |              |          |                     |              |              |          |              |                   |              |                           |              |         |                |  |              |  |              |             |                |                   |             |

Figure 5.3: WISHBONE to SPI communication

<span id="page-55-0"></span>determines the sampling edge of send and receive signal. These two flags should have opposite values to each other since the SPI read input and write output takes place at the same single buffer in a shift register fashion. The master also configures its divider register and slave select register. Once all SPI registers are initially set up, then go flag of the control signal is asserted, which starts the transfer. The testbench uses the flag transfer in progress to synchronize driver and monitor respective forever loop part. Finally as given in Figure. [5.4](#page-56-0) after 32 clock cycles, the transfer in progress signal is de-asserted and thus informs the end of communication for the WISHBONE interface to collect the data.

#### 5.2.3 Coverage

Functional coverage is essential to any verification plan, in the project it the coverage is retrieved using Cadence Integrated Metrics Centre tool. Functional coverage is a way to tell the effectiveness of the test plan. Functional coverage infers results such if an end to end code checked if an important set of values corresponding to interface or design requirement and boundary

#### 5.2 Testbench Results 43

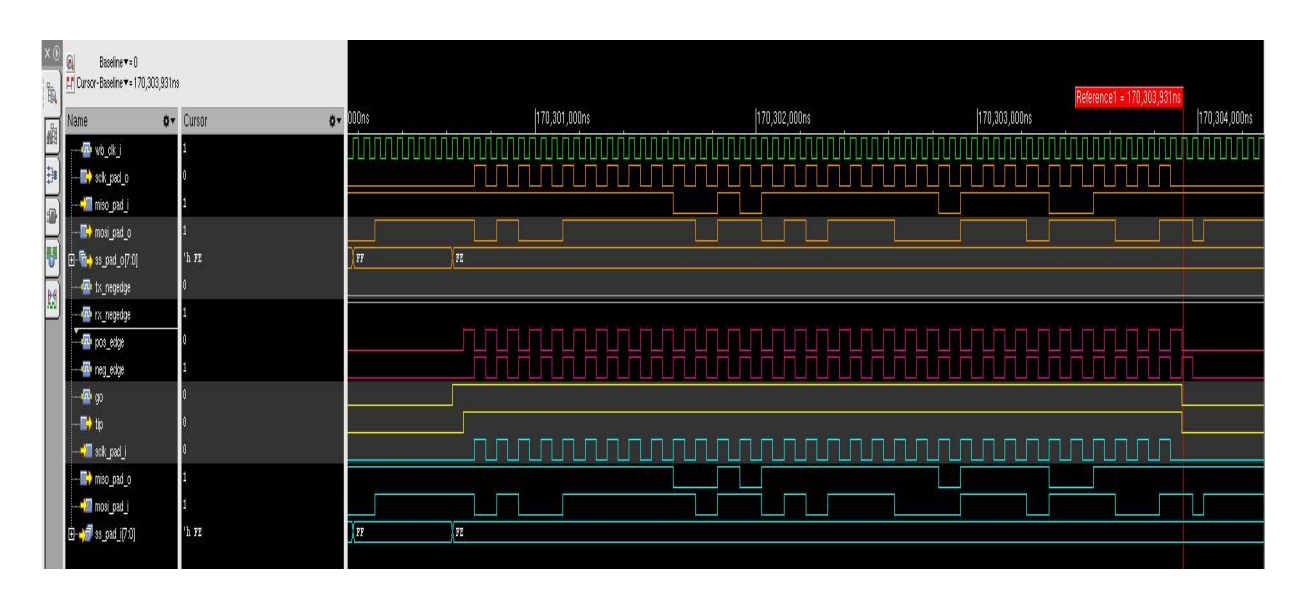

<span id="page-56-0"></span>Figure 5.4: SPI Master - Slave communication

conditions have been exercised or not. 100% Functional coverage combined with 100% Code coverage indicates the exhaustiveness of the verification plan coverage.

#### 5.2.3.1 Code Coverage

Tools such as Cadence Integrated Metrics Centre can automatically calculate the code coverage metric. Code coverage tracks information such what lines of code or expression or block have been exercised. However, code coverage is not exhaustive and cannot detect conditions that or not present in the code. To address these deficiencies, we go for functional coverage.

| Ex UNR Name                                  | Overall Average Grade | Overall Covered    |
|----------------------------------------------|-----------------------|--------------------|
| $\blacktriangleleft$ $\frac{11}{21}$ Overall | $\Box$ 66.74%         | 425 / 887 (47.91%) |
| $\blacktriangleleft \frac{1}{2}$ Code        | $\Box$ 66.74%         | 425 / 887 (47.91%) |
| 50 Block                                     | $\Box$ 75.07%         | 83 / 132 (62.88%)  |
| $\frac{1}{2}$ Expression                     | $\sim$ 89.7%          | 46 / 51 (90.2%)    |
| <b>N</b> Toggle                              | 35.45%                | 296 / 704 (42.05%) |

Figure 5.5: Top Level Code Coverage

<span id="page-56-1"></span>Figure. [5.5](#page-56-1) shows the code coverage for the SPI Top level module. Block coverage is not

100% because not all sections of the code are covered for example for transactions above 32bit higher order SPI receive buffers are not covered. Expression coverage is 100% except for the WISHBONE interrupt acknowledgment section. Finally, toggle coverage is low because for all the input, output wires and registers possible inputs zero's and ones are not covered.

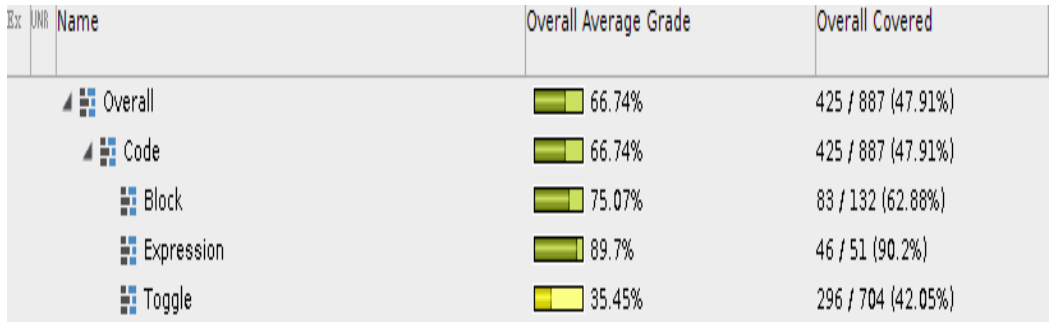

Figure 5.6: Clock Level Code Coverage

<span id="page-57-0"></span>Figure. [5.6](#page-57-0) shows the code coverage for the SPI Top level module.

| Ex UNR Name                             | Overall Average Grade | Overall Covered    |
|-----------------------------------------|-----------------------|--------------------|
| $\blacktriangle$ $\frac{1}{2}$ Overall  | $\Box$ 56.13%         | 183 / 434 (42.17%) |
| $\blacktriangleleft$ $\frac{1}{2}$ Code | $\Box$ 56.13%         | 183 / 434 (42.17%) |
| 望 Block                                 | $-42.86%$             | 30 / 70 (42.86%)   |
| $\frac{1}{2}$ Expression                | $\blacksquare$ 86.36% | 19 / 22 (86.36%)   |
| <b>N</b> Toggle                         | 39.18%                | 134 / 342 (39.18%) |

Figure 5.7: Shift Level Code Coverage

<span id="page-57-1"></span>Figure. [5.7](#page-57-1) shows the code coverage for the SPI Top level module. Block coverage is less because not all possible data transfer rates are exercised.

#### 5.2.3.2 Functional Coverage - Signal Level

Signal level functional coverage at Figure. [5.8](#page-58-0) is usually applied in the monitor component of the UVM test bench. Signal level exercise the checking at the DUT output pin level. At SPI signal

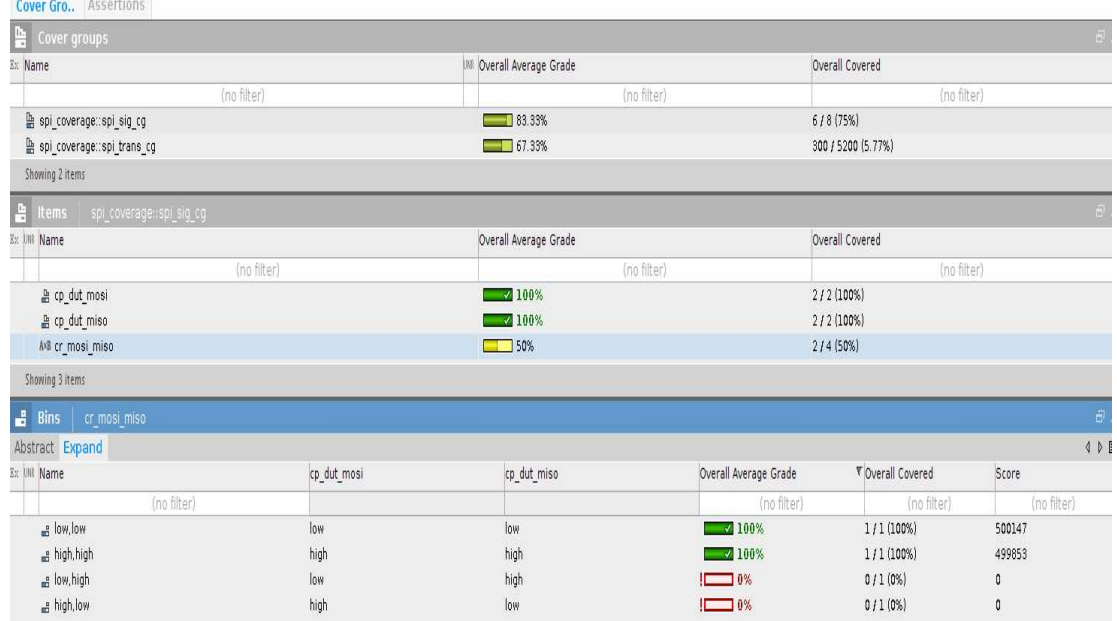

level below three coverpoints are incorporated:

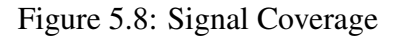

- <span id="page-58-0"></span>• cp\_dut\_mosi: In this coverpoint mosi output line between the master and slave is checked. It has two bins of low bit(0x0) and high bit(0x1). Both the bins are covered  $100\%$
- cp\_dut\_miso: In this coverpoint miso output line between the master and slave is checked. It has two bins of low bit(0x0) and high bit(0x1). Both the bins are covered  $100\%$
- cp\_mosi\_miso: This coverpoint gives the cross cover of the both cp\_dut\_mosi and cp\_dut\_mosi. It results in total of 2x2 bins. However, only 50% of the bins are hit because the sampling for cross cover happens at the wb\_clk master clock and not the sclk clock signal.

#### 5.2.3.3 Functional Coverage - Transaction Level

Transaction level functional coverage at Figure. [5.9](#page-59-0) is usually applied in the scoreboard component of the UVM test bench. Signal level exercises the checking at the DUT transaction class

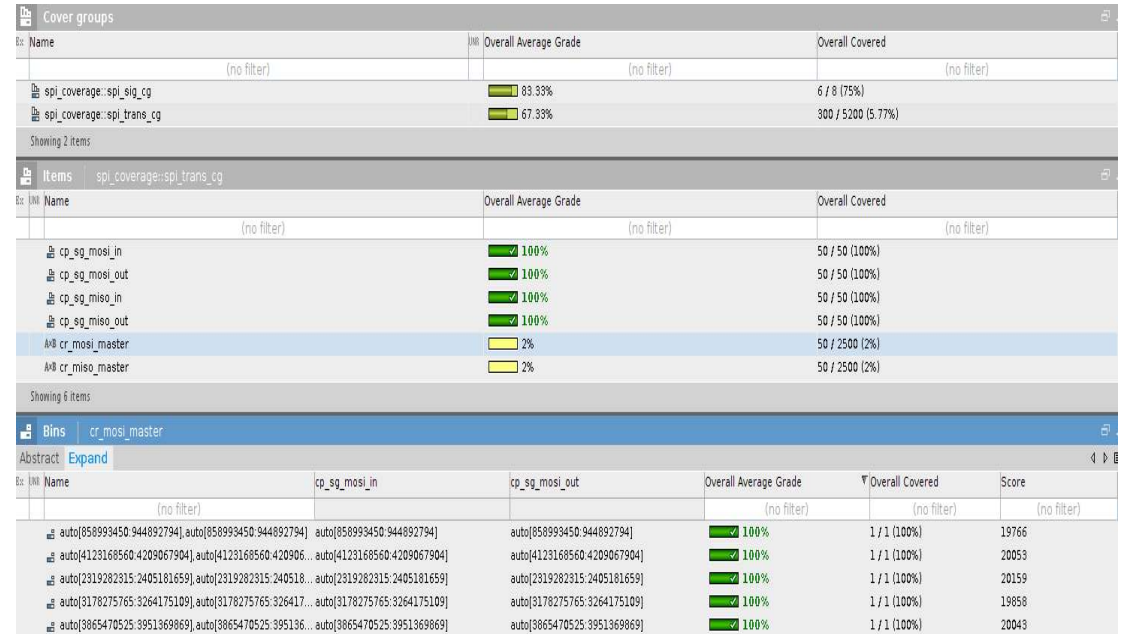

outputs. At SPI signal level below six coverpoints are incorporated:

Figure 5.9: Transaction Coverage

- <span id="page-59-0"></span>• cp\_sg\_mosi\_in: This coverpoint exercises input packets expected master data. Auto bin max value of 50 for this coverpoint owing to reduced regression time availability. Ideally, this should be auto bin max.
- cp\_sg\_mosi\_out: This coverpoint exercises output packets expected master data. Auto bin max value of 50 for this coverpoint owing to reduced regression time availability. Ideally, this should be auto bin max.
- cp\_sg\_miso\_in: This coverpoint exercises input packets expected slave data. Auto bin max value of 50 for this coverpoint owing to reduced regression time availability. Ideally, this should be auto bin max.
- cp\_sg\_miso\_out: This coverpoint exercises output packets expected slave data. Auto bin

max value of 50 for this coverpoint owing to reduced regression time availability. Ideally, this should be auto bin max.

- cr\_mosi\_master: Cross cover of cp\_sg\_mosi\_in and cp\_sg\_mosi\_out is checked in this coverpoint. It verifies if the actual DUT output is equal to expected DUT output. Only 2% of the bins are covered because between actual and expected only one of the 50 bins would be covered and also 50/50\*50=2%.
- cr\_miso\_master: Cross cover of cp\_sg\_miso\_in and cp\_sg\_miso\_out is checked in this coverpoint. It verifies if the actual DUT output is equal to expected DUT output. Only 2% of the bins are covered because between actual and expected only one of the 50 bins would be covered and also 50/50\*50=2%.

# Chapter 6

# Conclusion

In this work, a reusable SystemVerilog based UVM environment is created for an SPI master core controller. The verification environment is built around WISHBONE System on Chip bus thus making both core IP, and verification IP easy to integrate. Configuration capability is provided to configure the testbench to suit different protocol characteristics. The testbench enables to verify and validate the full duplex data transfer between the master core and slave core for various character lengths and data formats respectively.

An SPI slave model was created to enhance the SPI master core verification as end to end feasible. In addition, a WISHBONE BFM was successfully established to form the link between the testbench components and the device under test. The WISHBONE BFM provides basic read and write functionalities. Functional coverage was successfully integrated into the testing environment in order to achieve coverage driven verification metrics.

## 6.1 Future Work

- The SPI master controller can be enhanced to include First In-First-Out buffers to accept data at different clock rates.
- The SPI master controller can be extended to advanced WISHBONE B4 specification.
- The tests can be further extended to other configurations of SPI master controller so that 100% code coverage can be achieved.

## References

- [1] W. Ni and J. Zhang, "Research of reusability based on UVM verification," in *2015 IEEE 11th International Conference on ASIC (ASICON)*, Nov 2015, pp. 1–4.
- [2] K. Fathy and K. Salah, "An Efficient Scenario Based Testing Methodology Using UVM," in *2016 17th International Workshop on Microprocessor and SOC Test and Verification (MTV)*, Dec 2016, pp. 57–60.
- <span id="page-63-0"></span>[3] P. Rajashekar Reddy, P. Sreekanth, and K. Arun Kumar, "Serial Peripheral Interface-Master Universal Verification Component using UVM," *International Journal of Advanced Scientific Technologies in Engineering and Management Sciences*, vol. 3, p. 27, 06 2017.
- [4] R. Prasad and C. S. Rani, "UART IP CORE VERIFICATION BY USING UVM," *IRF International Conference*, 15 2016.
- [5] P. Roopesh D, P. Siddesha K, and B. M. Kavitha Narayan, "RTL DESIGN AND VERI-FICATION OF SPI MASTER-SLAVE USING UVM," *International Journal of Advanced Research in Electronics and Communication Engineering*, vol. 4, p. 4, 08 2015.
- <span id="page-63-1"></span>[6] K. Aditya, M. Sivakumar, F. Noorbasha, and P. B. Thummalakunta, "Design and Functional Verification of A SPI Master Slave Core Using SystemVerilog," *International Journal Of Computational Engineering Research*, 05 2018.
- [7] N. Anand, G. Joseph, S. S. Oommen, and R. Dhanabal, "Design and implementation of a high speed Serial Peripheral Interface," in *2014 International Conference on Advances in Electrical Engineering (ICAEE)*, Jan 2014, pp. 1–3.
- [8] T. Liu and Y. Wang, "IP design of universal multiple devices SPI interface," in *Anti-Counterfeiting, Security and Identification (ASID), 2011 IEEE International Conference on*. IEEE, 2011, pp. 169–172.
- [9] D. Ahlawat and N. K. Shukla, "DUT Verification Through an Efficient and Reusable Environment with Optimum Assertion and Functional Coverage in SystemVerilog," *International Journal of Advanced Computer Science and Applications*, vol. 5, no. 4, 2014.
- [10] N. Gopal, "SPI Controller Core: Verification," *SSRG International Journal of VLSI & Signal Processing*, vol. 2, 09 2015.
- [11] Z. Zhou, Z. Xie, X. Wang, and T. Wang, "Development of verification envioronment for SPI master interface using SystemVerilog," in *Signal Processing (ICSP), 2012 IEEE 11th International Conference on*, vol. 3. IEEE, 2012, pp. 2188–2192.
- [12] J. Francesconi, J. A. Rodriguez, and P. M. Julian, "UVM based testbench architecture for unit verification," in *Micro-Nanoelectronics, Technology and Applications (EAMTA), 2014 Argentine Conference on*. IEEE, 2014, pp. 89–94.
- [13] A. K. Swain and K. Mahapatra, "Design and verification of WISHBONE bus interface for System-on-Chip integration," in *India Conference (INDICON), 2010 Annual IEEE*. IEEE, 2010, pp. 1–4.
- [14] A. K. Oudjida, M. L. Berrandjia, A. Liacha, R. Tiar, K. Tahraoui, and Y. N. Alhoumays, "Design and test of general-purpose SPI Master/Slave IPs on OPB bus," in *Systems Signals and Devices (SSD), 2010 7th International Multi-Conference on*. IEEE, 2010, pp. 1–6.
- [15] Mahendra.B.M and Ramachandra.A.C, "Bus Functional Model Verification IP Development of AXI Protocol," *International Conference on Engineering Technology and Science*, vol. 3, 02 2014.
- [16] P. Araujo, "Development of a reconfigurable multi-protocol verification environment using UVM methodology," *FACULDADE DE ENGENHARIA DA UNIVERSIDADE DO PORTO*, pp. 1 – 149, 06 2014.
- [17] C. Spear and G. Tumbush, *SystemVerilog for Verification: A Guide to Learning the Testbench Language Features*, 3rd ed. Springer Publishing Company, Incorporated, 2012.
- [18] A. B. Mehta, *ASIC/SoC Functional Design Verification: A Comprehensive Guide to Technologies and Methodologies*, 1st ed. Springer Publishing Company, Incorporated, 2017.
- [19] IEEE, "IEEE Standard for Universal Verification Methodology Language Reference Manual," *IEEE Std 1800.2-2017*, pp. 1–472, May 2017.
- [20] M. Sharma and D. Kumar, "Wishbone bus Architecture A Survey and Comparison," *CoRR*, vol. abs/1205.1860, 2012. [Online]. Available: <http://arxiv.org/abs/1205.1860>
- <span id="page-65-0"></span>[21] IEEE, "IEEE Standard for SystemVerilog–Unified Hardware Design, Specification, and Verification Language," *IEEE Std 1800-2017 (Revision of IEEE Std 1800-2012)*, pp. 1– 1315, Feb 2018.
- <span id="page-65-1"></span>[22] D. V. Veda Patil, Vijay Dahake and E. Pinto, "Implementation of SPI Protocol in FPGA," *International Journal Of Computational Engineering Research*, vol. 3, pp. 142 – 147, 01 2013.
- <span id="page-65-2"></span>[23] S. Ananthula, M. K. Kumar, and J. K. Bhandari, "Design and Verification of Serial Periph-

eral Interface," *International Journal of Engineering Development and Research (IJEDR)*, vol. 1, pp. 130 – 136, Dec. 2014.

- <span id="page-66-0"></span>[24] Srot and Simon, *SPI Master core specification*, 2004. [Online]. Available: [https:](https://opencores.org/project/spi) [//opencores.org/project/spi](https://opencores.org/project/spi)
- <span id="page-66-1"></span>[25] R. Herveille, *SPI Core Specifications*, 2003. [Online]. Available: [https://opencores.org/](https://opencores.org/project/simple_spi) [project/simple\\_spi](https://opencores.org/project/simple_spi)

# Appendix I

# Source Code

## I.1 SPI Top

 $1 / *$ 2 \* Author: Deepak Siddharth Parthipan 3 \* RIT , NY, USA 4 \* Module: spi  $5 * /$  $\frac{6}{1}$ 7 ' include " src / spi\_defines . v" 8 'include " src/timescale.v" 9 //−−−−−−−−−−−−−−−−−−−−−−−−−−−−−−−−−−−−−−−−−−−−−−−−−−−−−−−−−−−−−−−−−−−−−−−−−−

10 module spi

11 (

```
12 \t /*W ishbone signals */
13 wb_clk_i, wb_rst_i, wb_adr_i, wb_dat_i, wb_dat_o, wb_sel_i,
14 wb_we_i, wb_stb_i, wb_cyc_i, wb_ack_o, wb_err_o, wb_int_o,
15
16 /*SPI signals */
17 ss_pad_o, sclk_pad_o, mosi_pad_o, miso_pad_i,
18
19 /* Scan Insertion */20 scan_in0, scan_en, test_mode, scan_out0, tip //, reset, clk
21 );
22 /*−−−−−−−−−−−−−−−−−−−−−−−−−−−−Wishbone s i g n a l s
     −−−−−−−−−−−−−−−−−−−−−−−−−−−−−−−−−−−−−−*/
23 input wb_clk_i; 1/ master
      clock input
24 input \mathsf{wb\_rst\_i}; //
      synchronous active high reset
25 input [4:0] wb_adr_i; \qquad \qquad // lower
      address bits
26 input [32-1:0] wb_dat_i; \frac{1}{4} databus
       i n p u t
27 output [32-1:0] wb_dat_o; // databus
       output
28 input [3:0] wb_sel_i; 1/ byte
      s e le ct in puts
```
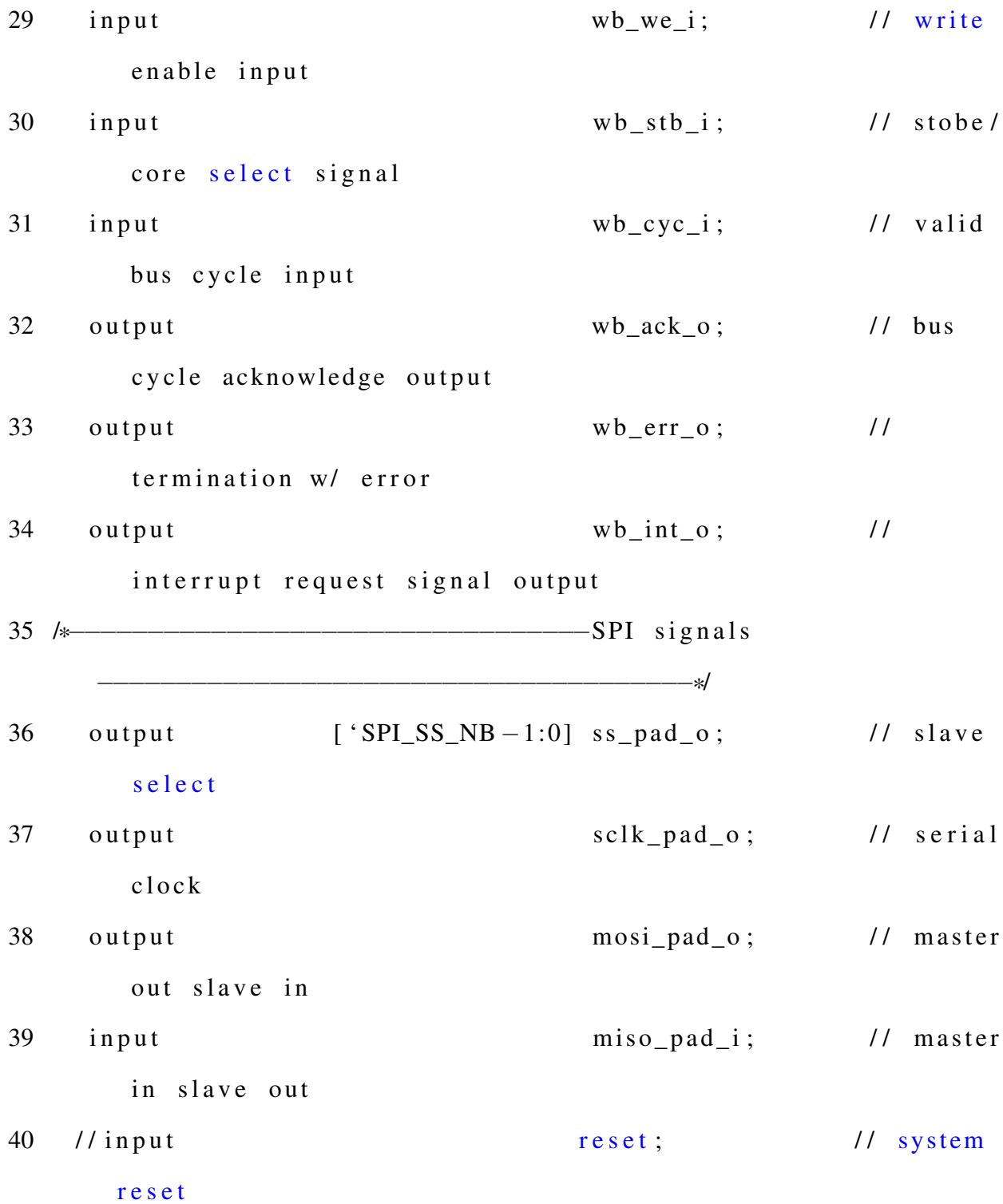

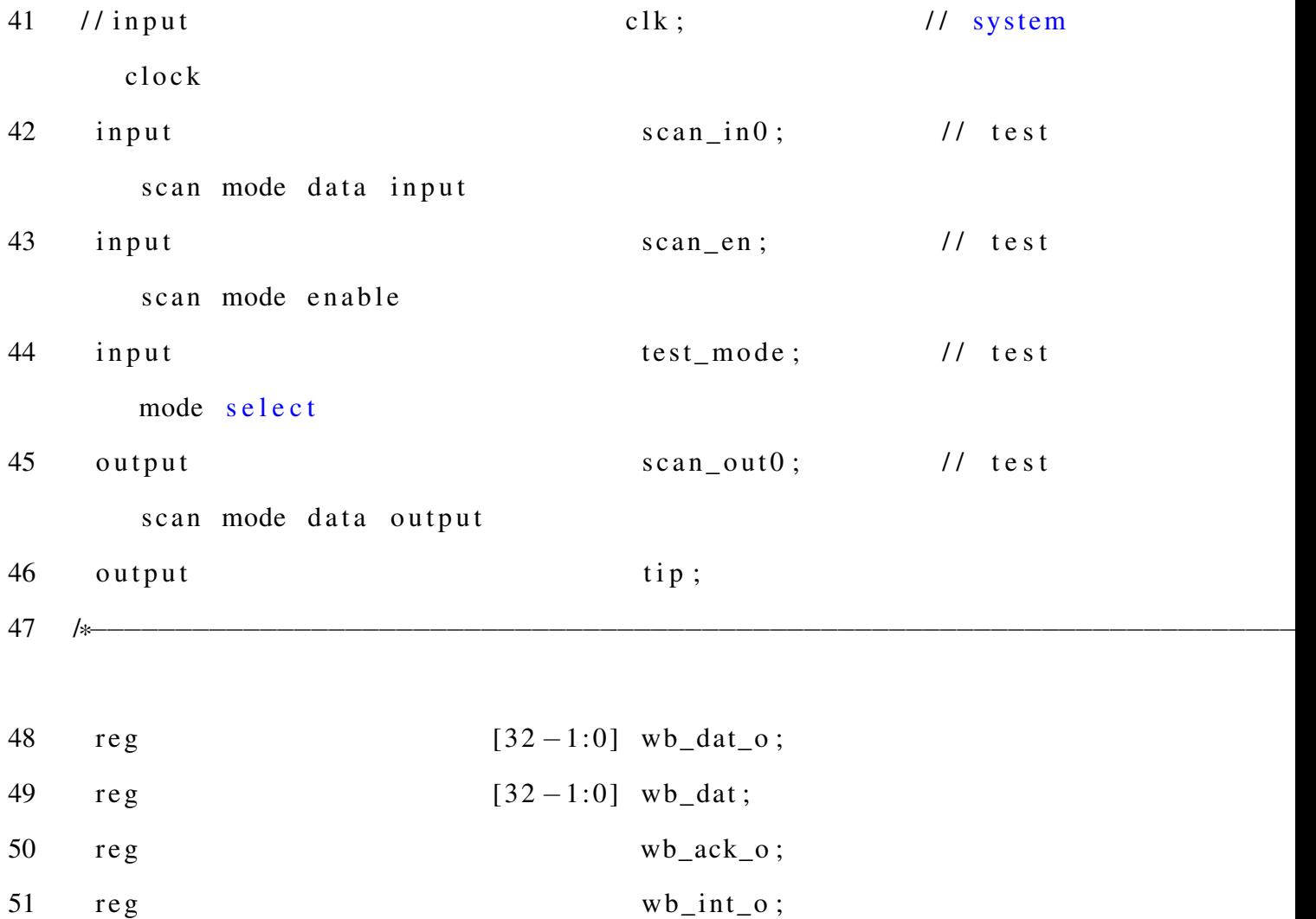

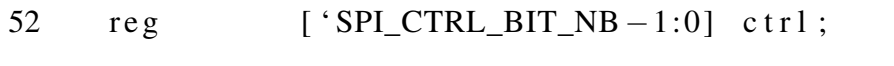

- 53 reg [ 'SPI\_DIVIDER\_LEN -1:0] divider;
- 54 reg [ 'SPI\_SS\_NB -1:0] ss;
- 55 reg scan \_ out 0;
- 56 // Internal signals
- 57 wire [ 'SPI\_MAX\_CHAR-1:0] rx; // Rx

register

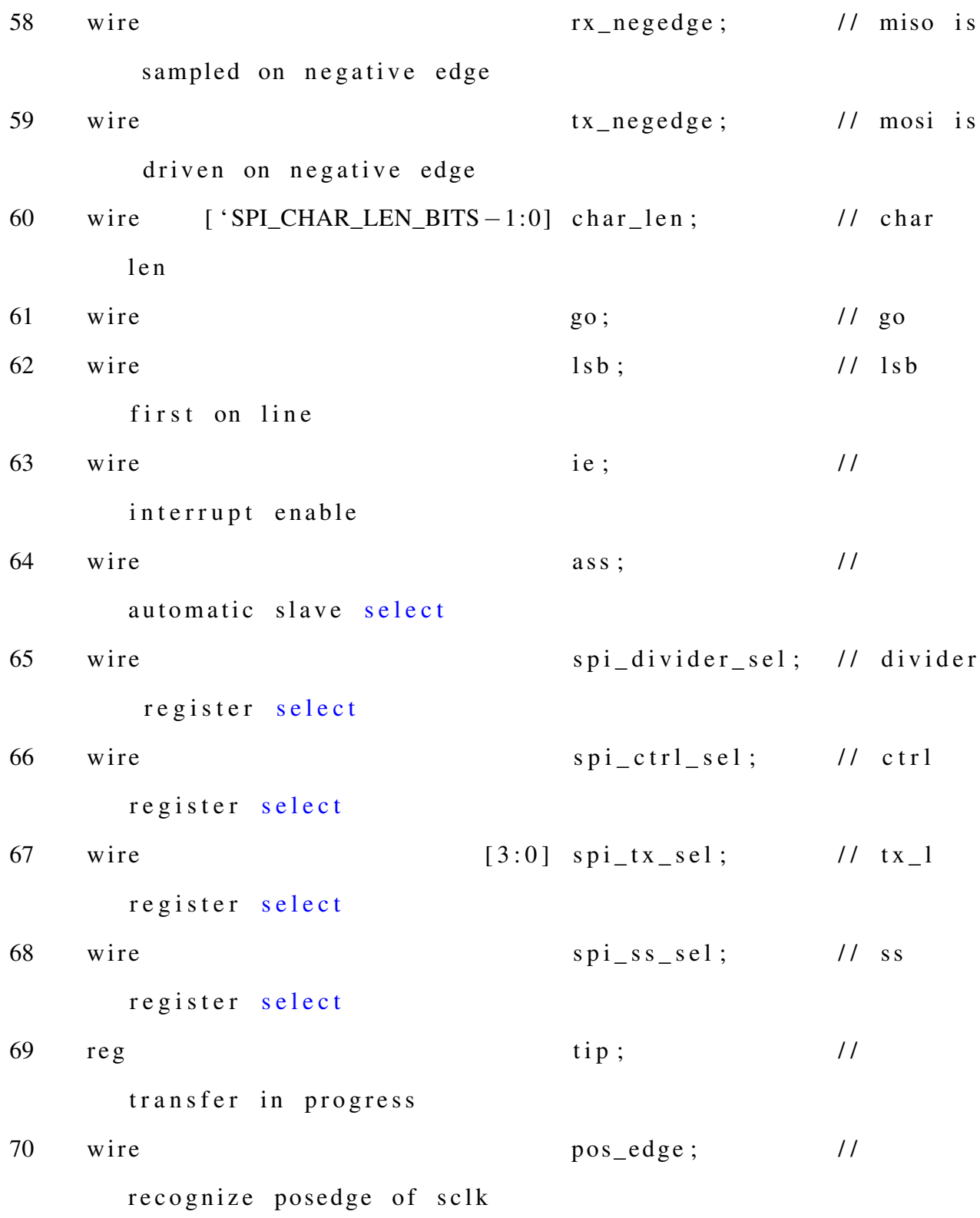
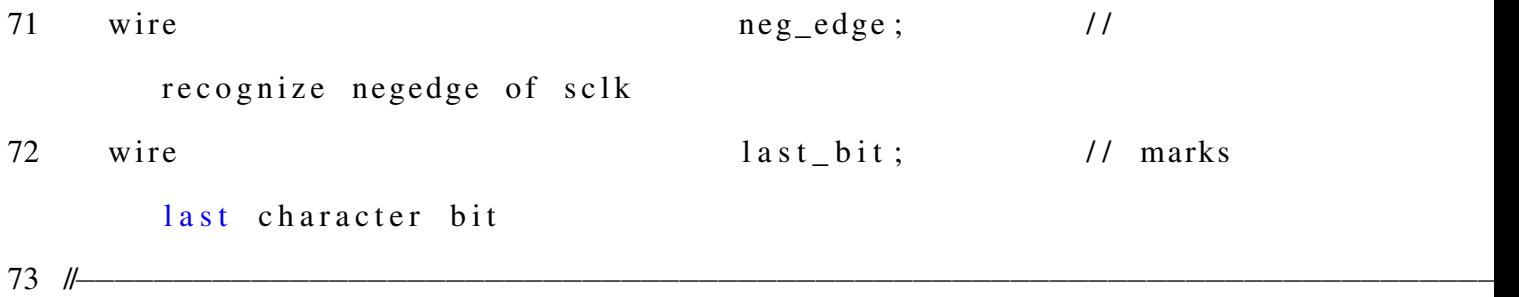

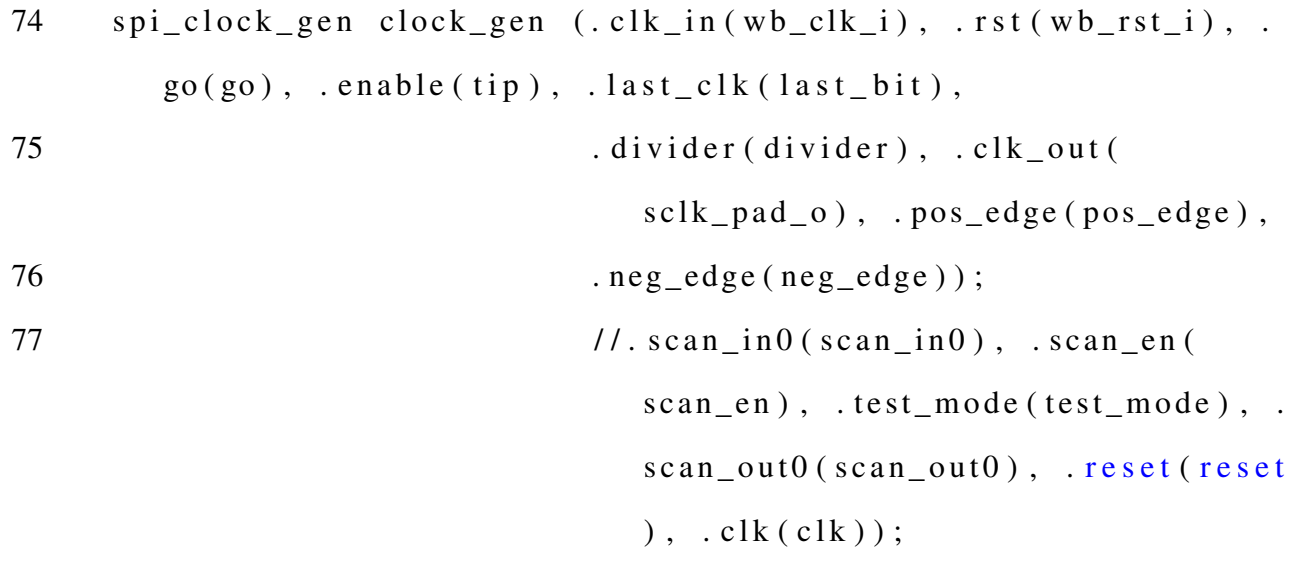

78 //−−−−−−−−−−−−−−−−−−−−−−−−−−−−−−−−−−−−−−−−−−−−−−−−−−−−−−−−−−−−−−−−−−−−−−−−−−

```
79 spi_shift shift (i. c1k\_shift(wb\_clk\_i), rst(wb\_rst\_i), len(char\_len [ 'SPI_CHAR_LEN_BITS -1:0]),
80 . latch (spi_tx_sel [3:0] & \{4\}wb_we_i } }), .
                         byte\_sel(wb\_sel_i),. lsb(lsb),81 . \text{go (go)}, \text{pos\_edge (pos\_edge)}, \text{neg\_edge}neg_edge), .rx_negedge(rx_negedge),
```
82 . t x \_ n e g e d g e ( t x \_ n e g e d g e ) , . t i p ( t i p ) , . l a s t (

 $last\_bit)$ ,  $p\_in(wb\_dat\_i)$ ,  $.p\_out(rx)$ ,

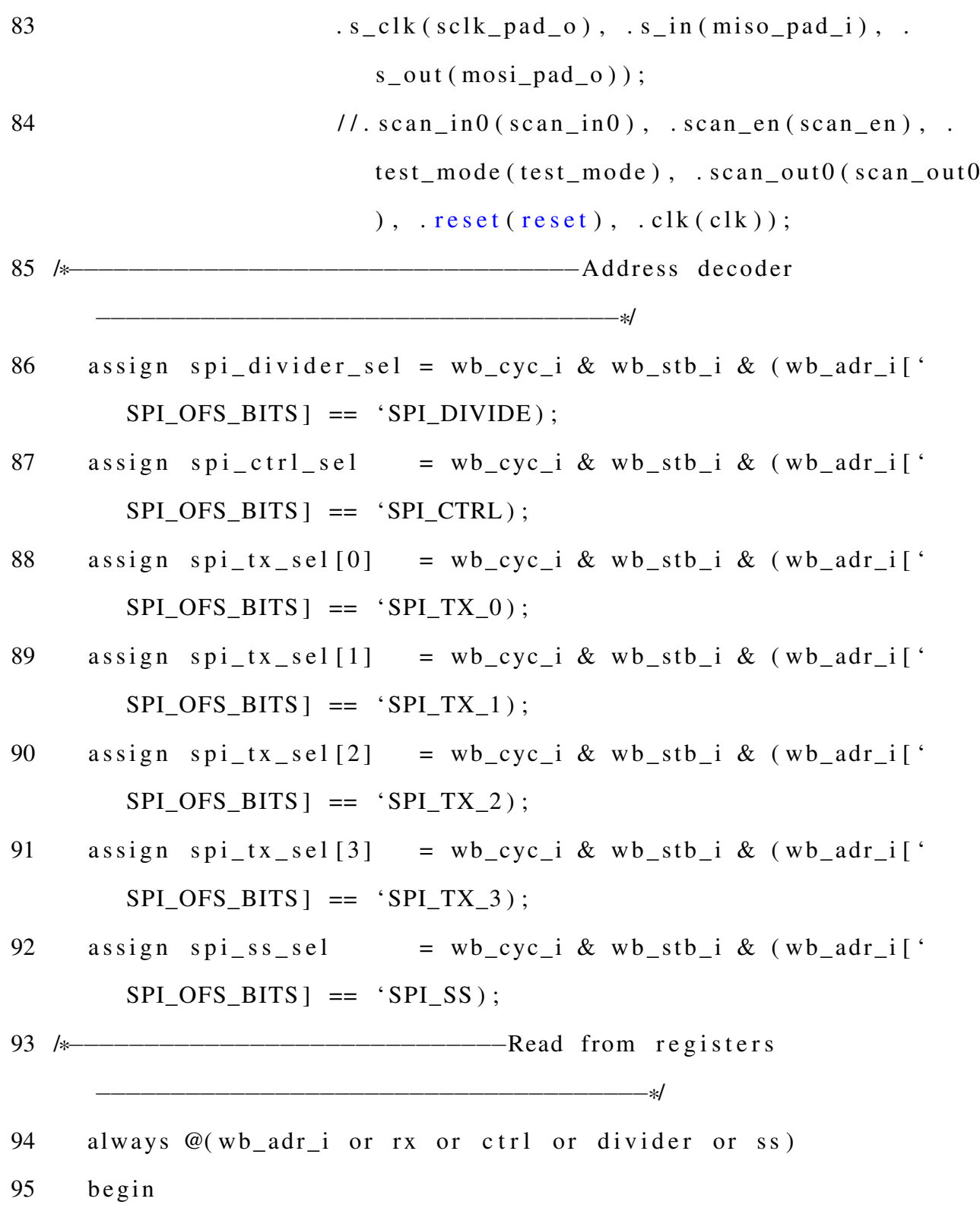

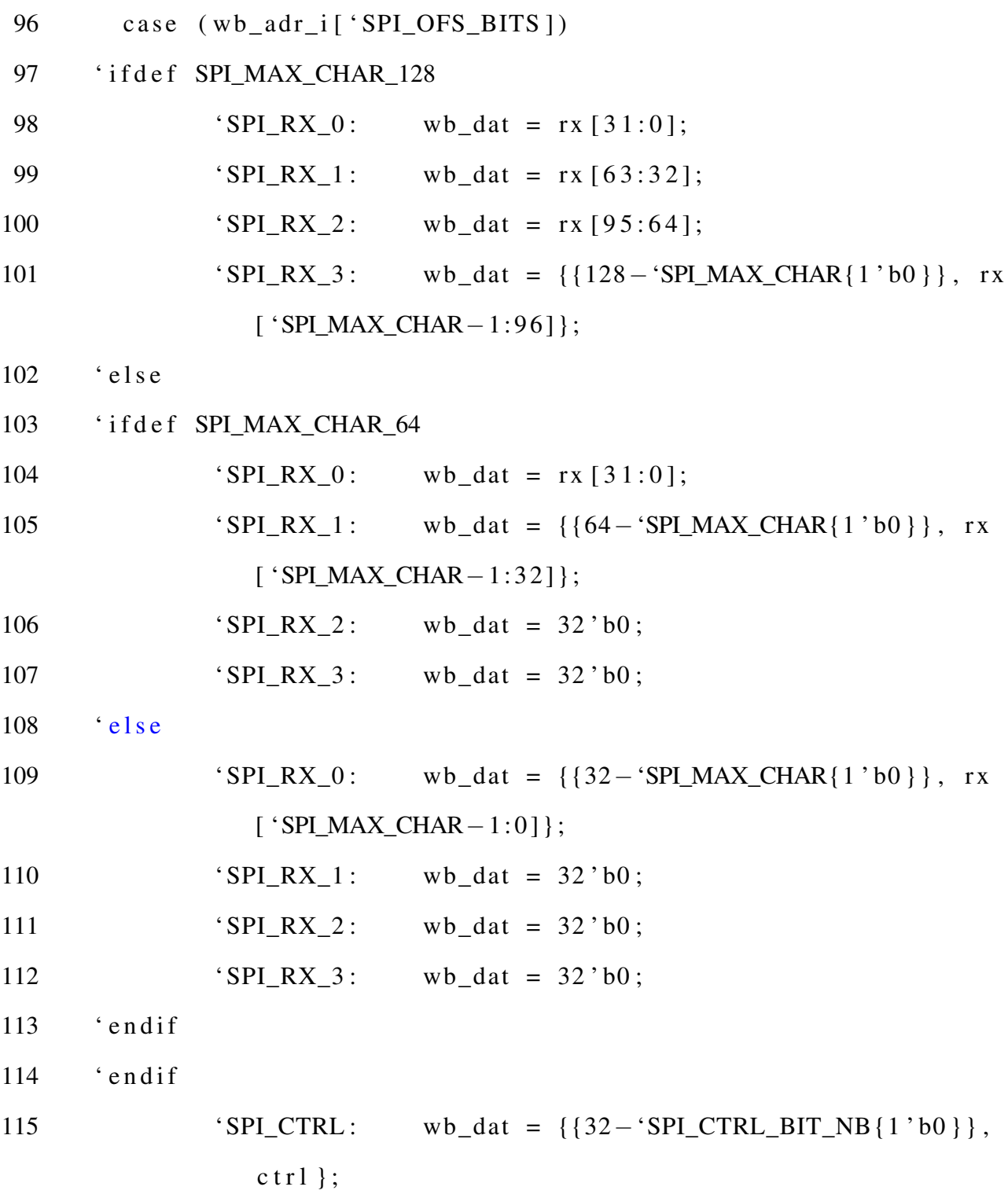

```
116 ' SPI_DIVIDE : wb_dat = {{32−'SPI_DIVIDER_LEN{1 ' b0 }} ,
                 divider };
117 ' SPI_SS : wb_dat = {{32−'SPI_SS_NB{1 ' b0 }} , s s } ;
118 de fault :
119 wb dat = 32 ' bx;
120 endcase
121 end
122 /*−−−−−−−−−−−−−−−−−−−−−−−−−−−−−−−−−Wb d a t a o ut
                                          −−−−−−−−−−−−−−−−−−−−−−−−−−−−−−−−−−−−−−−−*/
123 always @(posedge wb_clk_i or posedge wb_rst_i)
124 begin
125 if (wb\_rst\_i)126 wb\_dat\_o \leq 32 \cdot b0;
127 e l s e
128 wb_dat_o <= wb_dat;
129 end
130 /*−−−−−−−−−−−−−−−−−−−−−−−−−−−−−−Wb ac k n owle d ge
                                       −−−−−−−−−−−−−−−−−−−−−−−−−−−−−−−−−−−−−−−−*/
131 always @( posedge wb_clk_i or posedge wb_rst_i)
132 begin
133 if (wb_rst_i)134 wb ack o \leq 1 ' b0;
135 else
136 wb_ack_o \leq wb_cyc_i & wb_stb_i & ~wb_ack_o;
137 end
```

```
139
       assign wb_error = 1 bo;
140 \frac{140}{100} \frac{140}{100} \frac{140}{100} \frac{140}{100} \frac{140}{100} \frac{140}{100} \frac{140}{100} \frac{140}{100} \frac{140}{100} \frac{140}{100} \frac{140}{100} \frac{140}{100} \frac{140}{100} \frac{140}{100} \frac{140}{100} \frac{140always @(posedge wb_clk_i or posedge wb_rst_i)
141
142
       begin
143
         if (wb \; rst \; i)144
          \text{wb}_int_o <= 1'b0;
         else if (ie & & tip & & last_bit & & pos_edge)
145
         wb\_int_0 \leq 1'bl;146
       else if (wb_ack_0)147
148
          \text{wb\_int\_o} \leq 1 \text{ 'b0};149
       end
always @(posedge wb_clk_i or posedge wb_rst_i)
151
152
       begin{bmatrix}b \\ c \\ d\end{bmatrix}153
         if (wb\_rst_i)divider \leq { 'SPI DIVIDER LEN{1'b0}};
154
155
         else if (spi_divider_sel & & wb_we_i & & !tip)
156
            begin{bmatrix}b \\ c \\ d\end{bmatrix}'ifdef SPI DIVIDER LEN 8
157
158
                if (wb_sel_i[0])159
                     divider \leftarrow \text{wb}\_dat\_i['SPI_DIVIDER\_LEN-1:0];
```
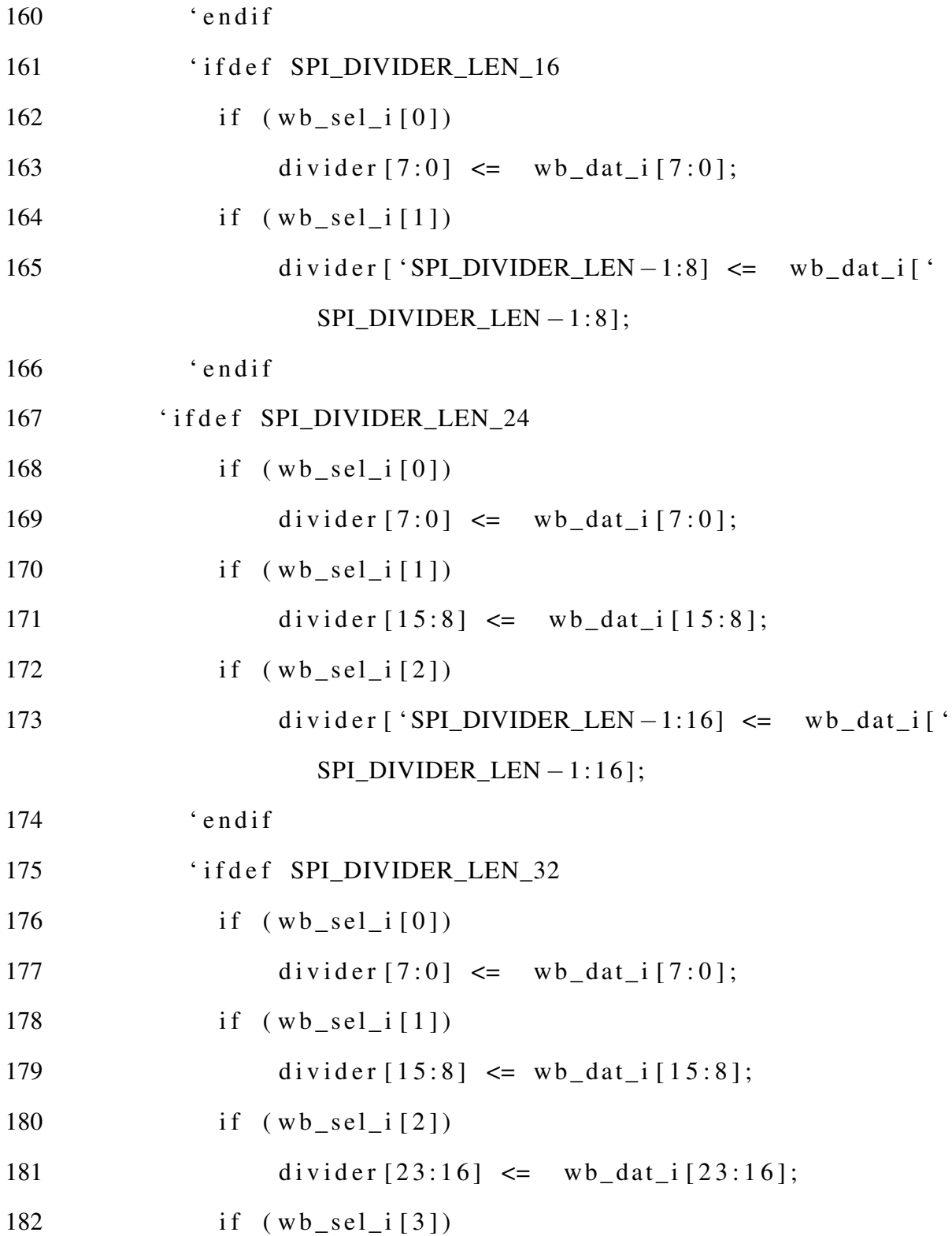

```
183 divider [ 'SPI_DIVIDER_LEN - 1:24] \leq wb_dat_i[ '
                    SPI_DIVIDER_LEN - 1:24 ];
184 ' endif
185 end
186 end
187 /*−−−−−−−−−−−−−−−−−−−−−−−−−−−−−−−C t r l r e g i s t e r
            −−−−−−−−−−−−−−−−−−−−−−−−−−−−−−−−−−−−−*/
188 always @(posedge wb clk i or posedge wb rst i)
189 begin
190 if (wb_rst_i)191 ctrl \leq { 'SPI CTRL BIT NB{1 'b0 } };
192 else if (spi_ctrl_sel && wb_we_i && !tip)
193 begin
194 if (wb_sel_i[0])195 c t r [7:0] \leq wb_dat_i [7:0] | \{7' b0, c t r [0];
196 if (wb \text{ sel } i [1])197 ctrl [ 'SPI_CTRL_BIT_NB -1:8] <= wb_dat_i [ '
                SPI_CTRL_BIT_NB - 1: 8 ];
198 end
199 else if (tip && last_bit && pos_edge)
200 ctrl [ 'SPLCTRL_GO ] <= 1 'b0;
201 end
202 /*−−−−−−−−−−−−−−−−−−−−−−−−−−−−−−−C t r l r e g i s t e r decode
          −−−−−−−−−−−−−−−−−−−−−−−−−−−−−−*/
203 assign rx\_negedge = c tr1 [ 'SPI_CTRL_RX_NEGEDGE];
```

```
204 assign tx_negedge = ctrl ['SPI_CTRL_TX_NEGEDGE];
205 assign go = \text{ctrl} [ 'SPI_CTRL_GO ];
206 assign char len = ctrl ['SPI_CTRL_CHAR_LEN];
207 assign lsb = ctrl ['SPI_CTRL_LSB ];
208 assign ie = ctrl ['SPI CTRL IE ];
209 assign ass = ctrl ['SPI_CTRL_ASS ];
210 /*−−−−−−−−−−−−−−−−−−−−−−−−−−−−−−Sl a v e s e l e c t r e g i s t e r
      −−−−−−−−−−−−−−−−−−−−−−−−−−−−−−*/
211 always @(posedge \; wb\_clk\_i \; or \; posedge \; wb\_rst\_i)212 begin
213 if (wb rst i)
214 ss \leq \{\text{`SPI SS NB}\{1 \text{`}b0\}\};215 else if (spi_ss_sel && wb_we_i && ! tip)
216 begin
217 ' i f d e f SPI_SS_NB_8
218 if (wb_sel_i[0])219 ss \leq w b\_dat\_i [ 'SPI_SS_NB -1:0];
220 ' endif
221 ' i f d e f SPI_SS_NB_16
222 if (wb_sel_i[0])223 ss [7:0] \leq w b \_dat_i [7:0];224 if (wb \text{ sel } i [1])225 ss [sS\ NB - 1:8] \leq w b dat i [ 'SPI_SS_NB
                     -1: 8];
226 ' endif
```
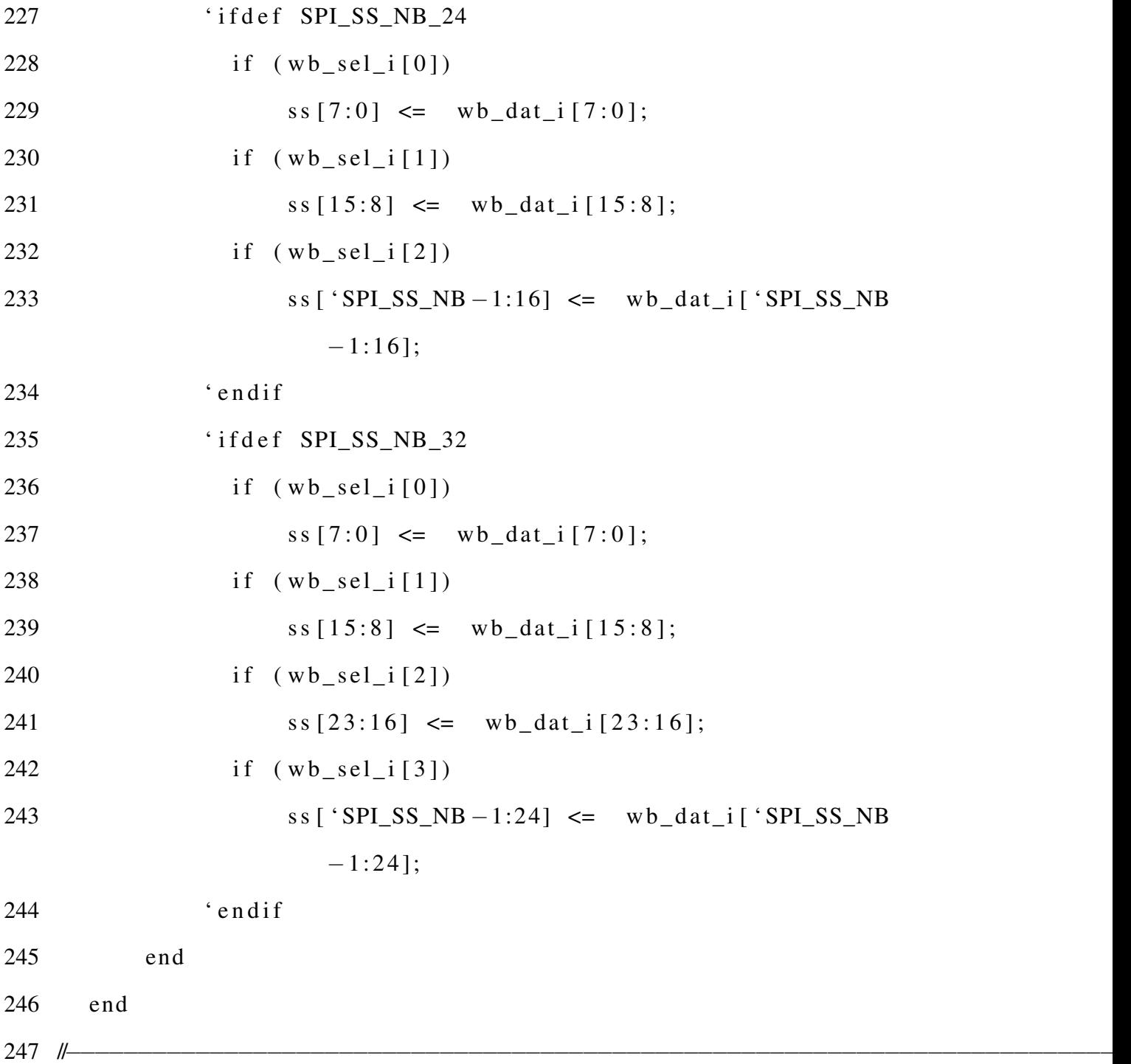

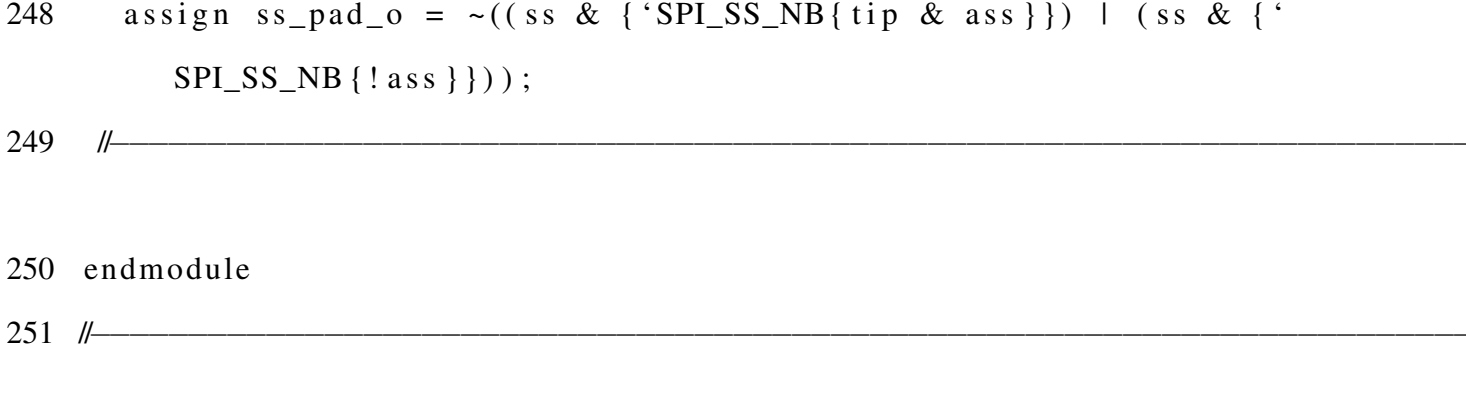

## I.2 SPI Clock

 $1 / *$ 

2 \* Author: Deepak Siddharth Parthipan 3 \* RIT , NY, USA  $4 * Module : spi\_clock$  $5 * /$  $6 / l$ 

```
7 'include " src / spi_defines. v"
8 'include " src/timescale.v"
9 / /
```

```
10 module spi_clock_gen (clk_in, rst, go, enable, last_clk,
    divider, clk\_out, pos\_edge, neg\_edge;
11 // scan_in0, scan_en, test_mode, scan_out0, reset, clk);
12 input clock (clk_in; // input clock (
     system clock)
13 input rst; // reset
14 input enable; // clock enable
15 input go; // start transfer
16 input 1ast_clk; \frac{1}{1}ast_clk
```
−−−−−−−−−−−−−−−−−−−−−−−−−−−−−−−−−−−−−−−−−−−−−−−−−−−−−−−−−−−−−−−−−−−−−−−−−

−−−−−−−−−−−−−−−−−−−−−−−−−−−−−−−−−−−−−−−−−−−−−−−−−−−−−−−−−−−−−−−−−−−−−−−−−

```
input ['SPI_DIVIDER_LEN-1:0] divider; // clock divider (
17
       output clock is divided by this value)
                                       clk_out; // output clock
18
     output
                                       pos_edge; // pulse marking
19
     output
        positive edge of clk out
20
                                       neg_edge; // pulse marking
     output
        negative edge of clk_out
21
22
                                       clk_re<sub>g</sub>23
                                       pos\_edge;re<sub>g</sub>24
                                       neg\_edge;reg
25
          ['SPI_DIVIDER_LEN-1:0] cnt; // clock counter
     re g
                                       cnt_zero; // conter is equal
26
     wire
        to zero
27
     wire
                                       cnt_one; // conter is equal
         to one
28 / 1129
     assign cnt_zero = cnt == {'SPI_DIVIDER_LEN{1'b0}};
```

```
assign cnt_one = cnt == {\{ 'SPI_DIVIDER\_LEN-1{1'b0} \}, 1'b1};
30
```

```
31 / *Counter counts half period
```
 $\frac{1}{1}$ 

32 always @(posedge clk\_in or posedge rst)

33  $begin{bmatrix}b \\ c \\ d\end{bmatrix}$ 

```
if(rst)34
35
                     cnt \leq {\text{SPI_DIVIDER\_LEN}\{1'b1\}};36
                 else37
                     begin
38
                         if (!enable | | cnt_zero)
39
                            cnt \leq divider;
40
                        e l s ecnt <= cnt - {{'SPI_DIVIDER_LEN-1{1'b0}}, 1'b1};
41
42
                     end
43
            end
\frac{1}{1-\frac{1}{1-\frac{1always @(posedge clk_in or posedge rst)
45
46
            begin
                 if(rst)47
48
                  clk_out \leq 1'b0;
49
                 elseclk_out \leq (enable & \& \text{cnt\_zero} & \& (!last_clk || clk_out))50
                              ? \sim clk_out : clk_out;51
            end
                               Example 2 Pos and neg edge signals
52 / *\frac{1}{\sqrt{1-\frac{1}{2}}\sqrt{1-\frac{1}{2}}\sqrt{1-\frac53
            always @(posedge clk_in or posedge rst)
54
            begin{bmatrix}b \\ c \\ d\end{bmatrix}if(rst)55
```
56 begin  $57 \qquad \qquad \text{pos\_edge} \qquad \text{<=} \qquad 1 \text{'} b0$ ; 58  $neg\_edge \leftarrow 1'b0;$ 59 end  $60$  else 61 begin  $62 \qquad \qquad$  pos\_edge  $\leq$  (enable && !clk\_out && cnt\_one) || (!(|) divider) & & clk\_out) | | (!( | divider) & & go & & ! enable ) ; 63 neg edge  $\leq$  (enable && clk\_out && cnt\_one) | (!(1) divider) &  $\&$ ! clk\_out &  $\&$  enable); 64 end 65 end 66 // −−−−−−−−−−−−−−−−−−−−−−−−−−−−−−−−−−−−−−−−−−−−−−−−−−−−−−−−−−−−−−−−−−−−−−−−− 67 endmodule 68 / /

−−−−−−−−−−−−−−−−−−−−−−−−−−−−−−−−−−−−−−−−−−−−−−−−−−−−−−−−−−−−−−−−−−−−−−−−−

## I.3 SPI Shift

 $1 / *$ 

2 \* Author: Deepak Siddharth Parthipan 3 \* RIT , NY, USA  $4 * Module : spi_shit$  $5 * /$  $6 / /$ 

```
7 'include " src / spi_defines. v"
8 'include " src/timescale.v"
9 / /
```

```
10 module spi_shift (clk_shift, rst, latch, byte_sel, len, lsb, go
     , pos_edge, neg_edge, rx_negedge, tx_negedge, tip, last,
p_i n, p_i out, s_i clk, s_i n, s_i out ); \frac{1}{s} scan in 0,
                     scan_en, test_mode, scan_out0 , reset, clk)
                    ;
12 / /−−−−−−−−−−−−−−−−−−−−−−−−−−−−−−−−−−−−−−−−−−−−−−−−−−−−−−−−−−−−−−−−−−−−−−−−−
13 input clk_shift; // system clock
14 input rst; // reset
```
−−−−−−−−−−−−−−−−−−−−−−−−−−−−−−−−−−−−−−−−−−−−−−−−−−−−−−−−−−−−−−−−−−−−−−−−−

−−−−−−−−−−−−−−−−−−−−−−−−−−−−−−−−−−−−−−−−−−−−−−−−−−−−−−−−−−−−−−−−−−−−−−−−−

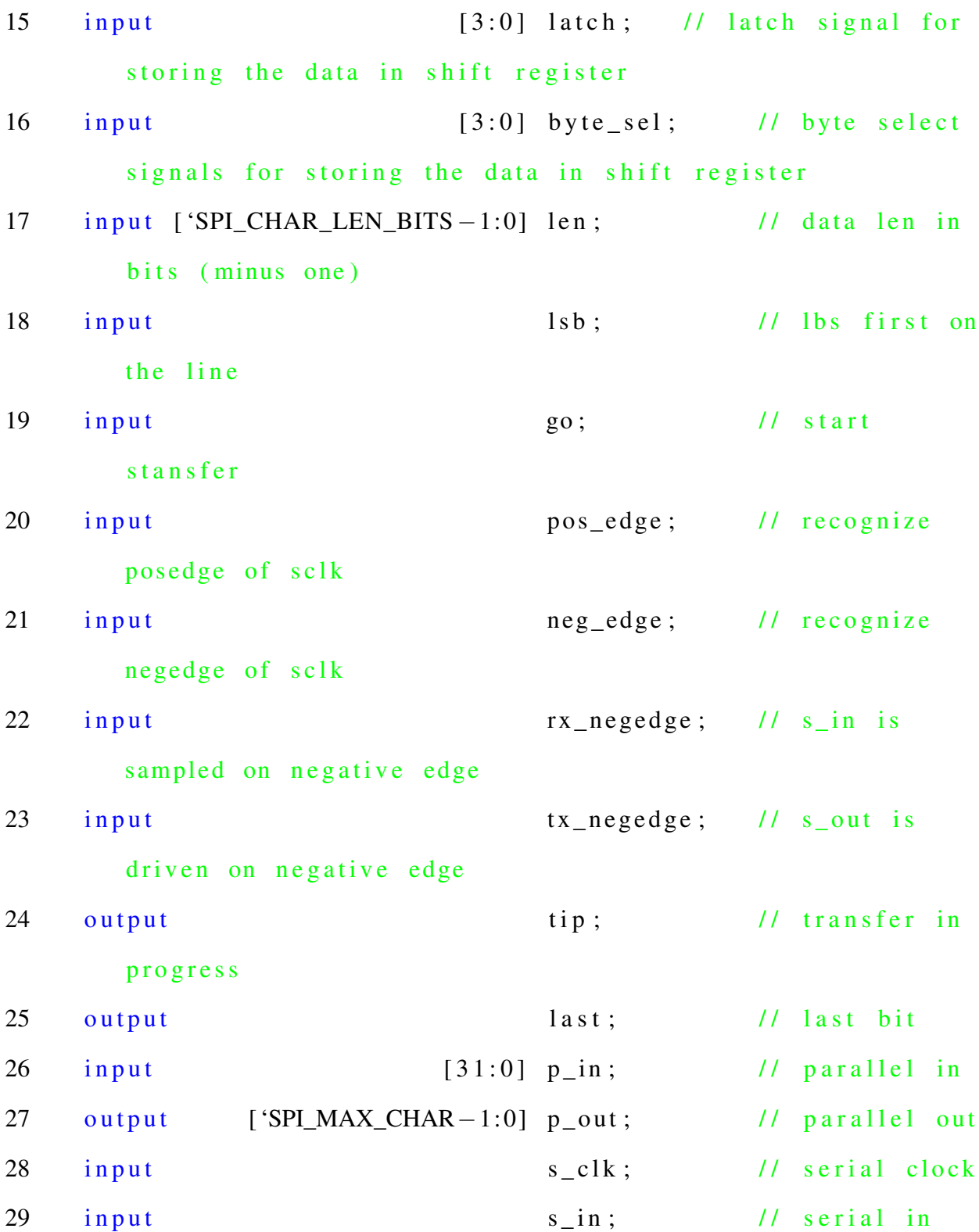

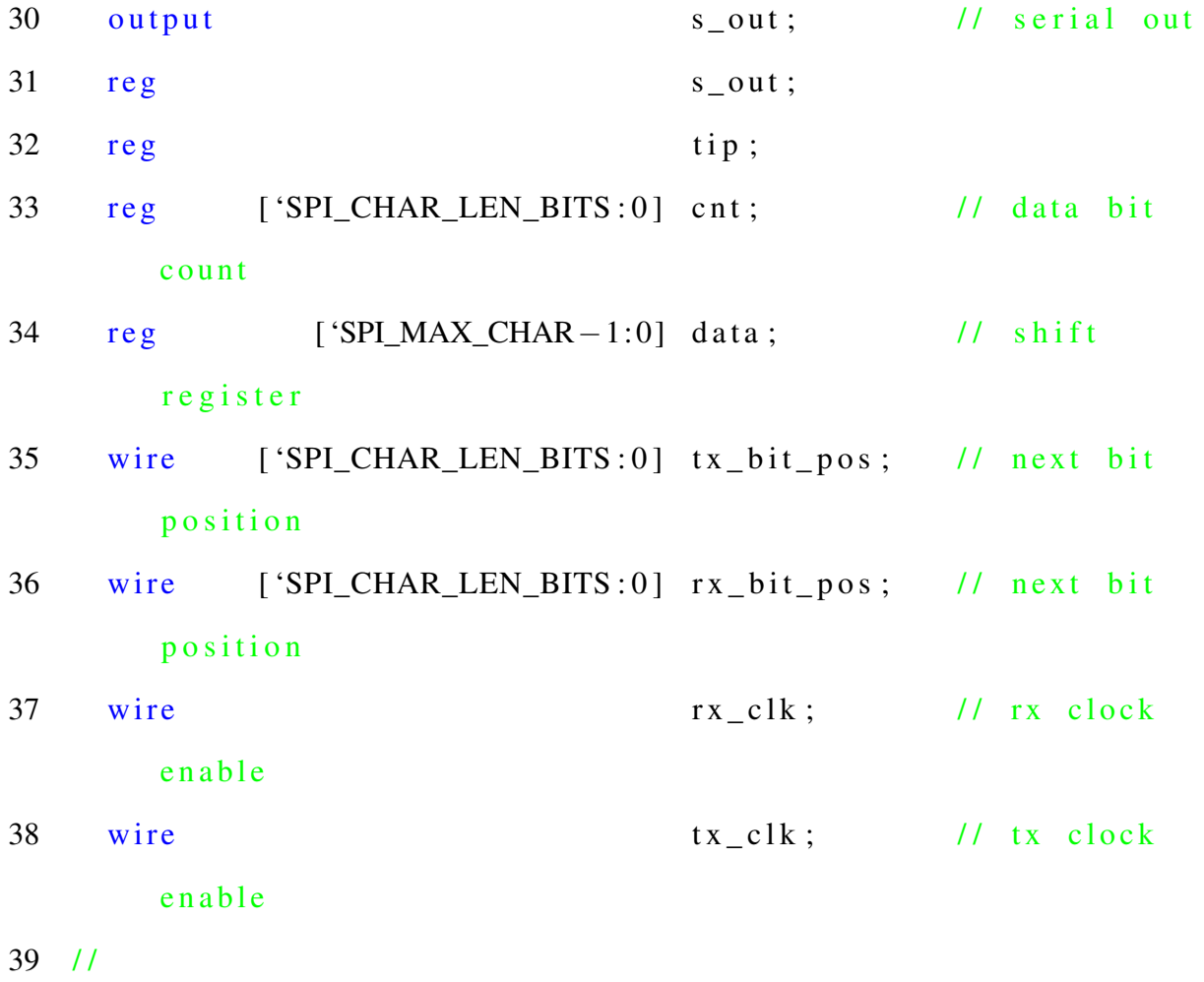

 $assign$   $p_{out}$  = data; 40

```
41
     assign tx\_bit\_pos = lsb ? {!(len), len} - cnt : cnt - {{
        'SPI_CHAR_LEN_BITS{1'b0}},1'b1};
```

```
assign rx\_bit\_pos = 1sb ? {!(llen), len} - (rx\_negedge ? cnt
42
         + { { 'SPI_CHAR_LEN_BITS { 1 ' b0 } } , 1 ' b1 } : cnt ) :
```
 $(rx_{n} = 2 \text{ and } 3 \text{ and } 5 \text{ and } -1)$ 43

'SPI\_CHAR\_LEN\_BITS{1'b0}},1'b1});

```
44
45 assign last = ! (| cnt);
46 assign rx\_clk = (rx\_negedge ? neg\_edge : pos\_edge) && (! last
        || s_c l k ;
47 assign tx\_clk = (tx\_negedge ? neg\_edge : pos\_edge) && !last;
48 /*–––––––––––––––––––––––––––Character bit counter
                                 −−−−−−−−−−−−−−−−−−−−−−−−−−−−−−−−−−−* /
49 always @(posedge clk shift or posedge rst)
50 begin
51 if (rst)
52 cnt <= {'SPI CHAR LEN BITS +1{1'b0}};
53 else
54 begin
55 if (tip)56 cnt \leq pos_edge ? (cnt – {{'SPI_CHAR_LEN_BITS {1'b0
                \{\}, 1' b1\}) : cnt;
57 e l s e
58 cnt <= !(\text{len}) ? \{1'bl, \{``SPI\_CHAR\_LEN\_BITS\{1'b0\}'}\}: \{1'b0, len };
59 end
60 end
61 /*–––––––––––––––––––––––––Transfer in progress
         −−−−−−−−−−−−−−−−−−−−−−−−−−−−−−−−−−−−* /
62 always @(posedge c1k_s) always @(posedge c1k_s)63 begin
```

```
64
          if(rst)tip \leq 1'b0;
65
66
        else if (go & \& -tip)
           tip \leq 1'b1;67
68
        else if (tip && last && pos_edge)
         tip \leq 1'b0;
69
70
        end
\frac{1}{1-\frac{1}{1-\frac{1always @(posedge clk_shift or posedge rst)
72
73
        begin{bmatrix}b \\ c \\ d\end{bmatrix}if (rst)74
75
            s_ out \leq 1 bo;
76
         e lse
              s_out \leq (tx_c)k || !tip) ? data [tx_bit_pos]77
                  'SPI_CHAR_LEN_BITS -1:0]] : s_out;
78
        end
                        79 \t/80
        always @(posedge clk_shift or posedge rst)
81
        begin
82
           if (rst)83
              data \leq {'SPI_MAX_CHAR{1'b0}};
84
85 'ifdef SPI MAX CHAR 128
```
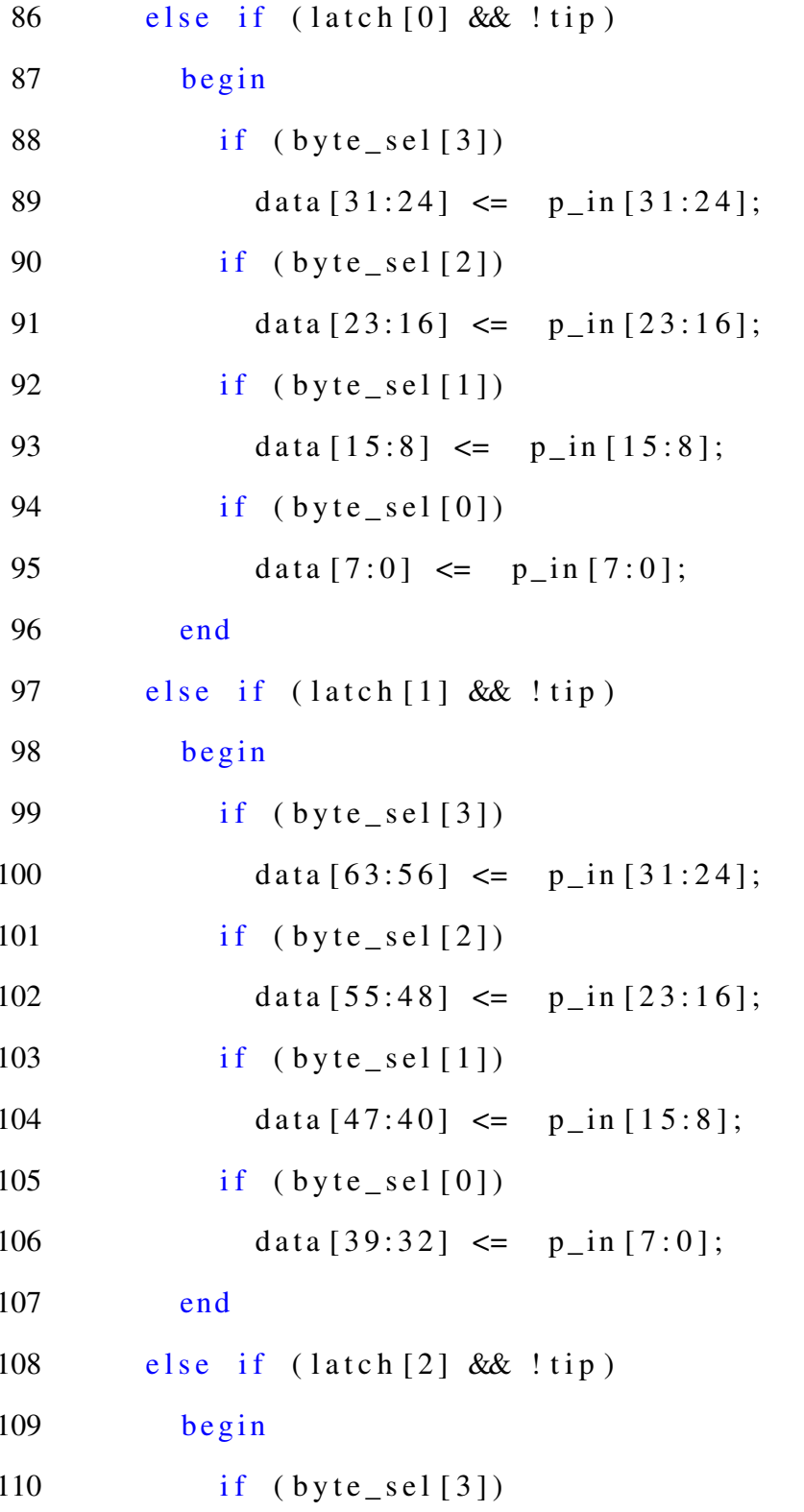

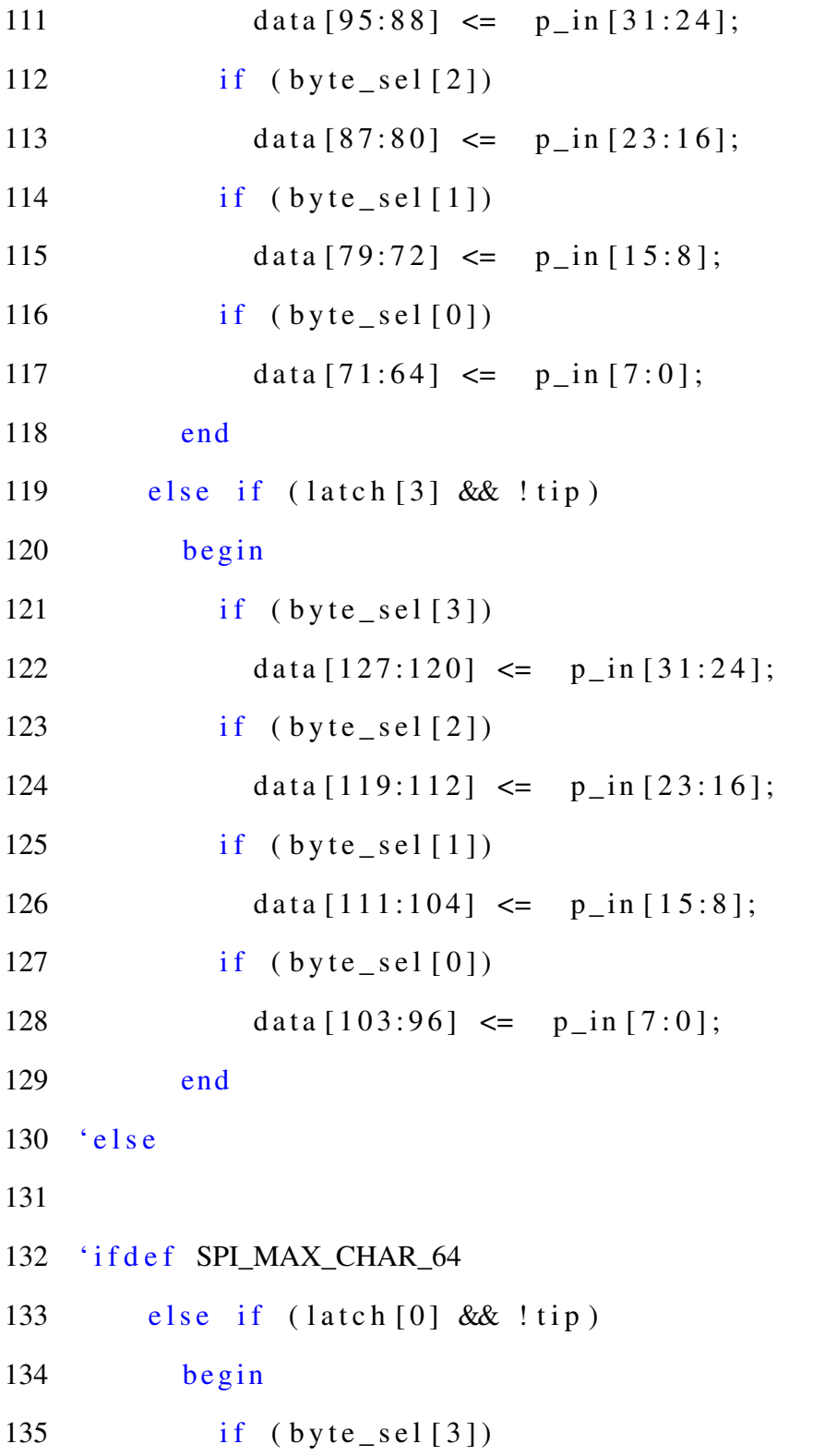

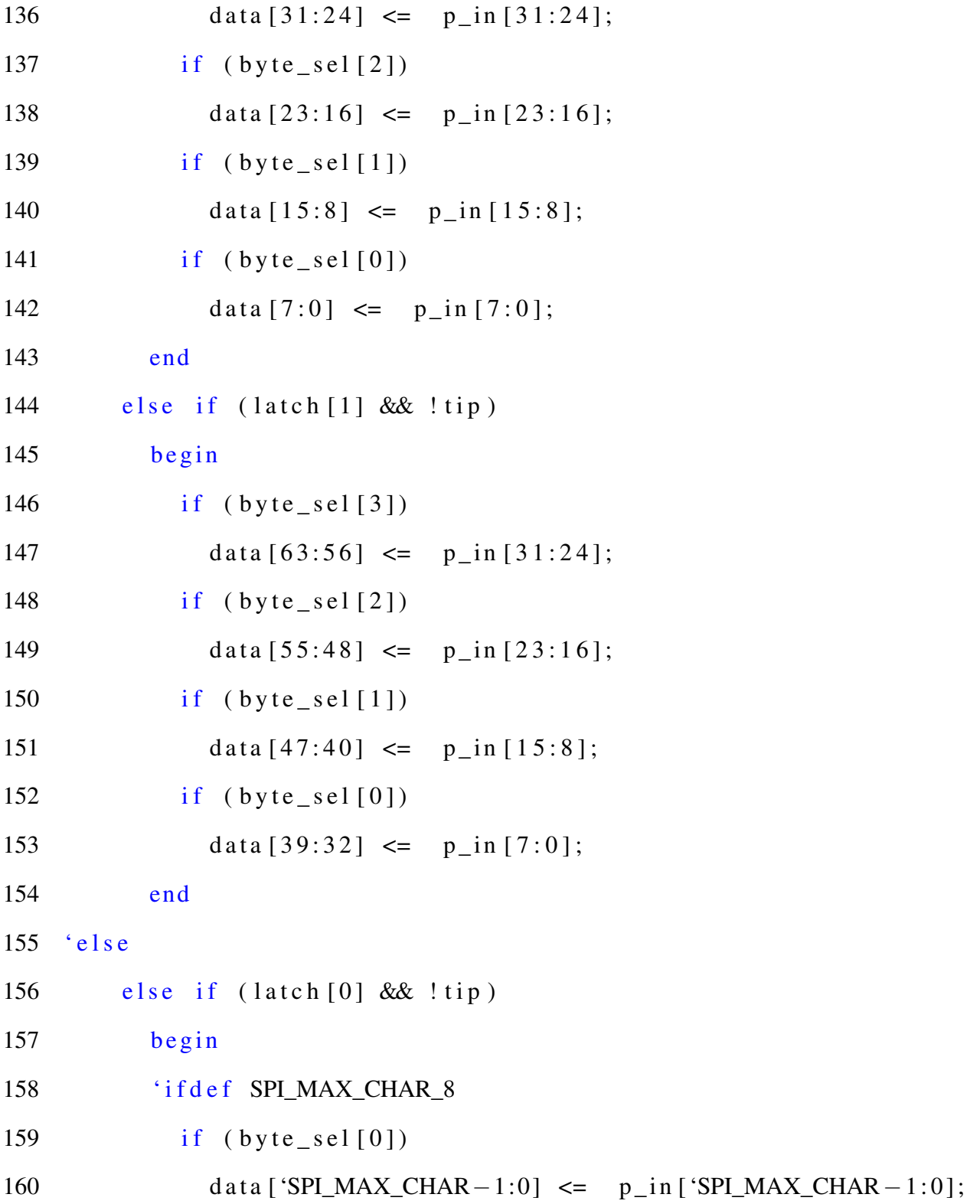

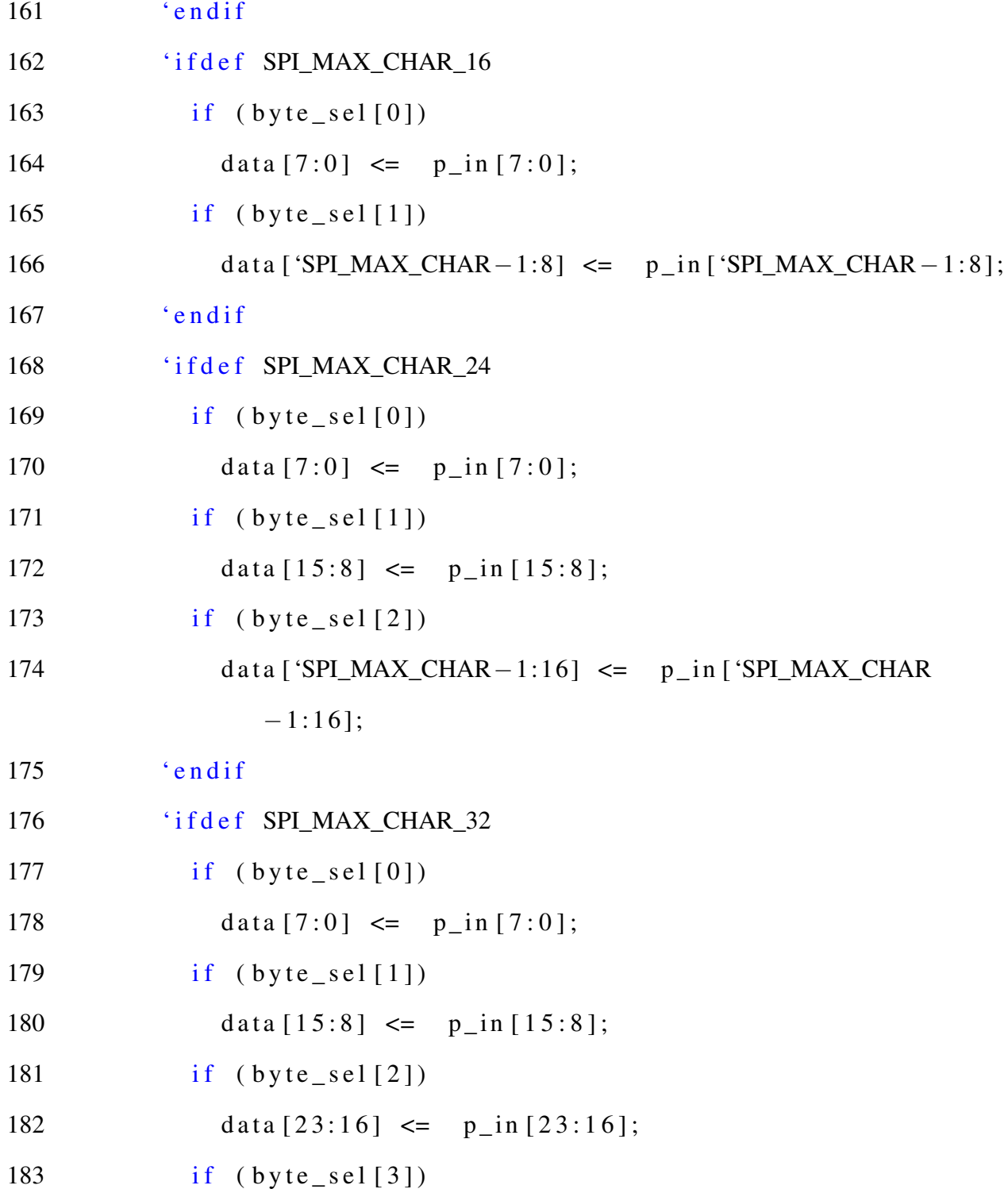

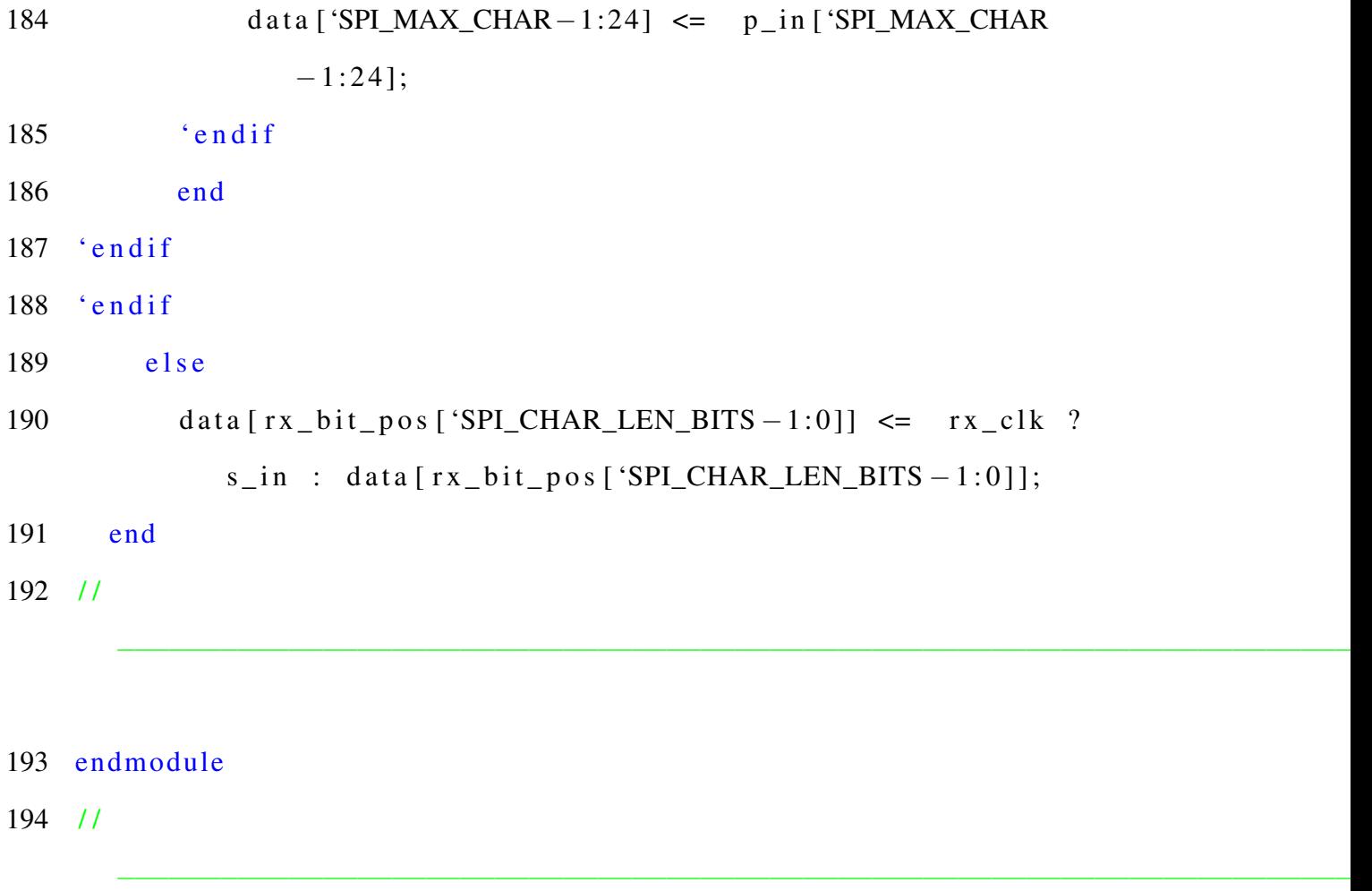

## I.4 Defines

 $1 / *$ 

2 \* Author: Deepak Siddharth Parthipan  $3 * \t RIT, NY, USA$  $4 * Module : spi\_defines$  $5 * /$ 

 $6 / l$ 

```
7 / *
```
8 Number of bits used for divider register. If used in system with

−−−−−−−−−−−−−−−−−−−−−−−−−−−−−−−−−−−−−−−−−−−−−−−−−−−−−−−−−−−−−−−−−−−−−−−−−

- 9 low frequency of system clock this can be reduced.
- 10 Use SPI\_DIVIDER\_LEN for fine tuning the exact number.

 $11 * l$ 

12

- 13 // 'define SPI\_DIVIDER\_LEN\_8
- 14 'define SPI\_DIVIDER\_LEN\_16
- 15 // 'define SPI\_DIVIDER\_LEN\_24

```
16 // 'define SPI_DIVIDER_LEN_32
```

```
17
```
18 'ifdef SPI\_DIVIDER\_LEN 8

19 'define SPI\_DIVIDER\_LEN 8 // Can be set from 1 to 8

 $20$  ' endif

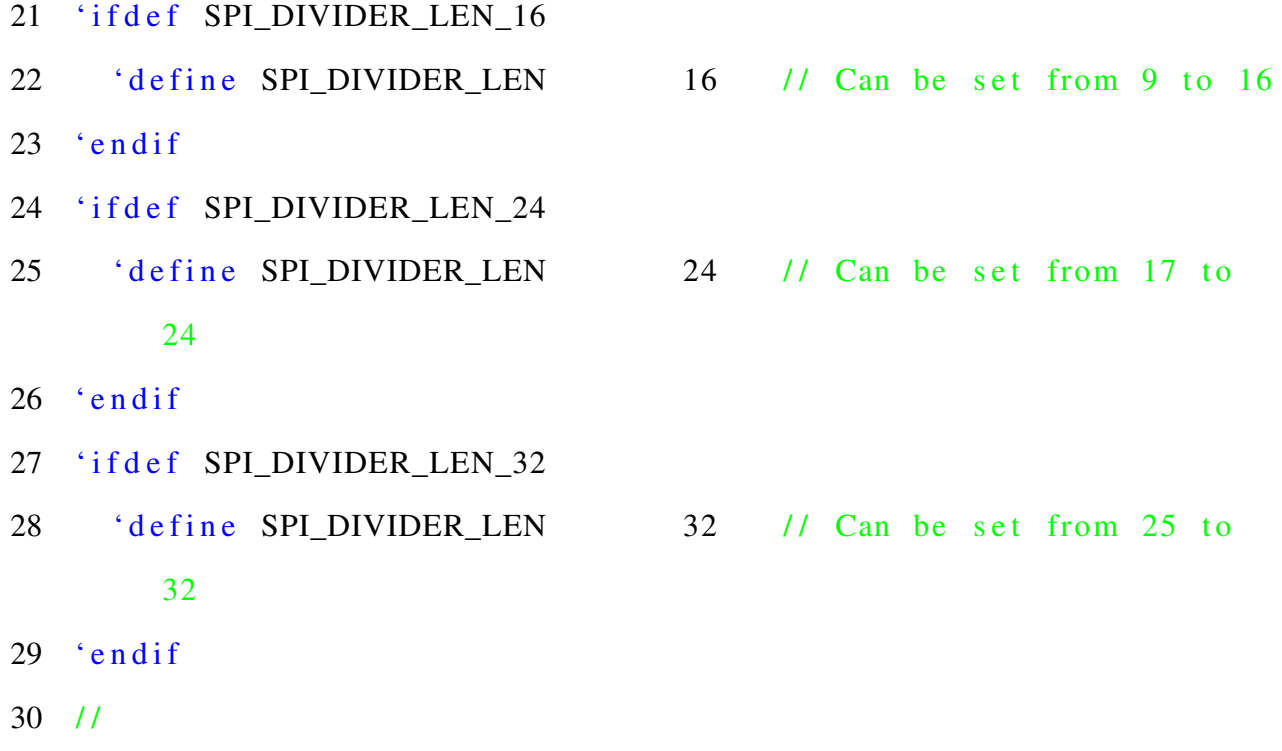

 $31 / *$ 

- 32 Maximum nuber of bits that can be send/received at once.
- 33 Use SPLMAX\_CHAR for fine tuning the exact number, when using

−−−−−−−−−−−−−−−−−−−−−−−−−−−−−−−−−−−−−−−−−−−−−−−−−−−−−−−−−−−−−−−−−−−−−−−−−

34 SPI\_MAX\_CHAR\_32 , SPI\_MAX\_CHAR\_24 , SPI\_MAX\_CHAR\_16 ,

SPI\_MAX\_CHAR\_8.

```
35 * 1
```
- 36
- 37 'define SPI\_MAX\_CHAR\_128
- 38 // 'define SPI\_MAX\_CHAR\_64
- 39 // 'define SPI\_MAX\_CHAR\_32
- 40 // 'define SPI\_MAX\_CHAR\_24

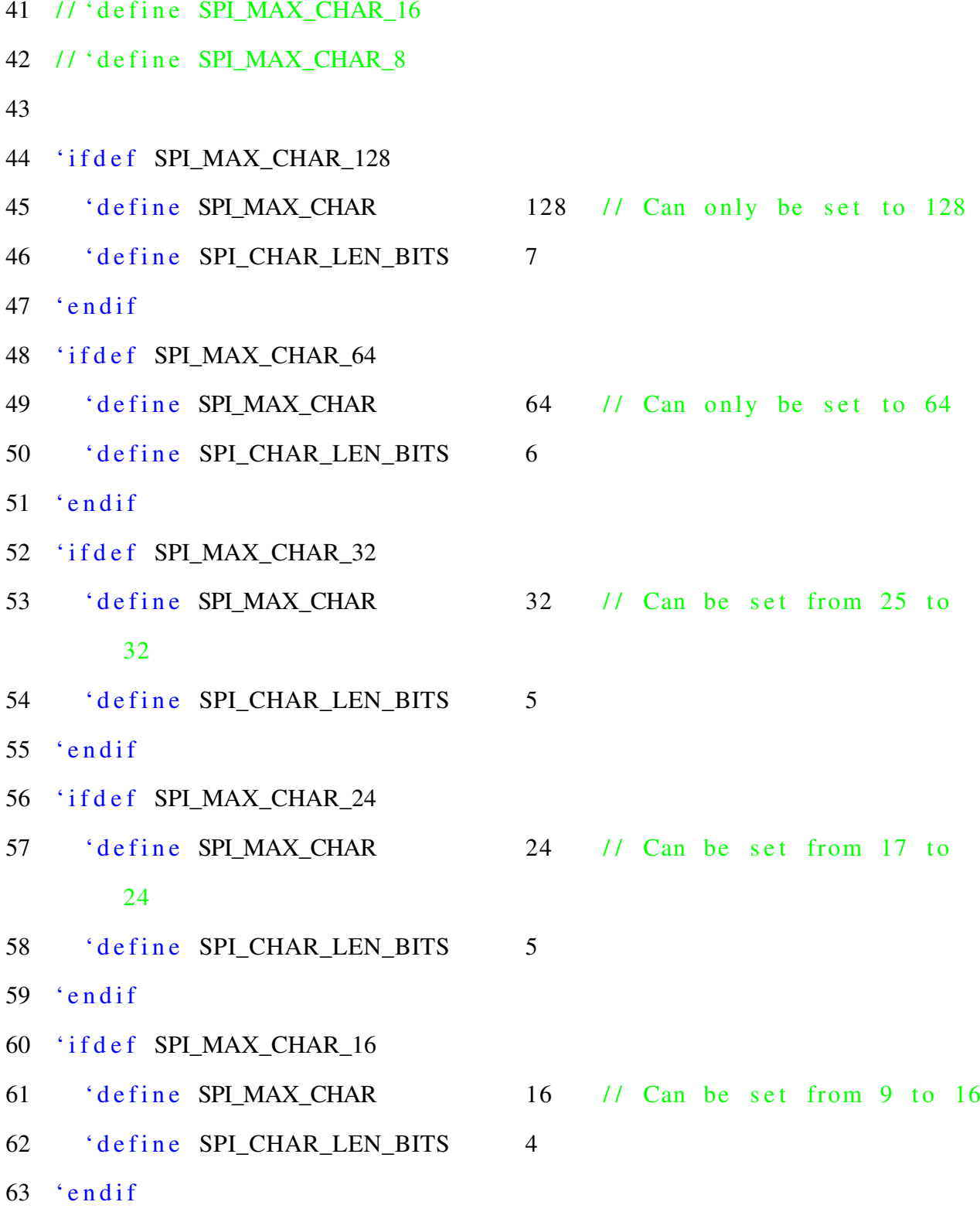

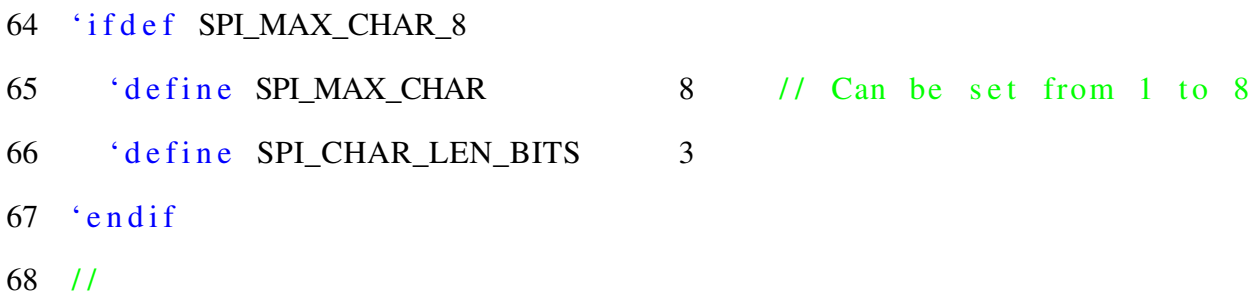

−−−−−−−−−−−−−−−−−−−−−−−−−−−−−−−−−−−−−−−−−−−−−−−−−−−−−−−−−−−−−−−−−−−−−−−−−

```
69 /*
```
70 Number of device select signals. Use SPI\_SS\_NB for fine tuning t h e 71 exact number.  $72 * 1$ 73 'define SPI\_SS\_NB\_8 74 // 'define SPI\_SS\_NB\_16  $75$  // 'define SPI\_SS\_NB\_24 76 // 'define SPI\_SS\_NB\_32 77 78 'ifdef SPI\_SS\_NB\_8 79 'define SPI\_SS\_NB 8 // Can be set from 1 to 8 80 ' endif 81 'ifdef SPI\_SS\_NB\_16 82 'define SPI\_SS\_NB 16 // Can be set from 9 to 16 83 ' endif 84 'ifdef SPI\_SS\_NB\_24

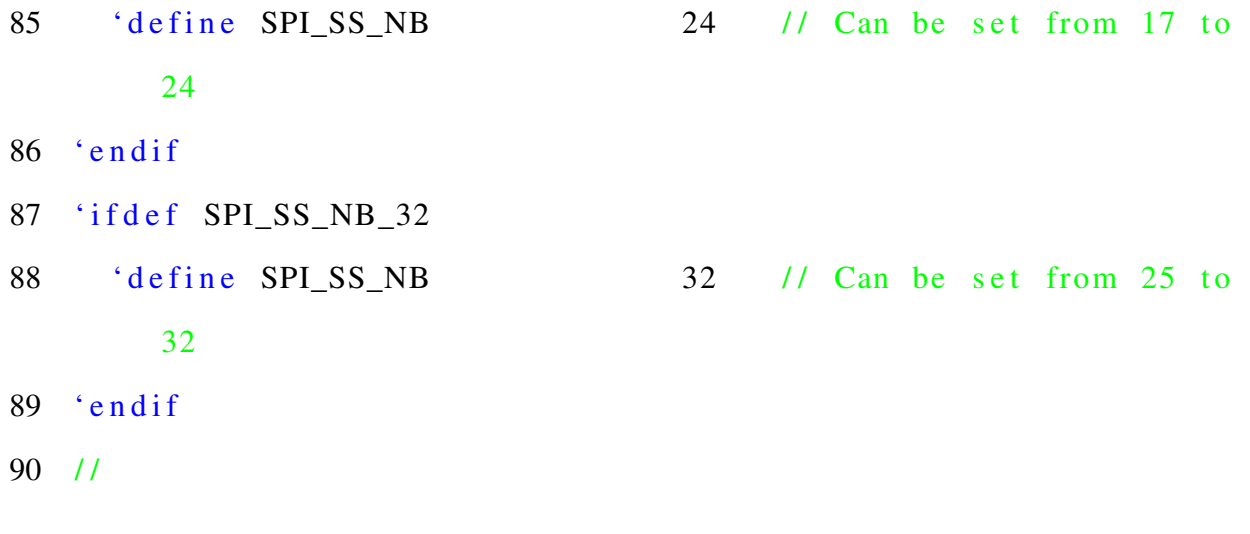

- $91 / *$
- 92 Bits of WISHBONE address used for partial decoding of SPI registers.
- $93 *1$

94 'define SPI\_OFS\_BITS 4:2

 $95 / l$ 

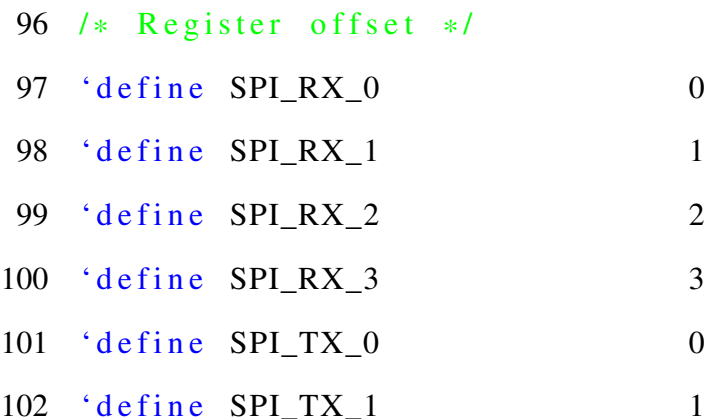

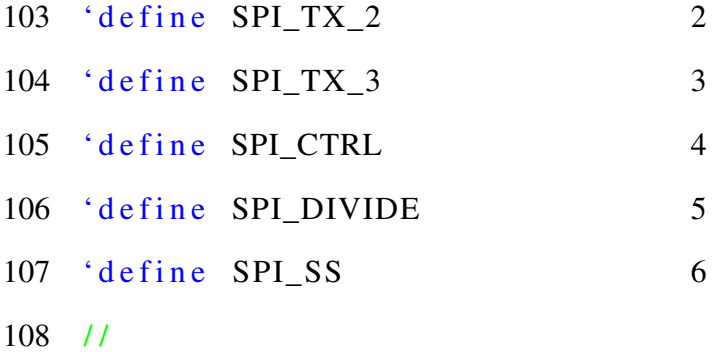

109 /\* Number of bits in ctrl register  $*/$ 110 'define SPI\_CTRL\_BIT\_NB 14  $111 / l$ 

−−−−−−−−−−−−−−−−−−−−−−−−−−−−−−−−−−−−−−−−−−−−−−−−−−−−−−−−−−−−−−−−−−−−−−−−−

−−−−−−−−−−−−−−−−−−−−−−−−−−−−−−−−−−−−−−−−−−−−−−−−−−−−−−−−−−−−−−−−−−−−−−−−−

−−−−−−−−−−−−−−−−−−−−−−−−−−−−−−−−−−−−−−−−−−−−−−−−−−−−−−−−−−−−−−−−−−−−−−−−−

112 /\* Control register bit position \*/ 113 'define SPI\_CTRL\_ASS 13 114 'define SPI\_CTRL\_IE 12 115 'define SPI\_CTRL\_LSB 11 116 'define SPI\_CTRL\_TX\_NEGEDGE 10 117 'define SPI\_CTRL\_RX\_NEGEDGE 9 118 'define SPI\_CTRL\_GO 8 119 'define SPI\_CTRL\_RES\_1 7 120 'define SPI\_CTRL\_CHAR\_LEN 6:0  $121 / /$ 

## I.5 Test Top

```
1 / *2 * Author: Deepak Siddharth Parthipan
3 * RIT , NY, USA
4 * Module : tb\_top5 * /6 //-7 'include "uvm_macros.svh"
8 'include "spi_pkg.sv"
9 'include "\text{spi}_i if . sv"
10 / 1 /11 module test;
12 import uvm_pkg::*;
13 import \text{sni}_\text{pkg}::*;
14
15 spi_if master(clock); //Interface declaration
16 spi_if slave(clock); //Interface declaration
17 /*––––––––––––––––SPI master core––
     * /
18 spi top (
19 /* tb to DUT connection */20 . wb_clk_i(clock),
21 . wb_rst_i(rstn),
22 . wb_adr_i (master. adr [4:0]),
```
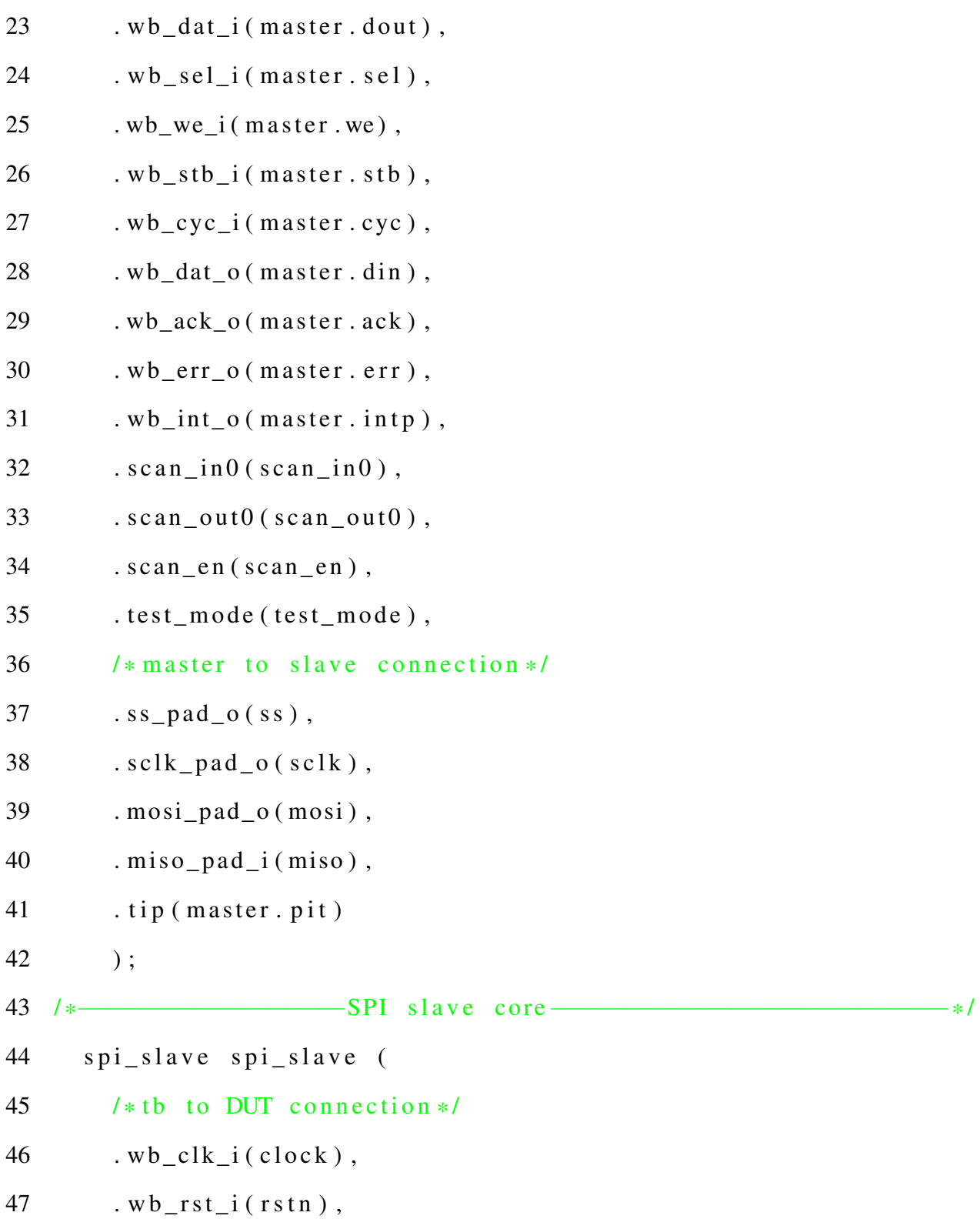

```
48 . wb_adr_i(slave.adr[4:0]),
49 . wb_dat_i(slave.dout),
50 . wb_sel_i(slave.sel),
51 . wb_we_i (slave . we),
52 \t. w b_{{\rm s}} t b_{{\rm i}} (slave. stb),53 . wb\_cyc\_i (slave . cyc),
54 . wb_dat_o(slave.din),
55 . wb ack o ( s l a v e . ack ) ,
56 . wb_err_o(slave.err),
57 \t. wb(int_o(slawe.intp),58 . scan_in0 (scan_in0),
59 . scan _{en} (scan _{en}),
60 . test_mode (test_mode),
61 . scan\_out0 (scan\_out0),
62 /* slave to master connection */63 . s s_p a d_i (ss),
64 . sclk\_pad\_i(sclk),
65 . most\_pad\_i (mosi),
66 . miso pad_o (miso)
67 ) ;
68 / /−−−−−−−−−−−−−−−−−−−−−−−−−−−−−−−−−−−−−−−−−−−−−−−−−−−−−−−−−−−−−
69 initial begin
70 $time format (-9, 2, "ns", 16);71 $set_coverage_db_name("spi");
72
```
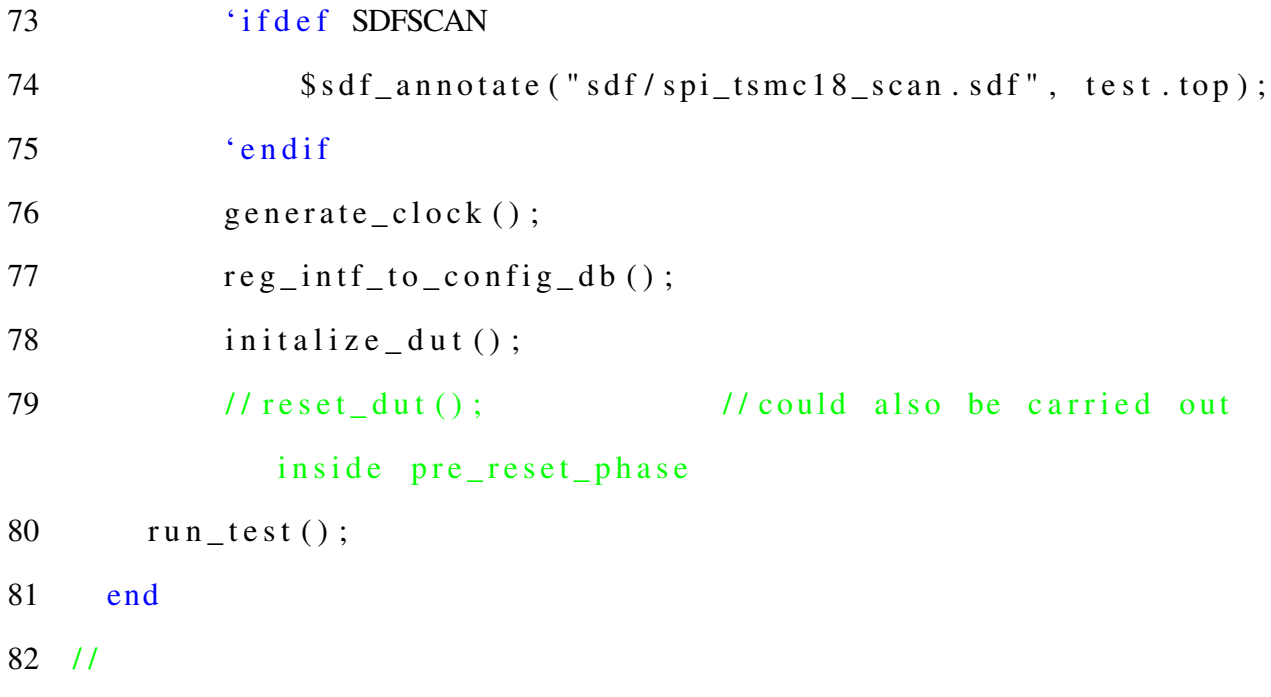

```
83
       task generate_clock();
84
       fork
           forever begin
85
           clock = 'LOW;86
           #(CLOCK_PERIOD/2);
87
           clock = 'HIGH;88
89
           \#(CLOCK_PERIOD/2);
90
           end
91
       join_none
       endtask : generate_clock
92
93 1194 function void reg_intf_to_config_db();
```

```
95 // Registers the Interface in the configuration block so that
         other blocks can use it retrived using get
 96 uvm_config_db#(virtual spi_if):: set (null,"*", "m_if", master)
              ;
97 uvm config db# (virtual spi if):: set (null, "*", " s if ",
                   slave );
98 end function : reg\_int f_to\_config\_db99 //──────
100 function void initalize_dut();
101 test_mode = 1'b0;
102 \, \text{scan}\_1 \, \text{n0} = 1' \, \text{b0};
103 \text{scan}^{-1} \text{in} 1 = 1 \text{b}0;
104 \quad \text{scan\_en} = 1' b0;
105 end function : initalize_dut
106 / /−−−−−−−−−−−−−−−−−−−−−−−−−−−−−−−−−−−−−−−−−−−−−−−−−−−−−−−−−−−−−
107 task reset_dut();
108 r \sin \leq 2 TS t n \leq \frac{1}{2} TS t n \leq \frac{1}{2} TS t n \leq \frac{1}{2} TS t n \leq \frac{1}{2} TS t n \leq \frac{1}{2} TS t n \leq \frac{1}{2} TS t n \leq \frac{1}{2} TS t n \leq \frac{1}{2} TS t n \leq \frac{1}{2}109 repeat (RESET_PERIOD) @(posedge clock);
110 rstn \leq 'HIGH;
111 repeat (RESET_PERIOD) @(posedge clock);
112 r \sin = \text{`LOW};113 // −>RST_DONE;
114 endtask : reset dut
115 //-116 endmodule : test
```
$\frac{117}{117}$ 

# I.6 Interface

```
1 / *2 * Author: Deepak Siddharth Parthipan
3 * RIT , NY, USA
4 * Module: Package
5 * /6 //-7 interface \text{spi\_if}(\text{input bit} \text{c} \text{lk});8 / /9 // Wishbone signals
10
11 logic [4:0] adr; 11 lower address
     b it s
12 \quad \text{logic} [32-1:0] din; \quad // databus input
13 \qquad \text{logic} [32-1:0] dout; // databus output
14 logic [3:0] sel; / byte select
     inputs
15 logic we; // write enable
     input
16 logic stb; // stobe/core
     s e le ct signal
17 logic cyc; // valid bus
     c y c l e in put
```

```
18 logic ack; // bus cycle
       acknowledge output
19 logic err; // termination w/
       e r r o r
20 logic intp; // interrupt
      request signal output input
21 logic pit;
22 / /−−−−−−−−−−−−−−−−−−−−−−−−−−−−−−−−−−−−−−−−−−−−−−−−−−−−−−−−−−−−−
23 clocking drive_cb @(posedge clk);
24 input din, ack, err, intp, pit;
25 output adr, dout, sel, we, stb, cyc;
26 end clocking : drive cb
27 / /−−−−−−−−−−−−−−−−−−−−−−−−−−−−−−−−−−−−−−−−−−−−−−−−−−−−−−−−−−−−−
28 clocking monitor_cb @(posedge c1k);29 input din, ack, err, intp, pit;
30 output adr, dout, sel, we, stb, cyc;
31 end clocking : monitor_cb
32 / /−−−−−−−−−−−−−−−−−−−−−−−−−−−−−−−−−−−−−−−−−−−−−−−−−−−−−−−−−−−−−
33 endinterface : spi_if
34 / /−−−−−−−−−−−−−−−−−−−−−−−−−−−−−−−−−−−−−−−−−−−−−−−−−−−−−−−−−−−−−
```
## I.7 Package

```
1 / *2 * Author: Deepak Siddharth Parthipan
3 * RIT , NY, USA
4 * Module: Package
5 * /6 / /−−−−−−−−−−−−−−−−−−−−−−−−−−−−−−−−−−−−−−−−−−−−−−−−−−−−−−−−−−−−−
7 package spi_pkg;
 8 / /−−−−−−−−−−−−−−−−−−−−−−−−−−−−−−−−−−−−−−−−−−−−−−−−−−−−−−−−−−−−−
9 import uvm_pkg::*;
10
11 / 'include "uvm_macros.svh"
12 'include " spi_tb_defines.sv"
13 'include " spi_sequence_item.sv"
14 'include "wb_bfm.sv"
15 'include " spi_driver.sv"
16 'include " spi_monitor.sv"
17 'include " spi_sequencer.sv"
18 'include "\text{spi\_agent.sv}"
19 'include " spi_coverage.sv"
20 'include "spi_scoreboard.sv"
21 'include "spi_sequence.sv"
22 'include "\text{spi\_env}.\text{sv}"
23 'include " spi_test.sv"
```
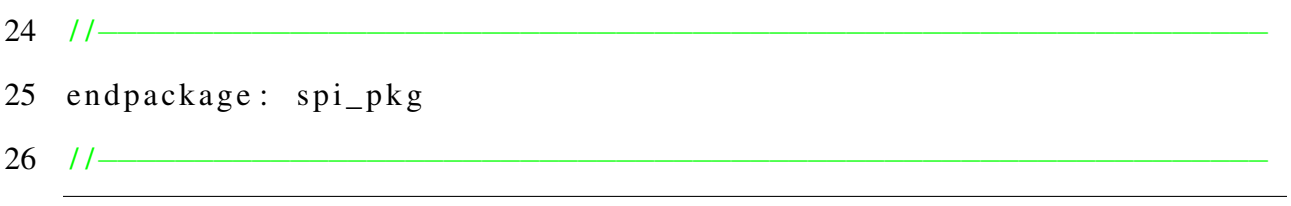

### I.8 Test

```
1 / *2 * Author: Deepak Siddharth Parthipan
3 * \t RIT, NY, USA4 * Module: Test
5 * /6 //−−−−−−−−−−−−−−−−−−−−−−−−−−−−−−−−−−−−−−−−−−−−−−−−−−−−−−−−−−−−−
7 class spi test extends uvm test;
8 //−−−−−−−−−−−−−−−−−−−−−−−−−−−−−−−−−−−−−−−−−−−−−−−−−−−−−−−−−−−−−
9 ' <u>uvm\_component\_utils</u> (spi_test)10 spi env env;
11 spi_sequence h_seq;
12 //−−−−−−−−−−−−−−−−−−−−−−−−−−−−−−−−−−−−−−−−−−−−−−−−−−−−−−−−−−−−−
13 function new (string name="spi_test", uvm_component parent);
14 super . new (name, parent);
15 end function : new
16 //−−−−−−−−−−−−−−−−−−−−−−−−−−−−−−−−−−−−−−−−−−−−−−−−−−−−−−−−−−−−−
17 function void build_phase(uvm_phase phase);
18 super.build_phase(phase);
19 'uvm_info(get_full_name(),"Build phase called in
              s p i _ t e s t " ,UVM_LOW)
20 /* Build environment component */
21 env = \text{spi\_env}:: type_id :: create ("env", this);
22 end function: build_phase
```

```
23 //−−−−−−−−−−−−−−−−−−−−−−−−−−−−−−−−−−−−−−−−−−−−−−−−−−−−−−−−−−−−−
24 function void connect_phase (uvm_phase phase);
25 super . connect_phase (phase);
26 'uvm_info(get_full_name(),"Connect phase called in
            s p i t e s t ", UVM LOW)
27 end function: connect_phase
28 //−−−−−−−−−−−−−−−−−−−−−−−−−−−−−−−−−−−−−−−−−−−−−−−−−−−−−−−−−−−−−
29 task reset phase ( uvm phase phase );
30 phase.raise_objection(this);
31 rstn \leq 'LOW;
32 repeat (RESET_PERIOD) @(posedge clock);
33 rstn \leq 'HIGH;
34 repeat (RESET_PERIOD) @(posedge clock);
35 rstn = 'LOW;
36 phase.drop_objection(this);
37 endtask: reset_phase
38 //−−−−−−−−−−−−−−−−−−−−−−−−−−−−−−−−−−−−−−−−−−−−−−−−−−−−−−−−−−−−−
39 virtual task main_phase(uvm_phase phase);
40 'uvm_info (get_full_name (), "in main phase", UVM_LOW)
41 phase.raise_objection(this);
h\_seq = spi\_sequence :: type\_id :: create("h\_seq");43 repeat (100)
44 h _ seq. start (env. agent. sequencer);
45 phase.drop_objection(this);
46 endtask: main phase
```
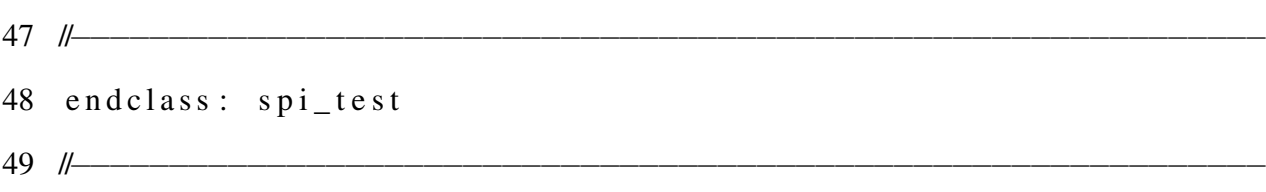

#### **Environment**  $I.9$

```
1 / *2 * Author: Deepak Siddharth Parthipan
\mathfrak{Z}RIT, NY, USA
    \ast\overline{4}* Module: Environment
5 *16 /17 class spi env extends uvm env;
8 / 1 -9
       'uvm_component_utils(spi_env)
10
       spi_agent agent;
       spi_scoreboard scoreboard;
11
12 / |-13
       function new (string name="spi_env", uvm_component parent);
            super.new(name, parent);14
15
       endfunction: new
16 //-
       function void build_phase(uvm_phase phase);
17
18
            super.build_phase(phase);
19
           'uvm_info(get_full_name(),"Build phase called in
             spi_environment", UVM_LOW)
20
           /* Build agent and scoreboard components */
21
            agent = spi\_agent::type_id::create("agent", this);
```
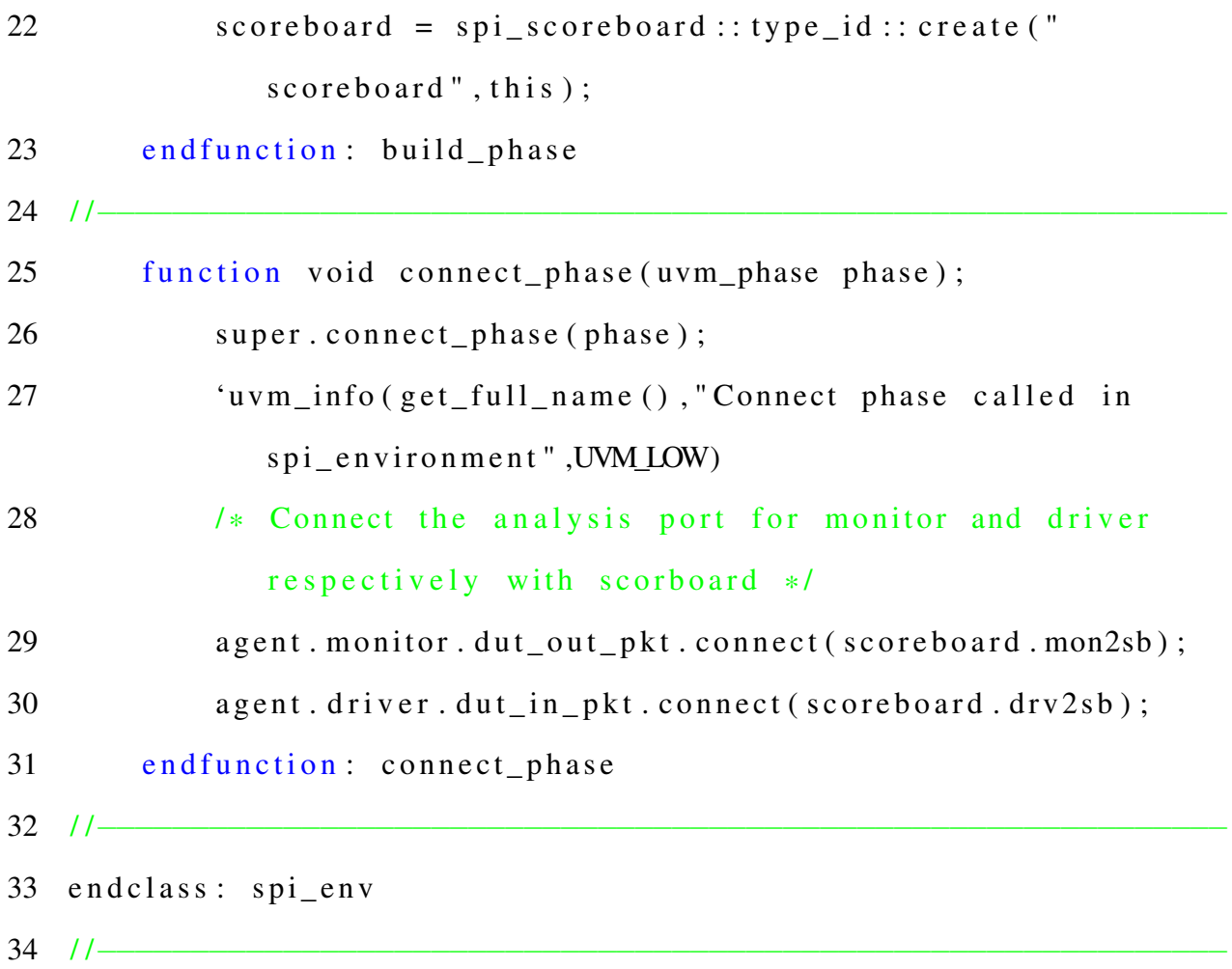

#### $I.10$ **Agent**

```
1 / *\overline{2}* Author: Deepak Siddharth Parthipan
\mathfrak{Z}RIT, NY, USA
    \ast\overline{4}* Module: Agent
\overline{5}* /
6 /17 class spi_agent extends uvm_agent;
8 / 1 -9
        'uvm_component_utils(spi_agent)
10
        spi_sequencer sequencer;
        spi_monitor monitor;
11
12
        spi_driver driver;
        spi_v if m_v if, s_v if;
13
14 / 1 -function new (string name="spi_agent", uvm_component parent);
15
16
            super.new(name, parent);
        endfunction: new
17
18 //-
19
        function void build_phase(uvm_phase phase);
            super.build_phase(phase);
20
            'uvm_info(get_full_name(),"Build phase called in
21
               spi_agent", UVM_LOW)
```
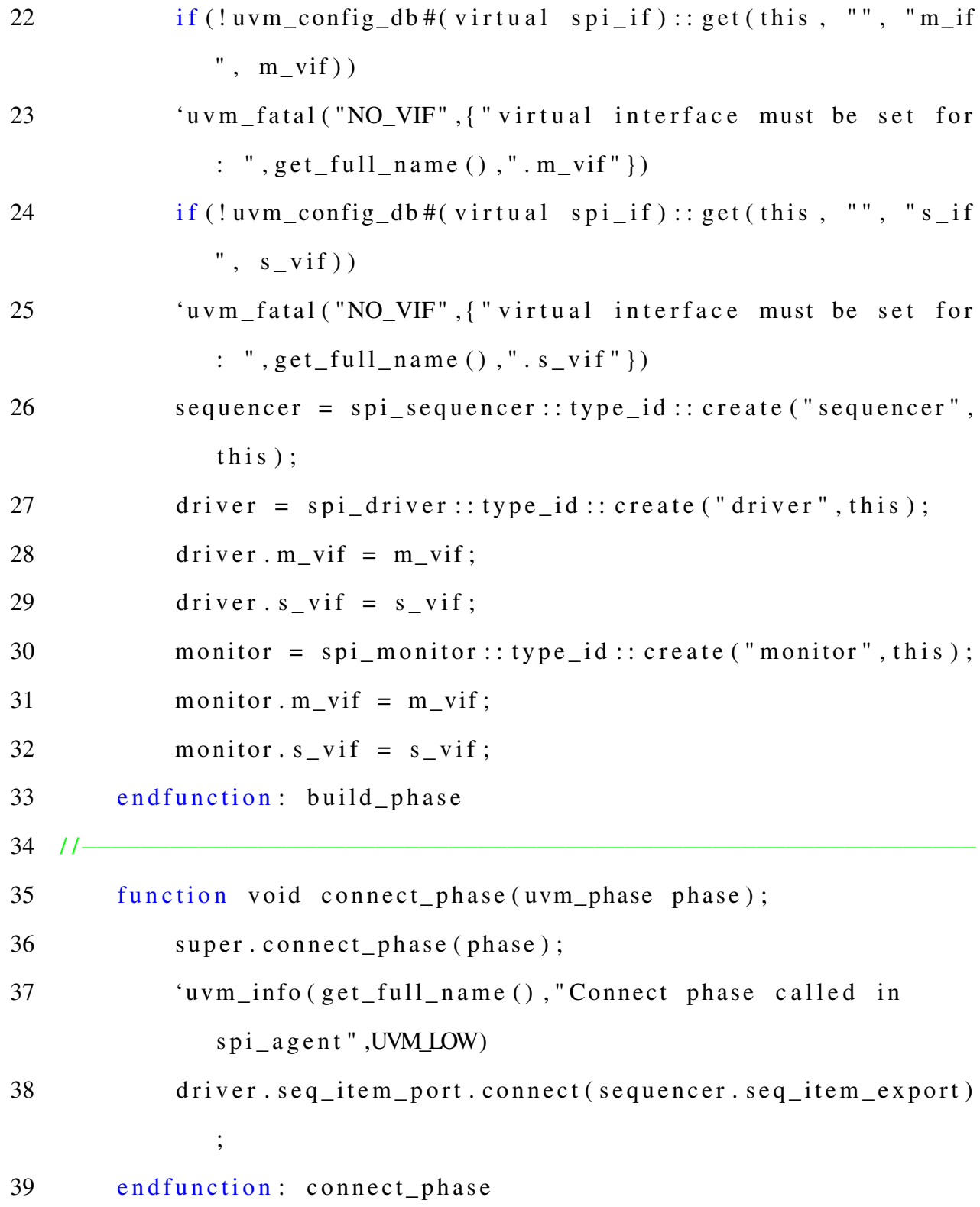

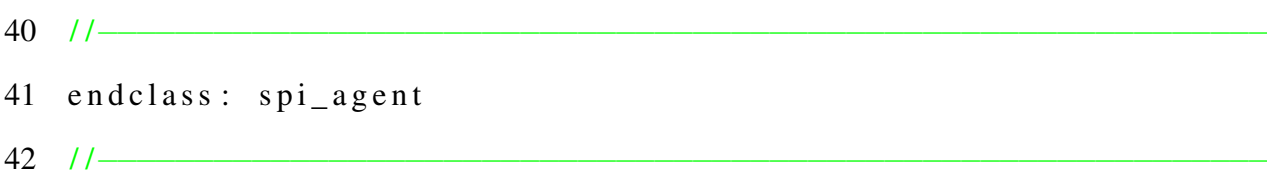

## I.11 Sequence Item

```
1 / *2 * Author: Deepak Siddharth Parthipan
3 * \t RIT, NY, USA4 * Module: Sequence Item
5 * /6 / /−−−−−−−−−−−−−−−−−−−−−−−−−−−−−−−−−−−−−−−−−−−−−−−−−−−−−−−−−−−−−
7 class spi sequence item extends uvm sequence item;
 8 / /−−−−−−−−−−−−−−−−−−−−−−−−−−−−−−−−−−−−−−−−−−−−−−−−−−−−−−−−−−−−−
9 /* Register configuration */10 rand logic [31:0] master_ctrl_reg;
11 rand logic [31:0] slave_ctrl_reg;
12 rand logic [31:0] divider_reg;
13 rand logic [31:0] slave_s elect_reg;14 rand logic [31:0] start_dut_reg;
15 /*DUT output */
16 logic [31:0] out_master_data;
17 logic [31:0] out_slave_data;
18 /*Expected data */19 rand logic [31:0] exp\_master\_data;
20 rand logic [31:0] exp_slave_data;
21 /*DUT input */22 rand logic [ 31:0 ] in master data;
23 rand logic [31:0] in slave data;
```
24 logic [31:0] q;

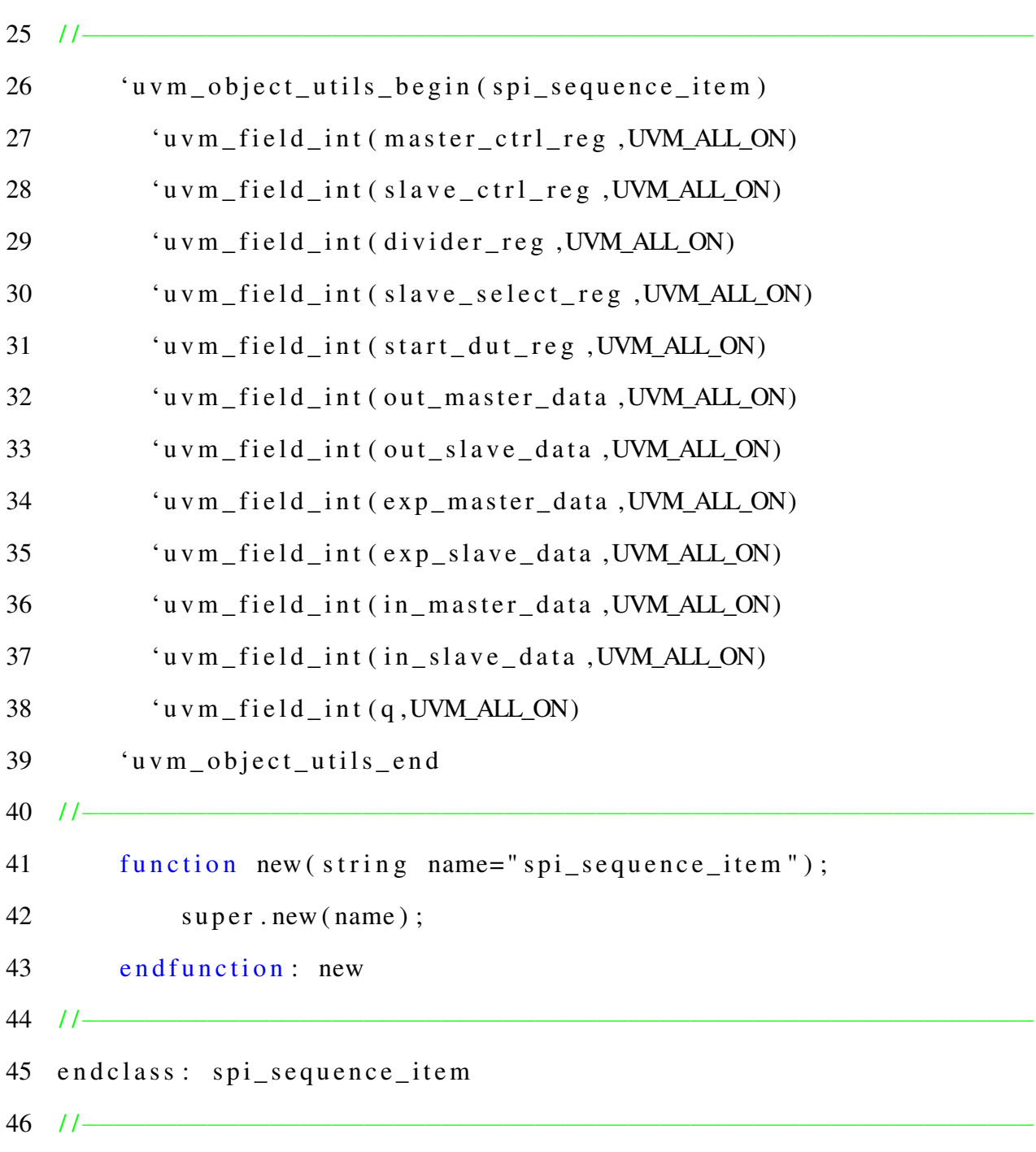

### I.12 Sequence

```
1 / *2 * Author: Deepak Siddharth Parthipan
3 * \t RIT, NY, USA4 * Module: Sequence
5 * /6 / /−−−−−−−−−−−−−−−−−−−−−−−−−−−−−−−−−−−−−−−−−−−−−−−−−−−−−−−−−−−−−
7 class spi_sequence extends uvm_sequence # (spi_sequence_item);
8 / /9 ' <u>u v m_object</u> <u>utils</u> (spin-sequence)10 / 1 /11 function new (string name="spi_sequence");
12 super.new (name);
13 end function: new
14 / /−−−−−−−−−−−−−−−−−−−−−−−−−−−−−−−−−−−−−−−−−−−−−−−−−−−−−−−−−−−−−
15 virtual task body();
16 req = spi_sequence_item :: type_id :: create ("req");
17 start_item (req);
18 // configure_dut_register();
19 \quad \text{set\_dut\_data} ();
20 finish_item (req);
21 endtask: body
22 / /−−−−−−−−−−−−−−−−−−−−−−−−−−−−−−−−−−−−−−−−−−−−−−−−−−−−−−−−−−−−−
23 virtual function void configure_dut_register();
```

```
24 assert (req. randomize () with \{ \text{req. master\_ctrl\_reg} == 32' \}h00002208 ;
25 req. slave_ctrl_reg == 32'h00000200;
26 req. divider reg == 32'h00000000;27 \text{ } req.slave_select_reg == 32'
                            h00000001;
28 req. start_dut_reg == 32'h00000320;
29 } ) ;
30 end function: configure_dut_register
31 / /−−−−−−−−−−−−−−−−−−−−−−−−−−−−−−−−−−−−−−−−−−−−−−−−−−−−−−−−−−−−−
32 virtual function void set_dut_data();
33 assert (req. randomize () with {
34 \text{ reg. divider} = 32'h00000000;35 req. master_ctrl_reg == 32'h00002208;
36 req. s lave_ctrl_reg == 32'h00000200;
37 r e q . s l a v e _ s e l e c t _ r e g == 32 '
                            h00000001;
38 req. start_dut_reg == 32'h00000320;
```
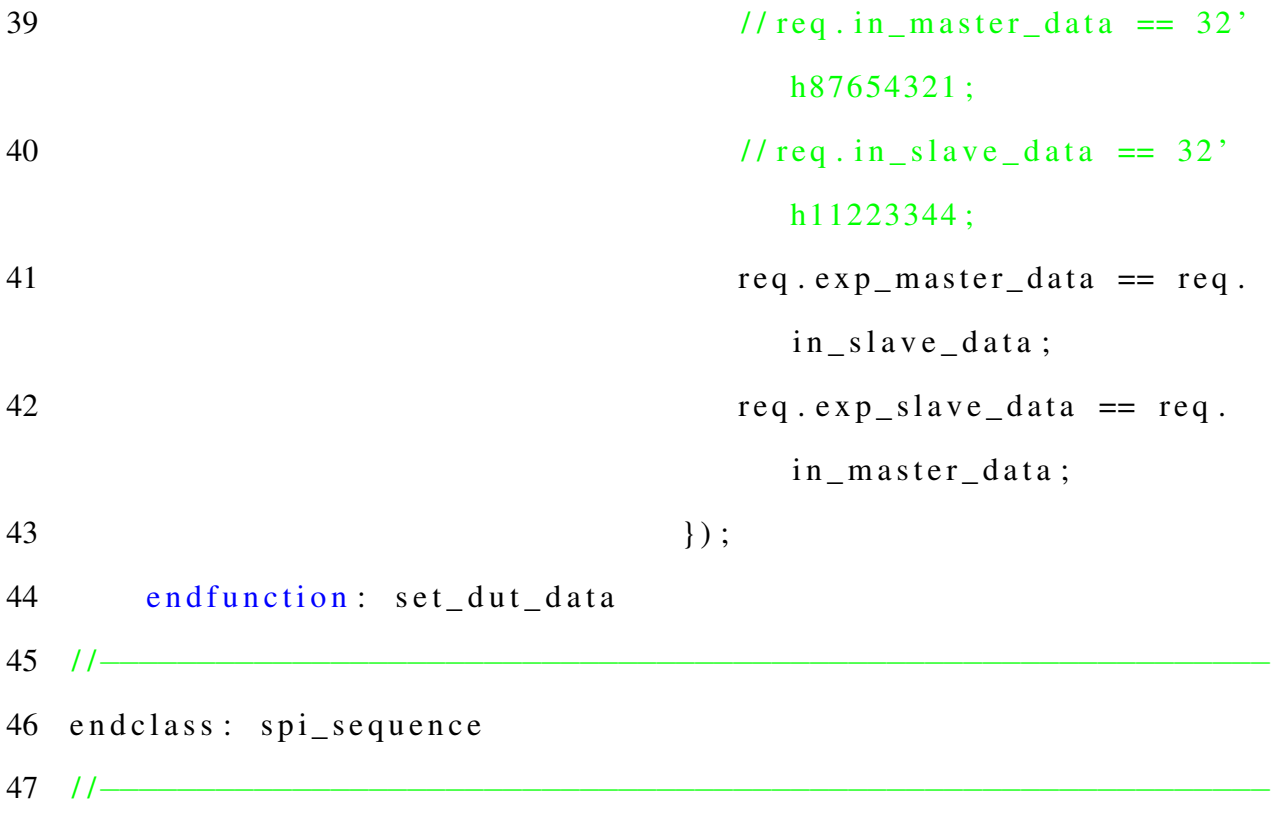

## I.13 Sequencer

```
1 / *2 * Author: Deepak Siddharth Parthipan
3 * RIT , NY, USA
4 * Module: Sequencer
5 * /6 //-7 class spi_sequencer extends uvm_sequencer # (spi_sequence_item);
8 / /−−−−−−−−−−−−−−−−−−−−−−−−−−−−−−−−−−−−−−−−−−−−−−−−−−−−−−−−−−−−−
9 ' <u>uvm</u> <i>component</i> <u>u</u> <u>tils</u> <i>(spi<sub>s</sub> <u>sequence</u> <i>r</i> <i>)</i>10 / (-11 function new (string name="spi_sequencer", uvm_component
           parent);
12 super . new (name, parent);
13 end function: new
14 / /−−−−−−−−−−−−−−−−−−−−−−−−−−−−−−−−−−−−−−−−−−−−−−−−−−−−−−−−−−−−−
15 end class: spi_sequencer
16 / /−−−−−−−−−−−−−−−−−−−−−−−−−−−−−−−−−−−−−−−−−−−−−−−−−−−−−−−−−−−−−
```
## I.14 Driver

```
1 / *2 * Author: Deepak Siddharth Parthipan
3 * \t RIT, NY, USA4 * Module: Driver
5 * /6 / /−−−−−−−−−−−−−−−−−−−−−−−−−−−−−−−−−−−−−−−−−−−−−−−−−−−−−−−−−−−−−
7 class spi driver extends uvm driver # ( spi sequence item );
 8 / /−−−−−−−−−−−−−−−−−−−−−−−−−−−−−−−−−−−−−−−−−−−−−−−−−−−−−−−−−−−−−
9 'uvm_component_utils (spi_driver)
10 spi vif m vif, s vif;
11 spi_sequence_item packet;
12 uvm_analysis_port #(spi_sequence_item) dut_in_pkt;
13 / /−−−−−−−−−−−−−−−−−−−−−−−−−−−−−−−−−−−−−−−−−−−−−−−−−−−−−−−−−−−−−
14 function new (string name="spi_monitor", uvm_component parent
         );
15 super . new (name, parent);
16 dut_in_pkt = new ("dut_in_pkt", this);
17 end function: new
18 / /−−−−−−−−−−−−−−−−−−−−−−−−−−−−−−−−−−−−−−−−−−−−−−−−−−−−−−−−−−−−−
19 function void build_phase(uvm_phase phase);
20 super . build _phase (phase);
21 ' uvm_info (get_full_name (), "Build phase called in
            s p i _d r i v e r ", UVM_LOW)
```
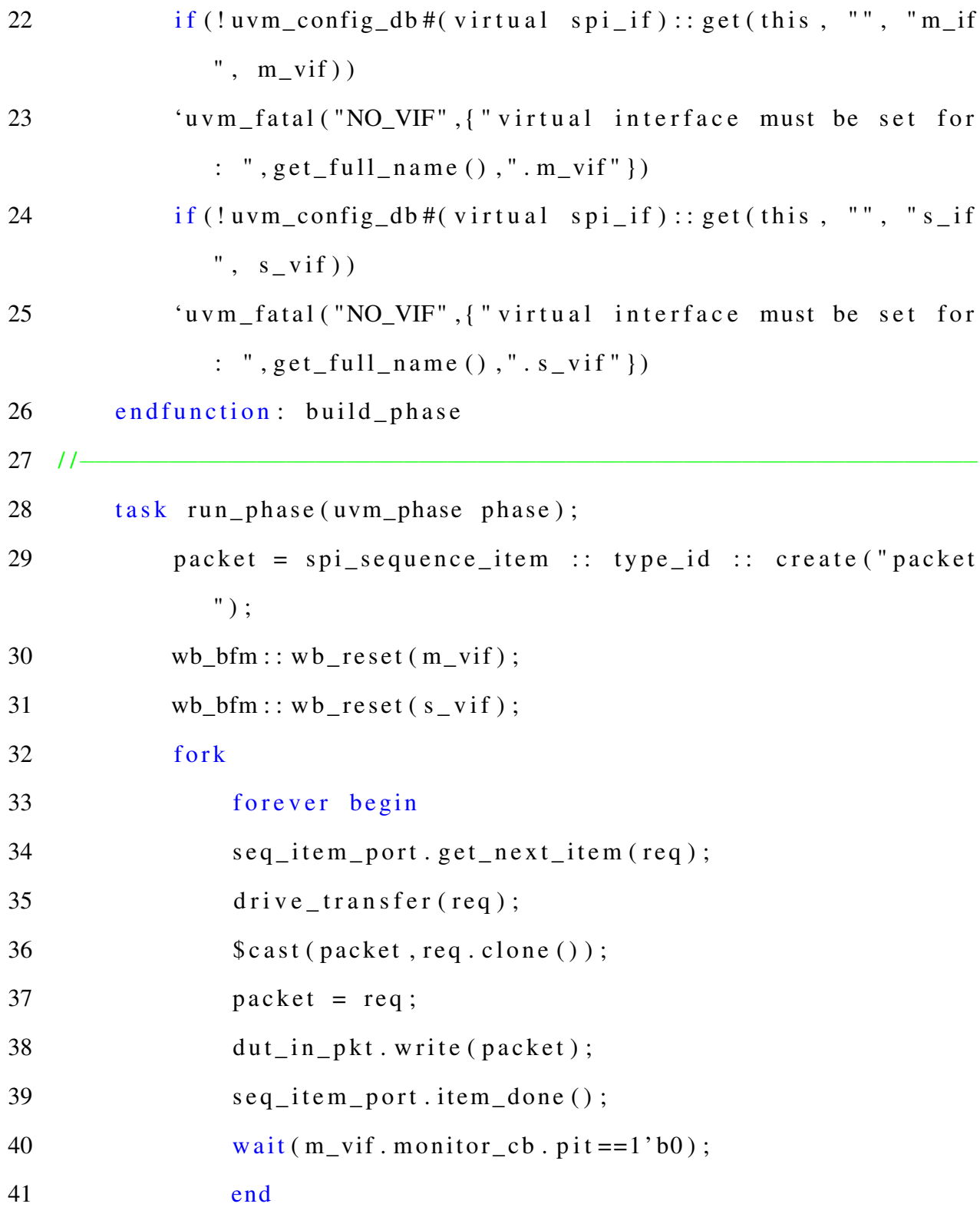

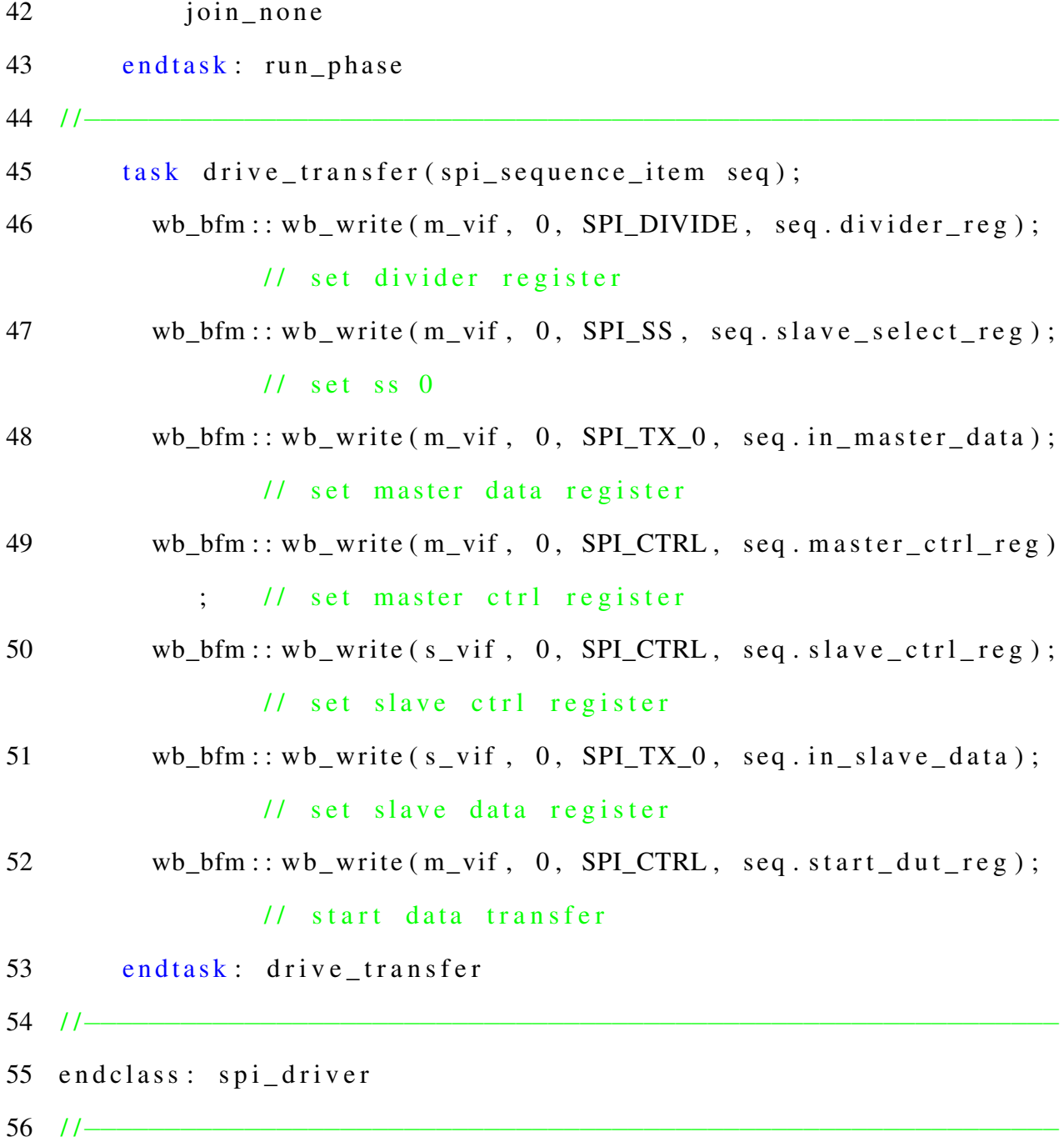

## I.15 Monitor

```
1 / *2 * Author: Deepak Siddharth Parthipan
3 * \t RIT, NY, USA4 * Module: Monitor
5 * /6 / /−−−−−−−−−−−−−−−−−−−−−−−−−−−−−−−−−−−−−−−−−−−−−−−−−−−−−−−−−−−−−
7 class spi monitor extends uvm monitor;
 8 / /−−−−−−−−−−−−−−−−−−−−−−−−−−−−−−−−−−−−−−−−−−−−−−−−−−−−−−−−−−−−−
9 'uvm_component_utils (spi_monitor)
10 spi vif m vif, s vif;
11 spi_sequence_item packet;
12 uvm_analysis_port #(spi_sequence_item) dut_out_pkt;
13 / /−−−−−−−−−−−−−−−−−−−−−−−−−−−−−−−−−−−−−−−−−−−−−−−−−−−−−−−−−−−−−
14 function new (string name="spi_monitor", uvm_component parent
         ) ;
15 super . new (name, parent);
16 dut_out_pkt = new ("dut_out_pkt", this);
17 end function: new
18 / /−−−−−−−−−−−−−−−−−−−−−−−−−−−−−−−−−−−−−−−−−−−−−−−−−−−−−−−−−−−−−
19 function void build_phase(uvm_phase phase);
20 super . build _phase (phase);
21 'uvm_info (get_full_name (), "Build phase called in
             spi_monitor", UVM_LOW)
```
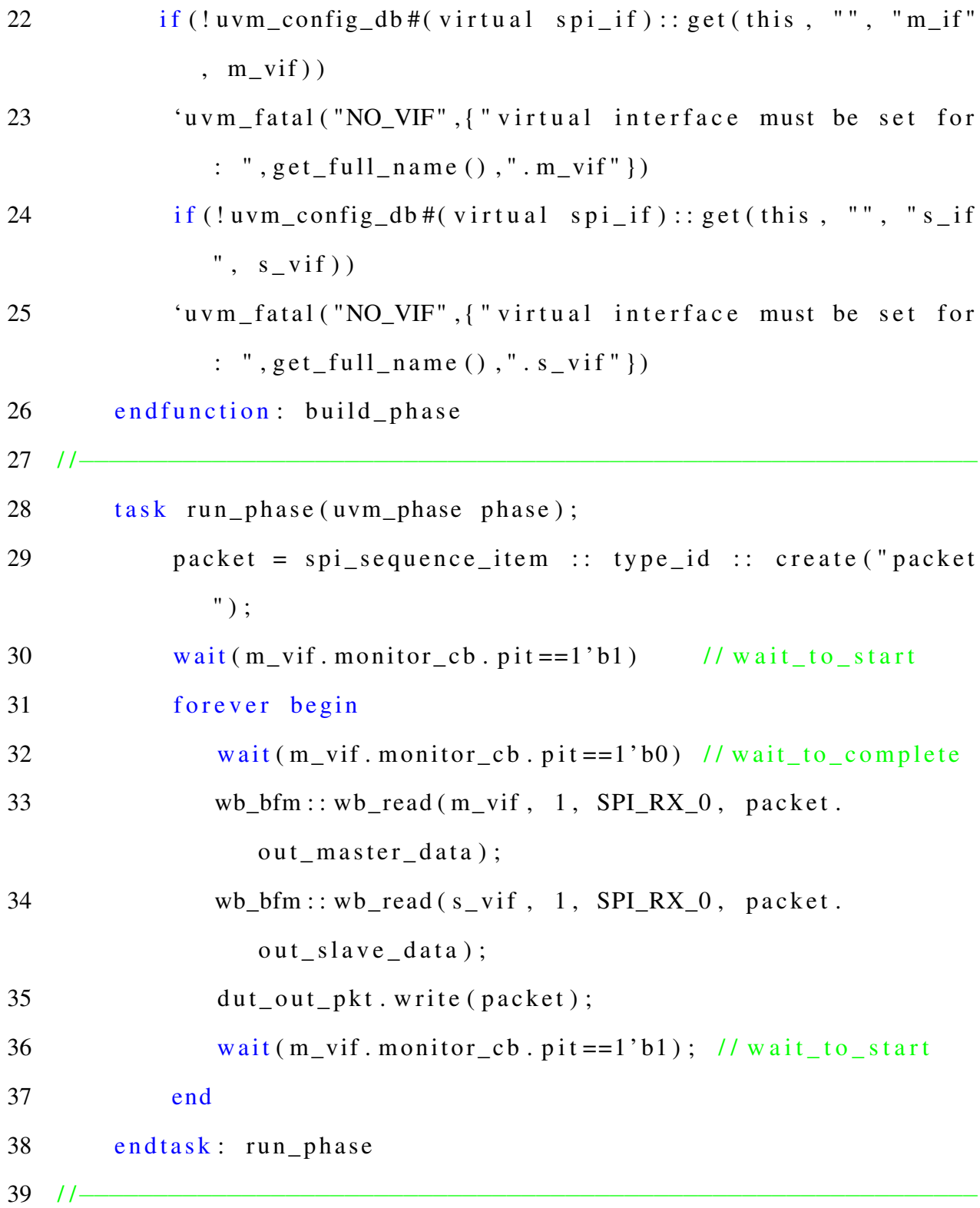

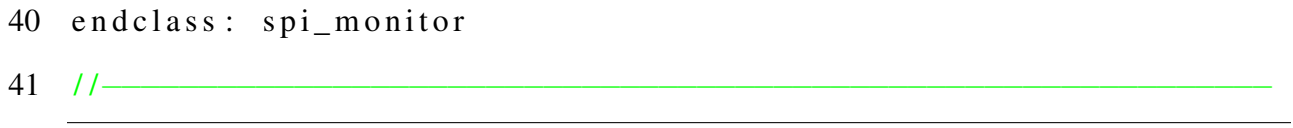

## I.16 Wishbone Bus Funtion Model

```
1 / *2 * Author: Deepak Siddharth Parthipan
3 * \t RIT, NY, USA4 * Module: wishbone bus function
5 * /6 / /−−−−−−−−−−−−−−−−−−−−−−−−−−−−−−−−−−−−−−−−−−−−−−−−−−−−−−−−−−−−−
7 class wb bfm extends uvm object;
8 / / \_ \_ \_ \}9 	 'uvm_object_utils (wb_bfm)
10 / /−−−−−−−−−−−−−−−−−−−−−−−−−−−−−−−−−−−−−−−−−−−−−−−−−−−−−−−−−−−−−
11 function new (string name = "wb_bfm");
12 super.new (name);
13 end function: new
14 / /−−−−−−−−−−−−−−−−−−−−−−−−−−−−−−−−−−−−−−−−−−−−−−−−−−−−−−−−−−−−−
15 static task wb_reset;
16 input spi_vif vif;
17 vif. adr \leq {\{awidth\} }';
18 vif . dout \leq \{ \text{dwidth} \{ 1' bx \} \};19 v if . cyc \leq 1 'b0;
20 vif.stb \langle = 1'bx;
21 vif.we \langle 21 \rangle = 1'hx;
22 vif.sel \langle = \{ \frac{dw}{dt} \} \rangle;
23 endtask: wb_reset
```
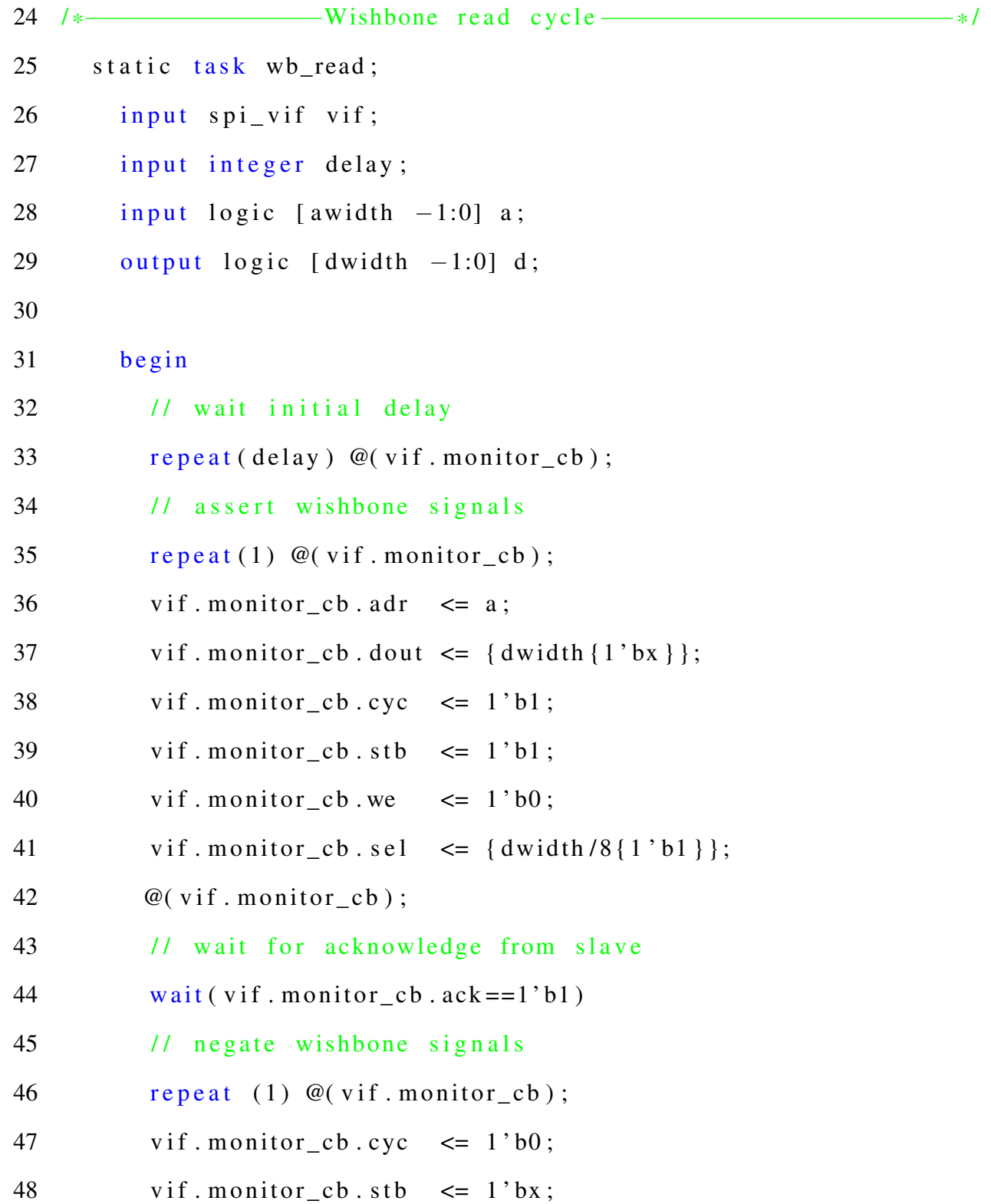

```
49 vif.monitor_cb.adr \leq \{ awidth \{1'bx\}\};50 vif . monitor_cb . dout \leq \{ \text{dwidth} \{1'bx\} \};51 vif . monitor_cb . we \leq 1' hx;
52 vif . monitor_cb . s e l \leq { dwidth /8 { 1 ' bx } };
53 d = vif . monitor cb. din;
54
55 end
56 endtask : wb_read
57 / *−−−−−−−−−−−−−−−−Wishbone w r i t e c y cl e −−−−−−−−−−−−−−−−−−−−−−−−
      * /58 static task wb_write;
59 input spi_vif vif;
60 input integer delay;
61 input logic [ awidth -1:0] a;
62 in put logic \left[ dwidth -1:0\right] d;
63
64 begin
65 // wait initial delay
66 repeat (delay) \mathcal{Q}(v if . drive _cb);
67 // assert wishbone signal
68 vif.drive_cb.adr \leq a;
69 vif. drive cb. dout \leq d;
70 vif.drive_cb.cyc \langle = 1'b1;
71 vif.drive_cb.stb \leq 1'bl;
72 vif . drive_cb.we \leq 1'bl;
```
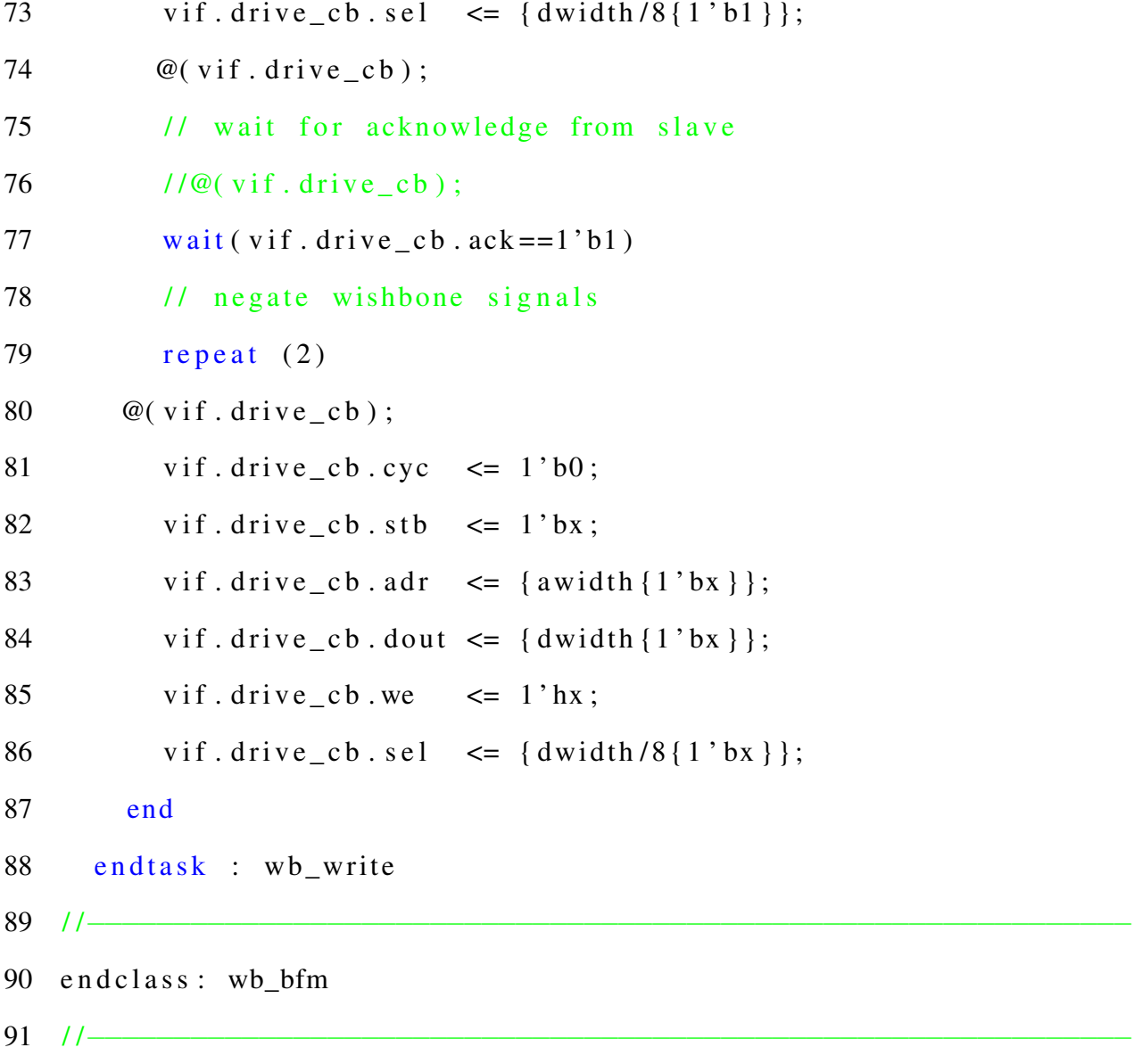

## I.17 Scoreboard

```
1 / *2 * Author: Deepak Siddharth Parthipan
3 * \t RIT, NY, USA4 * Module: Scoreboard
5 * /6 / /−−−−−−−−−−−−−−−−−−−−−−−−−−−−−−−−−−−−−−−−−−−−−−−−−−−−−−−−−−−−−
7 class spi scoreboard extends uvm scoreboard;
 8 / /−−−−−−−−−−−−−−−−−−−−−−−−−−−−−−−−−−−−−−−−−−−−−−−−−−−−−−−−−−−−−
9 'uvm_component_utils (spi_scoreboard)
10 'uvm_analysis_imp_decl(_exp_pkt)
11 ' u v m _ a n al y si s _i m p _ d e cl ( _ a c t _ p k t )
12 uvm_analysis_imp_exp_pkt#(spi_sequence_item, spi_scoreboard)
          \frac{div 2sh}{ }:
13 uvm_analysis_imp_act_pkt#(spi_sequence_item, spi_scoreboard)
          mon2sb ;
14 spi_sequence_item drv_pkt [$];
15 spi_sequence_item mon_pkt [$];
16 spi_sequence_item ip_pkt;
17 spi_sequence_item op_pkt;
18 static string report_tag;
19 spi_coverage spi_covg;
20 int pass = 0;
21 int fail = 0;
```

```
22 / /−−−−−−−−−−−−−−−−−−−−−−−−−−−−−−−−−−−−−−−−−−−−−−−−−−−−−−−−−−−−−
23 function new (string name="spi_scoreboard", uvm_component
         parent);
24 super . new (name, parent);
25 report_tag = $sformatif ("%0s", name);26 \quad \text{d}rv2sb = new("dry2sb", this);27 mon2sb = new ("mon2sb", this);
28 end function: new
29 / /−−−−−−−−−−−−−−−−−−−−−−−−−−−−−−−−−−−−−−−−−−−−−−−−−−−−−−−−−−−−−
30 function void build_phase (uvm_phase phase);
31 super . build _phase (phase);
32 'uvm_info (get_full_name (), "Build phase called in
             s p i _ s c o r e b o a r d " ,UVM_LOW)
33 spi_covg = spi_coverage :: type_id :: create ("spi_covg
             ", this ):
34 end function: build_phase
35 / /−−−−−−−−−−−−−−−−−−−−−−−−−−−−−−−−−−−−−−−−−−−−−−−−−−−−−−−−−−−−−
36 function void connect_phase (uvm_phase phase);
37 super . connect_phase (phase);
38 'uvm_info (get_full_name (), "Connect phase called in
             spi_scoreboard", UVM_LOW)
39 end function: connect phase
40 / /−−−−−−−−−−−−−−−−−−−−−−−−−−−−−−−−−−−−−−−−−−−−−−−−−−−−−−−−−−−−−
41 function void write_exp_pkt(spi_sequence_item tmp_pkt);
42 spi_sequence_item pkt;
```

```
43 $ cast ( pkt, tmp_pkt. clone ( ) );
44 // 'uvm_info (report_tag, $sformatf ("Received packet from
              driver \%0s ", pkt. sprint ()), UVM LOW)
45 drv_pkt.push_back(pkt);
46 uvm_test_done.raise_objection(this);
47 end function: write_exp_pkt
48 / /−−−−−−−−−−−−−−−−−−−−−−−−−−−−−−−−−−−−−−−−−−−−−−−−−−−−−−−−−−−−−
49 function void write act pkt (spi sequence item tmp pkt);
50 spi_sequence_item pkt;
51 $ c a s t ( p kt, tm p _ p kt, c l o n e ( ) );
52 // 'uvm_info (report_tag, $sformatf ("Received packet from
            DUT \%0s ", pkt. sprint ()), UVM LOW)
53 mon_pkt.push_back(pkt);
54 end function: write_act_pkt
55 / /−−−−−−−−−−−−−−−−−−−−−−−−−−−−−−−−−−−−−−−−−−−−−−−−−−−−−−−−−−−−−
56 task run_phase (uvm_phase phase);
57 // for k
58 forever begin
59 wait (mon_pkt. size ()!=0);
60 \qquad \qquad \text{op\_pkt = mon\_pkt . pop\_front} ();
61 ip_pkt = dry_pkt . pop\_front();
62 // if (\text{dry } pkt \text{ . size } () == 0)63 // 'uvm_error ("Expected packet was not received in
              s c o r e b o ard ", UVM_LOW)
64 perform_check(ip_pkt,op_pkt);
```
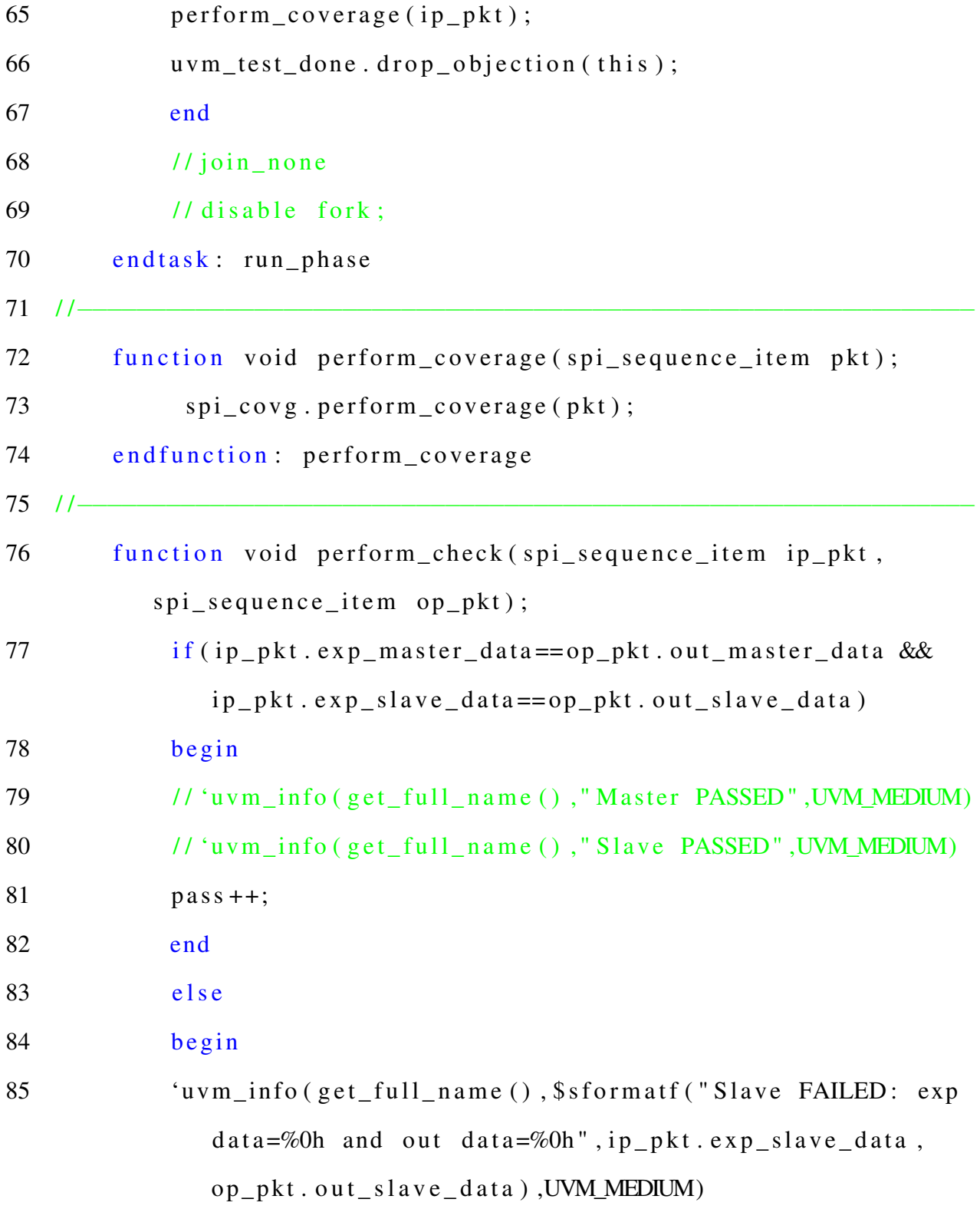

```
86
                  'uvm_info(get_full_name(),$sformatf("Master FAILED: exp
                       data = %0h and out master data = %0h, ip_pkt.
                      exp_master_data,op_pkt.out_master_data),UVM_MEDIUM)
 87
                 fail++:88
                 end
            endfunction: perform_check
 89
 90 / |-91
            function void extract phase (uvm phase phase);
            endfunction: extract_phase
 92
 93 / |-94
            function void report phase (uvm phase phase);
            if (f \text{ai } l == 0)95
 96
           begin
 97
             \deltadisplay
            \frac{1}{2} \frac{1}{2} \frac{1}{2} \frac{1}{2} \frac{1}{2} \frac{1}{2} \frac{1}{2} \frac{1}{2} \frac{1}{2} \frac{1}{2} \frac{1}{2} \frac{1}{2} \frac{1}{2} \frac{1}{2} \frac{1}{2} \frac{1}{2} \frac{1}{2} \frac{1}{2} \frac{1}{2} \frac{1}{2} \frac{1}{2} \frac{1}{2} 98
               \text{posedge} - \text{RX} : \text{negedge} - \text{mx}99
            \deltadisplay
                               \overline{(\cdots)}100
               PASSED and PASSED and PASSED and PASSED and PASSED and PASSED and PASRED and PASRED and PASRED and PASRED and PASRED and PASRED and PASRED and PASRED and PASRED and PASRED and PASED and PASED and PASED and PASED and PASED and PASED and -") :
             \deltadisplay
101
            \binom{11}{1}102
                ") ;
103 uvm_report_info("Scoreboard Report", $sformatf("Trasactions PASS
```
 $=$  %0d FAIL  $=$  %0d", pass, fail), UVM\_MEDIUM);

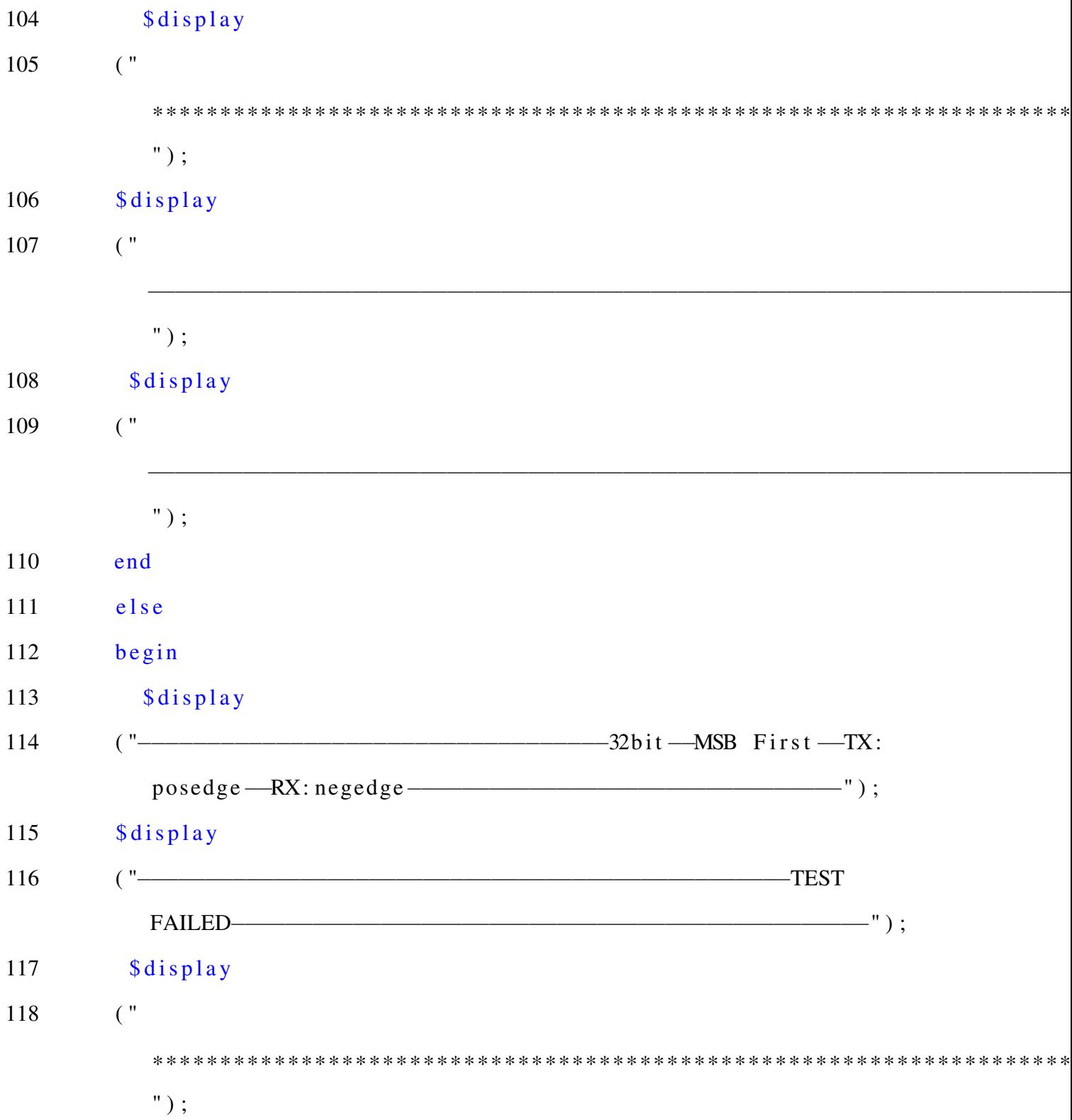

```
119 uvm_report_info("Scoreboard Report", $sformatf("Trasactions PASS
       = %0d FAIL = %0d", pass, fail), UVM_MEDIUM);
120
         \deltadisplay
       \mathcal{C}^{\mathbf{u}}121
          ");
122
       $display
       \binom{11}{1}123
          ");
124
        $display
       \mathcal{C}^{\mathbf{u}}125
          ");
126
       end
       endfunction: report_phase
127
128 //-
129 endclass: spi_scoreboard
130 //-
```
## I.18 Coverage

```
1 / *2 * Author: Deepak Siddharth Parthipan
3 * RIT , NY, USA
4 * Module: coverage
5 * /6 //-7 class spi coverage extends uvm component;
8 / /9 'uvm_component_utils (spi_coverage)
10
11 spi_sequence_item c_pkt;
12 / /−−−−−−−−−−−−−−−−−−−−−−−−−−−−−−−−−−−−−−−−−−−−−−−−−−−
13 covergroup spi_trans_cg;
14
15 cp_dut_mosi: coverpoint c_pkt.exp_master_data
16 {
17 bins byte7 = \{ [0:255] \};18 bins byte 15 = \{ [256:65535] \};19 bins byte 23 = \{ [ 65536: 16777215] \};20 bins byte 31 = \{ [ 16777216: \ ] \};21 }
22 endgroup : \text{spi}_\text{trans}\_\text{cg}23 / /−−−−−−−−−−−−−−−−−−−−−−−−−−−−−−−−−−−−−−−−−−−−−−−−−−−
```

```
24 function new (string name="spi_covg", uvm_component parent=
         n u l l );
25 super . new (name, parent);
26 spi_trans_cg = new ();
27 end function: new
28 / /−−−−−−−−−−−−−−−−−−−−−−−−−−−−−−−−−−−−−−−−−−−−−−−−−−−
29 function void perform_coverage(spi_sequence_item pkt);
30 this .c\_pkt = pkt;
31 spi_trans_cg.sample();
32 end function : perform_coverage
33 / / //-34 end class: spi_coverage
35 / /−−−−−−−−−−−−−−−−−−−−−−−−−−−−−−−−−−−−−−−−−−−−−−−−−−−−−−−−−−−−−
```
## I.19 SPI Slave Model

 $1 / *$ 

 $2$  \* Author: Deepak Siddharth Parthipan 3 \* RIT , NY, USA 4 \* Module: spi\_slave\_model  $5 * /$  $6 / l$ 

```
7 'include " src / spi_defines. v"
8 'include " src/timescale.v"
9 / /
```

```
10 module spi_slave (
11 // Wishbone signals
12 wb_clk_i, wb_rst_i, wb_adr_i, wb_dat_i, wb_dat_o, wb_sel_i,
13 wb_we_i, wb_stb_i, wb_cyc_i, wb_ack_o, wb_err_o, wb_int_o,
14
15 // SPI signals
16 ss_pad_i, sclk_pad_i, mosi_pad_i, miso_pad_o,
17
18 // Scan Insertion
19 scan_in0, scan en, test mode, scan out 0); //, reset, clk);
```
−−−−−−−−−−−−−−−−−−−−−−−−−−−−−−−−−−−−−−−−−−−−−−−−−−−−−−−−−−−−−−−−−−−−−−−−−

−−−−−−−−−−−−−−−−−−−−−−−−−−−−−−−−−−−−−−−−−−−−−−−−−−−−−−−−−−−−−−−−−−−−−−−−−

 $20$  //

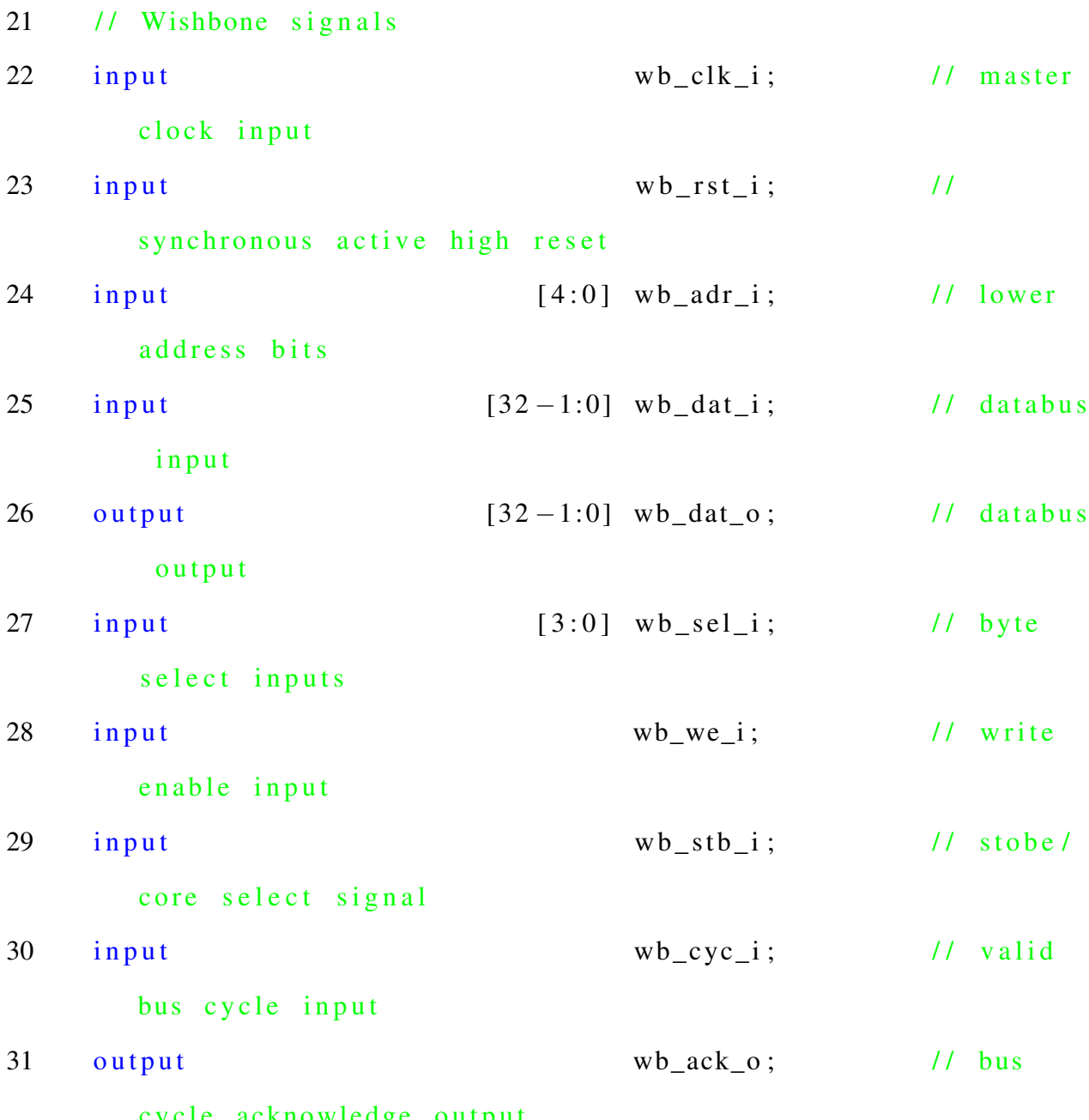

−−−−−−−−−−−−−−−−−−−−−−−−−−−−−−−−−−−−−−−−−−−−−−−−−−−−−−−−−−−−−−−−−−−−−−−−−

cycle acknowledge output

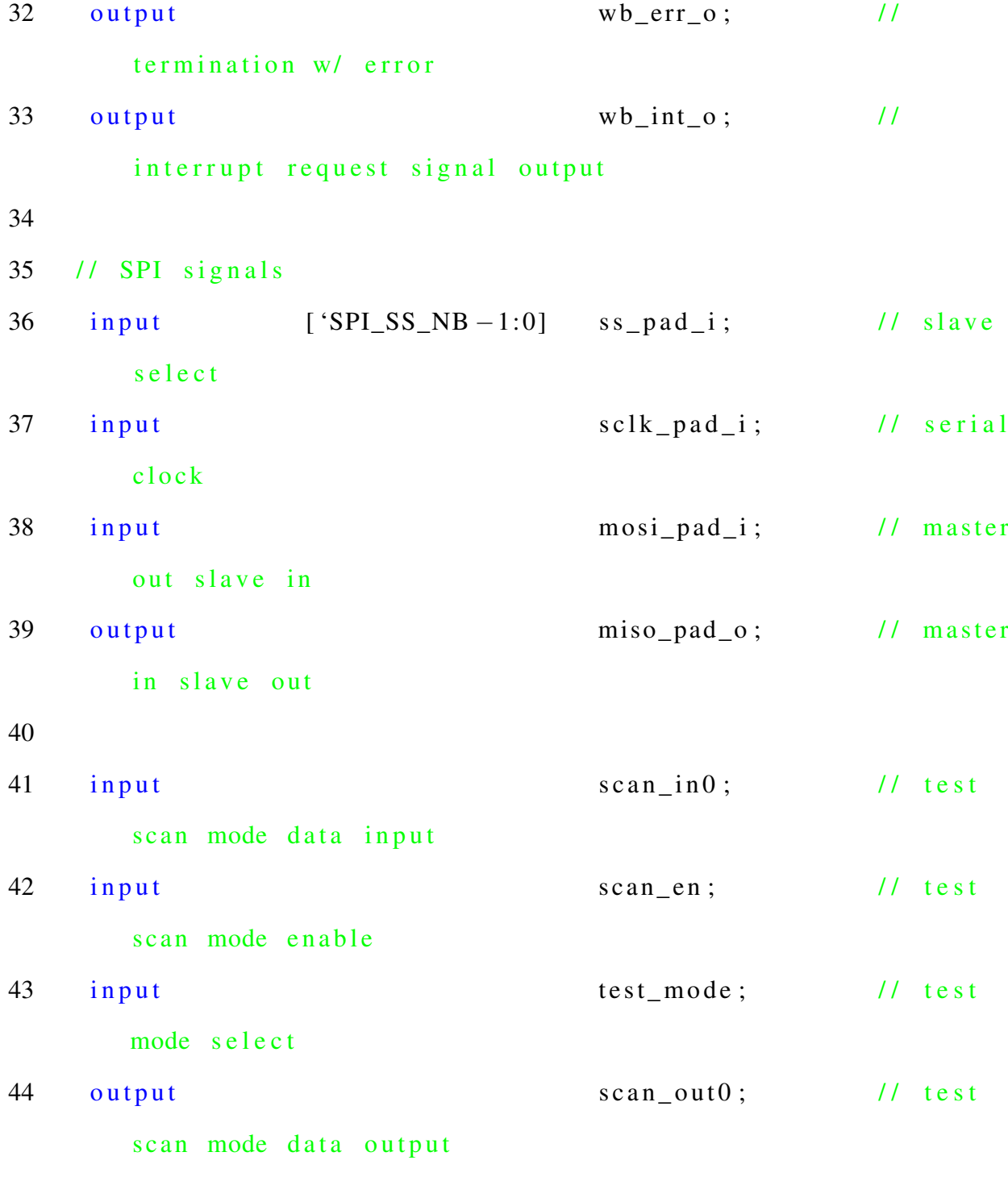

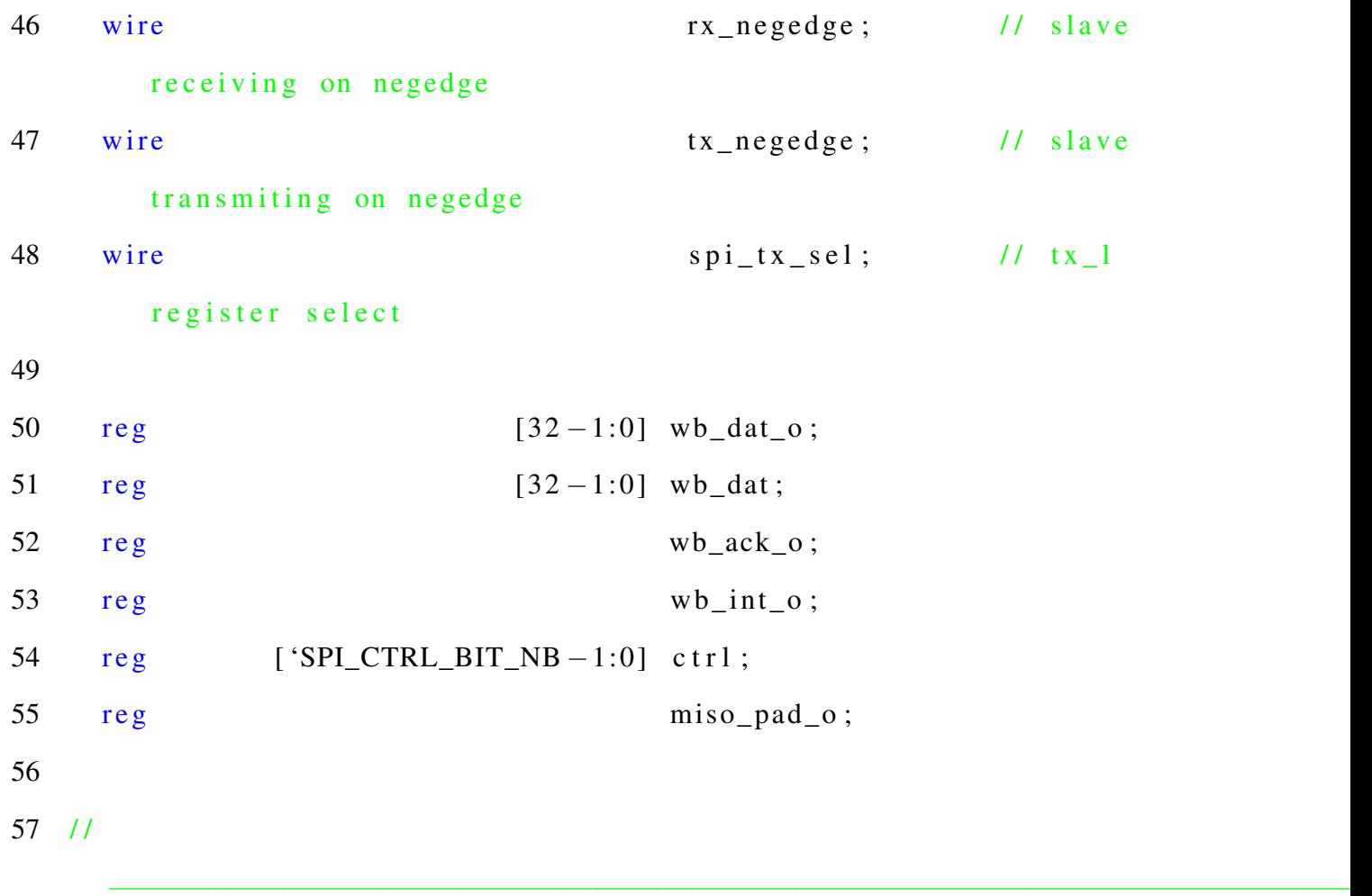

```
58 // Address decoder
59 assign spi_ctrl_sel = wb_cyc_i & wb_stb_i & (wb_adr_i[
        'SPI_OFS_BITS == 'SPI_CTRL ;
60
61 assign rx_negedge = ctrl ['SPI_CTRL_RX_NEGEDGE];
62 assign tx\_negedge = c tr1 ['SPI_CTRL_TX_NEGEDGE];
63 \text{assign char\_len} = \text{ctrl['SPI\_CTRL\_CHAR\_LEN]};
64 assign ie = ctrl ['SPI_CTRL_IE ];
```
65

```
66
     assign spi_tx_sel = wb_cyc_i & wb_stb_i & (wb_adr_i[
        'SPI_OFS_BITS ] == 'SPI_TX_0 ;
```
 $67$  //

```
68
    // Wb data out
     always @(posedge wb_clk_i or posedge wb_rst_i)
69
     begin
70
       if (wb\_rst_i)71
        wb dat o \leq 32'b0;
7273
      e lse
        wb\_dat\_o \leq wb\_dat;74
75
     end
76 //
```

```
77
      // Wb acknowledge
      always @(posedge \t wb_clk_i or posedge \t wb_rst_i)78
79
      begin{bmatrix}b \\ c \\ d\end{bmatrix}if (wb\_rst_i)80
81
         wb ack o \leq 1 bo;
82
         elsewb_ack_0 \leq wb_cyc_i \& wb_stab_i \& \sim wb_ack_0;83
84
      end
```
 $85 / /$ 

```
86 // Wb error
87 assign wb_error = 1' b0;88
89 // Interrupt
90 /* always @( posedge wb_clk_i or posedge wb_rst_i)
91 begin
92 if (wb_rrst_i)93 wb_int_o \leq 1' b0;
94 else if (ie & & !ss_pad_i & & last_bit & & pos_edge) // there
         needs to be rising edge detector
95 wb_int_o \leq 1'b1;
96 else if (wb_ack_o)
97 wb\_int_0 \leq 1' b0;98 end */
99 / /
```
−−−−−−−−−−−−−−−−−−−−−−−−−−−−−−−−−−−−−−−−−−−−−−−−−−−−−−−−−−−−−−−−−−−−−−−−−

−−−−−−−−−−−−−−−−−−−−−−−−−−−−−−−−−−−−−−−−−−−−−−−−−−−−−−−−−−−−−−−−−−−−−−−−−

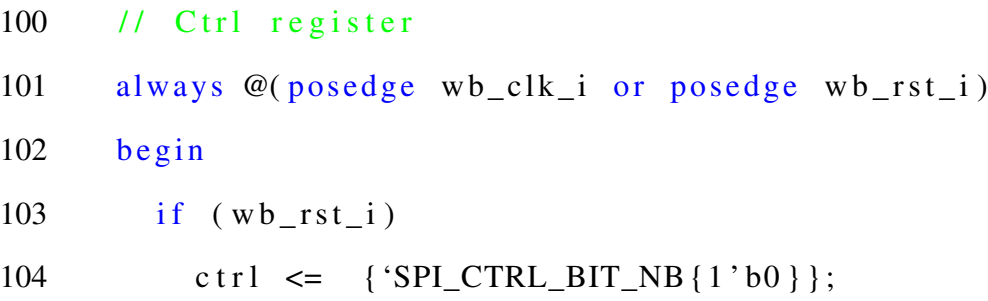

```
105
         else if (spi_ctrl_sel \&&wb_wel \&& (!(&ss_pad_i))) //!
            ss_pad_i Because during no transfer we go to tristate
           mode
106
           begin{bmatrix}b \\ c \\ d\end{bmatrix}107
             if (wb_sel_i[0])ctrl [7:0] \leq wb_dat_i[7:0] | {7'b0, ctrl [0]};
108
             if (wb_sel_i[1])109
110
               ctrl['SPI_CTRL_BIT_NB-1:8] \leq w b_data_i['SPI_CTRL_BIT_NB -1:8];
111
           end
112
      end
113 / l114
      always @(posedge(sclk_pad_i && !rx_negedge) or negedge(
         sclk_pad_i && rx_negedge) or posedge wb_rst_i or posedge(
         wb_clk_i \&&(&ss_pad_i))115
      begin
116
         if (wb\_rst_i)wb dat \leq 32'b0;
117
118
         else if (!(\& ss_pad_i))
119
           wb_dat <= {wb_dat[30:0], mosi_pad_i};
```
- else if  $((&ss\_pad_i) \&&spi_t_x_sel)$ 120
- 121  $wb\_dat \leq wb\_dat\_i$ ;

```
122
           else
```
123  $wb\_dat \leq wb\_dat;$ 

- end 124
- $125 / l$

```
always @(posedge(sclk_pad_i && !tx_negedge) or negedge(
126
         sclk_pad_i && tx_negedge))
     begin
127
128
        miso\_pad_0 \leq wb\_dat[31];129
      end
130 / l
```
## 131 endmodule

 $132 / l$ 

## I.20 Test defines

```
1 / /−−−−−−−−−−−−−−−−−−−−−−−−−−−−−−−−−−−−−−−−−−−−−−−−−−
2 / *3 *
4 * Author: Deepak Siddharth Parthipan
5 * \t RIT, NY, USA6 * Module: spi tb defines
7 *
8 * /9 / /−−−−−−−−−−−−−−−−−−−−−−−−−−−−−−−−−−−−−−−−−−−−−−−−−−−
10 'define LOW 0
11 'define HIGH 1
12
13 parameter CLOCK_PERIOD = 50;
14 parameter RESET_PERIOD = 25;
15
16 parameter dwidth = 32;
17 parameter awidth = 32;
18
19 parameter SPI_RX_0 = 5'h0;
20 parameter SPI_RX_1 = 5'h4;21 parameter SPI_RX_2 = 5'h8;
22 parameter SPI_RX_3 = 5'hc;
23 parameter SPI_TX_0 = 5'h0;
```

```
24 parameter SPI_TX_1 = 5'h4;25 parameter SPI_TX_2 = 5'h8;
26 parameter SPI_TX_3 = 5'hc;
27 parameter SPI_CTRL = 5'h10;28 parameter SPI_DIVIDE = 5'h14;
29 parameter SPI\_SS = 5'h18;
30
31 logic scan_in0, scan_in1, scan_en, test_mode;
32 logic clock, rstn;
33 logic [7:0] ss;
34 \qquad \text{logic} \qquad [31:0] \qquad q;
35 logic sclk, mosi, miso;
36 logic tip;
37
38 typedef virtual spi_if spi_vif;
39 / /−−−−−−−−−−−−−−−−−−−−−−−−−−−−−−−−−−−−−−−−−−−−−−−−−−−
```